Západočeská univerzita v Plzni Fakulta aplikovaných věd Katedra mechaniky

# BAKALÁŘSKÁ PRÁCE

Modelování tkáňové perfúze pomocí vícekompartmentových modelů a identifikace jejich parametrů

Plzeň 2014 Jaroslava Brašnová

# Prohlášení

Prohlašuji, že jsem bakalářskou práci vypracovala samostatně a výhradně s použitím citovaných pramenů.

V Plzni dne 30. května 2014

Jaroslava Brašnová

# Poděkování

Při této příležitosti bych ráda poděkovala vedoucímu bakalářské práce Prof. Dr. Ing. Eduardu Rohanovi, DSc. za vedení práce, připomínky a cenné rady. Také bych chtěla poděkovat Ing. Janě Turjanicové a Ing. Vladimíru Lukešovi, Ph.D. za věnovaný čas a pomoc s implementací v softwaru SfePy. V neposlední řadě bych chtěla poděkovat své rodině za jejich toleranci a podporu.

Tato bakalářská práce vznikla za podpory projektu NT13326 Ministerstva zdravotnictví.

## Abstrakt

Bakalářská práce se zabývá modelováním tkáňové perfúze se zaměřením na tkáň jater, jež je uvažována jako tekutinou nasycené porézní médium. Cílem této práce bylo seznámit se s metodikou vytváření vícekompartmentových (multi-kompartmentových) modelů perfúze jater a řešit problém identifikace jejich parametrů. Tyto modely jsou vytvořeny pro 1D a 3D popis perfúze odvozením z rovnice kontinuity a Darcyho zákona. Do obou modelů je zahrnuta možnost výměny tekutiny, jak v rámci kompartmentů v modelu, tak i s vnějším okolím. Práce se zabývá především numerickou implementací modelů. Nejprve byl implementován 1D model pomocí softwaru Matlab metodou konečných diferencí. Poté byla řešena úloha identifikace materiálového parametru pro 1D model, která byla formulována jako optimalizační úloha. Z toho důvodu byla provedena citlivostní analýza materiálového parametru s využitím adjungované úlohy. Úloha identifikace byla posléze rozšířena na více materiálových parametrů. Pro 1D model bylo řešeno několik úloh pro různé nastavení jejich parametrů a vstupních hodnot. Dále byl implementován 3D model pomocí softwaru SfePy za využití slabé formulace. Pro 3D model byla opět použita úloha identifikace definovaná jako optimalizační úloha a byla provedena citlivostní analýza materiálových parametrů s využitím adjungované úlohy. Metodika identifikace a citlivostní analýzy byla ověřena na několika testovacích úlohách.

klíčová slova: Perfúze jater, multi-kompartmentový model, porézní médium, Darcyho zákon, identifikace, optimalizace

### Abstract

The bachelor thesis deals with the modeling of tissue perfusion with a focus on liver tissue, which is considered as a fluid saturated porous media. The aim of this work was to introduce the methodology of creating multi-compartment models of liver perfusion and solve the problem of identification of parameters. These models are designed for 1D and 3D perfusion description of the derivation of the continuity equation and Darcy flow. Both models include the possibility of a fluid exchange between the compartments in a model and also between this model and the external environment. The work deals mainly with the numerical implementation of the models. First was implemented 1D model in software Matlab with using the finite differences method. Then problem of identification of material parameters for the 1D model was formulated and using an optimization method. For this purpose the sensitivity analysis of material parameters using the adjoint variable method was used. The problem of identification was extended also to handle several types of material parameters. For the 1D model, several problems were solved for various settings of parameters and input values. Furthermore, the 3D model was implemented in the software SfePy using a weak formulation. Problem of identification was formulated again as an optimization problem and the sensitivity analysis of material parameters using the adjoint state was implemented. Methodology of identification and sensitivity analysis was verified on several testing examples.

key words: Liver perfusion, multi-compartment model, porous media, Darcy flow, identification, optimization

# Obsah

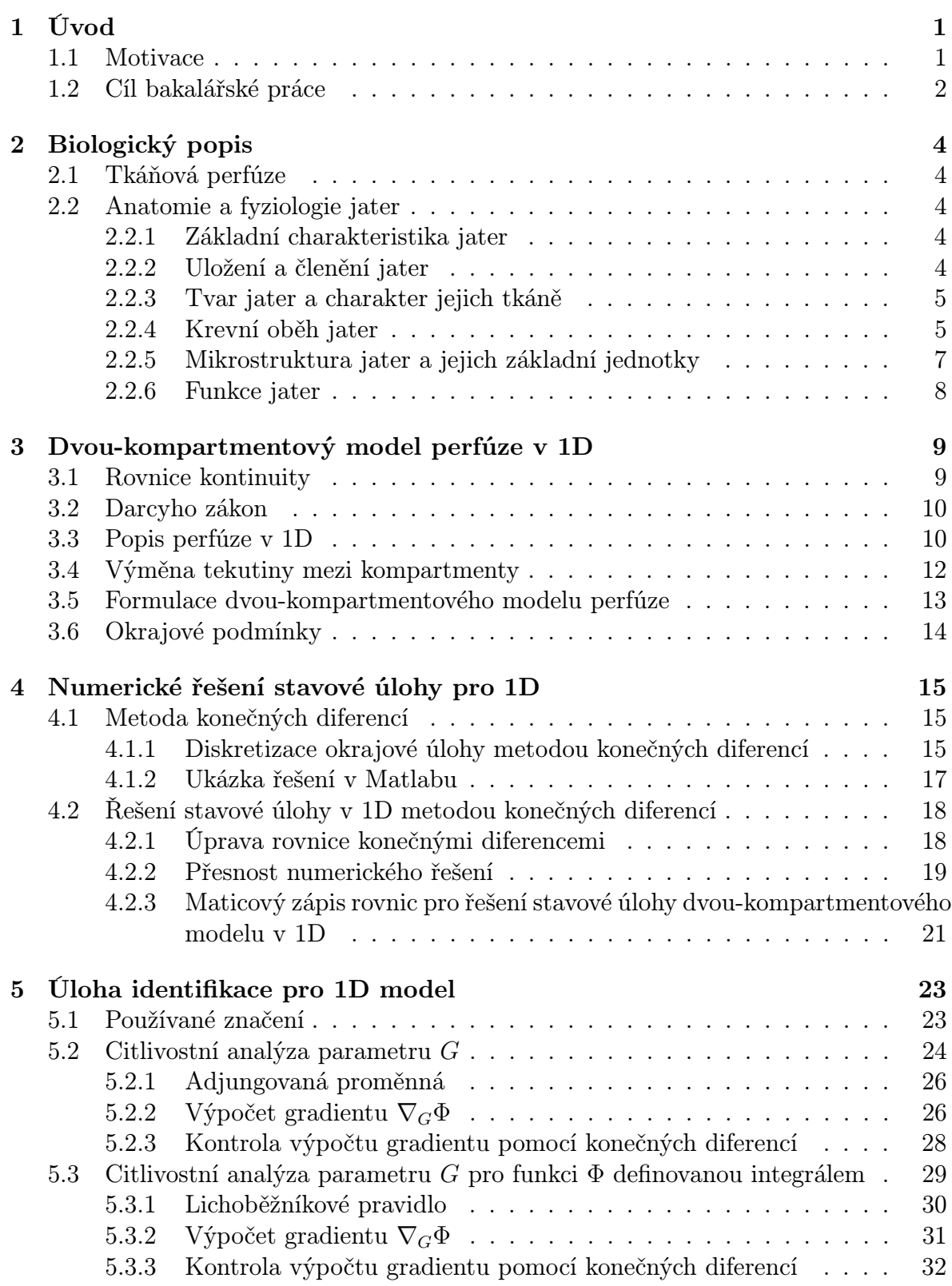

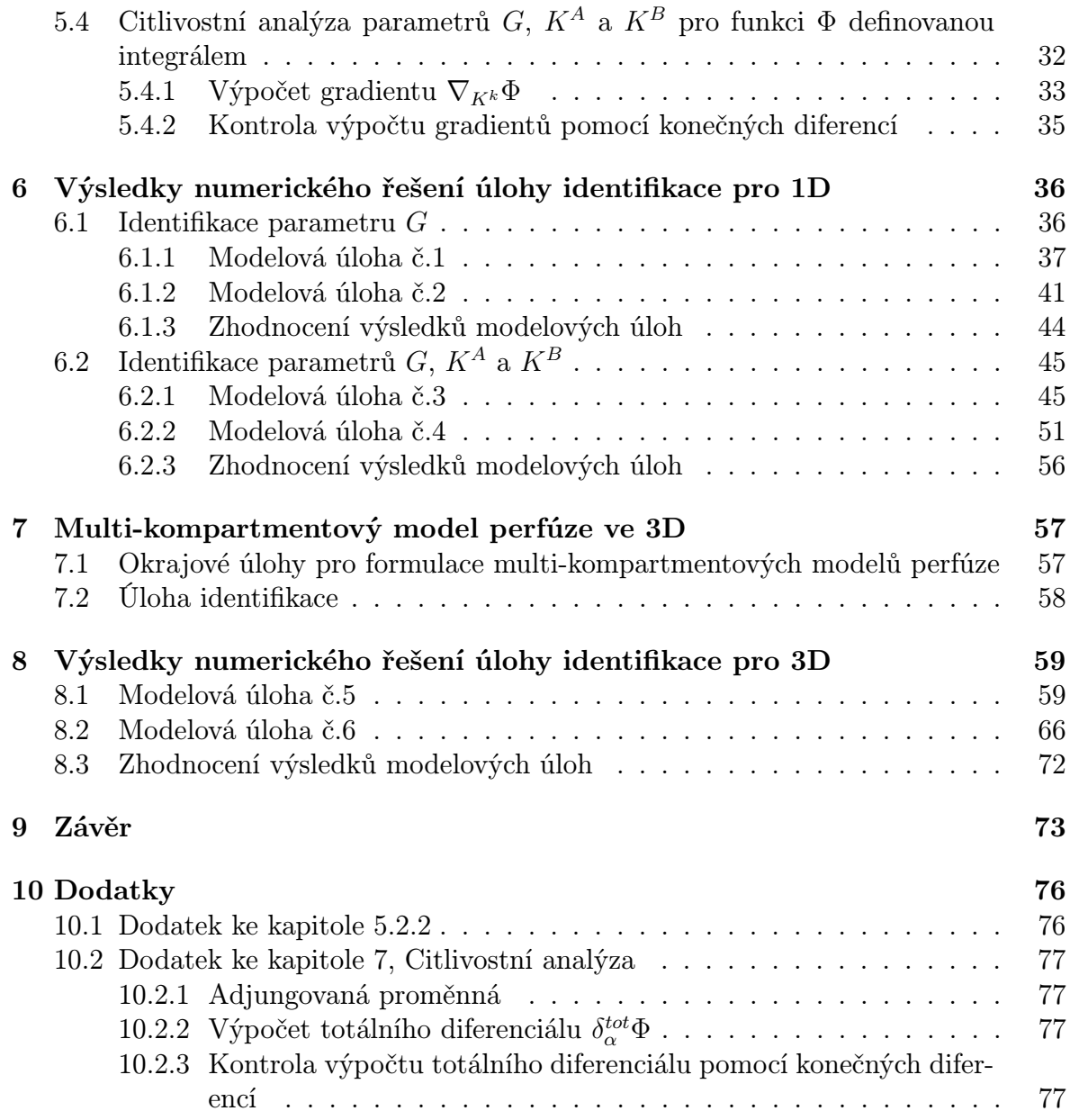

# 1 Úvod

### 1.1 Motivace

Tato práce se oborově řadí do oblasti biomechaniky. Zabývá se modelováním tkáňové perfúze a současně i identifikací materiálových parametrů tkáně.

Tato bakalářská práce se zaměřuje na perfúzi jater, přestože problematika tkáňové perfúze rámec samotných jater značně přesahuje. Modely tkáňové perfúze jsou také například využívány pro modelování koronární perfúze srdce, viz [2].

Modely jaterní perfúze mají své potenciální uplatnění v lékařství, a to zejména v chirurgii. Cílem tvorby těchto modelů je především usnadnit lékařům predikci chování jater jako orgánu. Obecně se jedná o simulace, kdy cílem je, na základě vstupních dat (například z CT snímků), získat představu o proudění krve v játrech. Žádané jsou zejména simulace změny perfúze v závislosti na změně struktury či objemu jaterní tkáně. Takovéto změny bývají způsobeny onemocněními, či jejich následnou léčbou. Mezi onemocnění, která mění strukturu jaterního parenchymu, řadíme například nádorová onemocnění, jaterní cirhózu a degradaci krevního řečiště. Z léčby, která ovlivňuje jaterní parfúzi, se jedná zejména o resekci (odstranění) části jaterní tkáně. Resekce se provádí chirurgicky právě v důsledku nádorových onemocnění.

Dále se modely jaterní perfúze mohou využít pro stanovení jaterních segmentů a subsegmentů na základě skutečného cévního zásobení jater, viz [1]. Při znalosti segmentace jater se otevírají další možnosti využití takovýchto modelů. Jedná se například o virtuální navržení optimální resekční linie, viz [1].

Část této bakalářské práce se zabývá identifikací tkáňových parametrů. Identifikace najde své uplatnění ve všech oblastech, kde je potřeba získat konkrétní hodnoty parametrů, ale z nějakého důvodu je nelze získat přímo z měření. Například v játrech jsou některé parametry, jako propustnost propojení G mezi kompartmenty, definovány pouze v kontextu modelu. Tudíž nemají jasný fyzikální význam a nelze je přímo změřit. Přesto tyto parametry potřebujeme pro popis jaterní perfúze a jednou z možností, jak je určit, je právě identifikace.

Předkládaná bakalářská práce vznikla za podpory projektu NT13326 Zvyšování resekability maligních ložiskových procesů pomocí metod zpřesňujících měření perfúzních parametrů zbytkového jaterního parenchymu - počítačem asistované diagnostiky a softwarového modelování.

### Související práce

Tkáňové perfúzi se věnuje množství literatury a článků, které jsou věnovány metodám modelování, konkrétním metodám řešení, získávání dat či geometrie tkáně.

V roce 2012 se autoři článku [4] zaměřili na perfúzní charakteristiky mikrocirkulace jater. Tento článek, ač zaměřen na játra, se věnuje pouze mikroúrovni jaterní tkáně (jaterním sinusoidám). Vstupní data a geometrie jsou získávány pomocí mikro-CT snímků.

Článek [2] se sice zaměřuje na koronární perfúzi srdce, ale využívá multi- kompartmentových modelů a Darcyho zákona, stejně jako články [5], [3], [6] a tato bakalářská práce. Jednotlivé kompartmenty jsou definovány podle průměru žil a prostorově koexistují na jedné oblasti. Mezi kompartmenty probíhá výměna tekutiny definovaná pomocí zřídel a propadů. Z článku [2] čerpá článek [5], přestože se nezaměřuje na perfúzi srdce.

Autoři článku [3] se narozdíl od článků uvedených výše zaměřují na dvě úrovně jaterní tkáně. První úroveň představuje žilní strom, který je popsán 1D modelem pomocí Bernoulliho rovnice respektující tlakové ztráty. Tato první úroveň je propojena s druhou úrovní pomocí zřídel a propadů. Druhá úroveň představuje mikroúroveň jater a je popsána 3D multi-kompartmentovým modelem. Jednotlivé kompartmenty souvisejí se segmenty a hierarchiemi, které respektují složitost větvení žilních stromů. Motivací tohoto článku je zlepšení analýzy CT snímků. Tytéž dvě úrovně jaterní tkáně byly využity již o dva roky dříve v článku [6].

#### 1.2 Cíl bakalářské práce

Cílem této bakalářské práce je

- poskytnout stručný biologický popis tkáňové perfúze, anatomie a fyziologie jater.
- vytvořit dvou-kompartmentový model perfúze v 1D a pro tento model řešit úlohu identifikace několika materiálových parametrů.
- pomocí softwaru SfePy vytvořit 3D výpočtový multi-kompartmentový model perfúze a následně pro tento model řešit úlohu identifikace materiálových parametrů.

#### Struktura bakalářské práce

Po úvodním představení této bakalářské práce vysvětlíme v 2. kapitole pojem tkáňové perfúze a poskytneme obecný a stručný biologický popis jater. Pojmy týkající se zejména krevního oběhu a mikrostruktury jater pak budeme dále v práci využívat.

Ve 3. kapitole vytvoříme dvou-kompartmentový matematický model perfúze jater v 1D. Odvodíme rovnice, do kterých zahrneme vlastnosti a strukturu jaterní tkáně. Definujeme kompartment v 1D a do modelu zahrneme možnost výměny tekutiny mezi jednotlivými kompartmenty i s vnějším okolím. Uvedeme použitelné typy okrajových podmínek a definujeme systém rovnic pro okrajovou stavovou úlohu. Tato kapitola vyhází z prací [2], [3], [6], [7] a [12].

Kapitola 4 se zabývá numerickým řešením stavové úlohy pro 1D definované v kapitole 3. Nejprve představíme metodu konečných diferencí. Následuje ukázka řešení obyčejné diferenciální rovnice druhého řádu touto metodou v Matlabu. Metodu konečných diferencí poté aplikujeme na rovnice stavové úlohy odvozené v kapitole 3. Ověříme přesnost numerického řešení pomocí analytického a poté přepíšeme rovnice pro stavovou úlohu do maticového zápisu. Tento maticový zápis následně implementujeme do Matlabu. V této kapitole byly využity výsledky z [15].

V 5. kapitole definujeme úlohu identifikace materiálových parametrů jako optimalizační úlohu a zavedeme účelovou funkci, přičemž vycházíme prací z [3] či [6]. Dále provedeme citlivostní analýzu optimalizovaného parametru s využitím adjungované proměnné. Zde čerpáme z [14]. Realizované výpočty poté ověříme metodou konečných diferencí. Identifikaci jednoho materiálového parametru následně rozšíříme na identifikaci více materiálových parametrů.

Kapitola 6 obsahuje výsledky numerického řešení úlohy identifikace v 1D pro konkrétně zvolená data. Uvedeme dvě modelové úlohy identifikace jednoho materiálového parametru a dvě modelové úlohy identifikace více materiálových parametrů. Získané výsledky porovnáme a zhodnotíme.

Následující 7. kapitola je věnována definování multi-kompartmentového modelu tkáňové perfúze ve 3D. Rovnice pro tento model odvodíme analogicky ke kapitole 3 a využijeme také poznatky z [3]. Definujeme rovnice stavové úlohy pro numerické řešení ve SfePy, přičemž vycházíme z [3], [14] a [21]. Dále definujeme úlohu identifikace ve 3D jako optimalizační úlohu, zavedeme účelovou funkci, kdy použijeme analogii kapitoly 5 a opět vycházíme z [3] či [6]. I zde bude provedena citlivostní analýza za použití adjungované proměnné, jejíž vztahy jsou uvedeny v kapitole 10.

V 8. kapitole jsou prezentovány výsledky numerického řešení úlohy identifikace pro 3D model, který byl implementován v softwaru SfePy, viz [21]. Z důvodu časové náročnosti výpočtu úlohy identifikace je implementován pouze model dvou-kompartmentový. Metodika identifikace a citlivostní analýzy je zde ověřena na několika testovacích úlohách.

V 9. kapitole jsou závěrem shrnuty dosažené výsledky této práce.

Kapitola 10. je dodatkem. Obsahuje některé pomocné výsledky ke kapitole 5.2.2 a vztahy pro citlivostní analýzu pro 3D model převzaté z [13], kde je uveden celý postup odvození. Uveden je také vztah pro ověření výpočtů metodou konečných diferencí.

# 2 Biologický popis

Tato kapitola je koncipována jako stručnější biologický popis tkáňové perfúze, anatomie a fyziologie jater. Při jejím zpracování bylo využito literatury a pramenů [8], [9], [10], [11], [16], [17], [18], [19], [20].

# 2.1 Tkáňová perfúze

Perfúze je jev, kdy tekutina protéká porézním prostředím. V případě tkáňové perfúze se jedná o průtok krve tkání. Tkáňová perfúze je ovlivňována mnoha faktory mimo jiné i tlakem krve.

# 2.2 Anatomie a fyziologie jater

"Anatomie zkoumá organismy z hlediska jejich tvaru, velikosti, vývoje, stavby a uložení orgánů."[9]

"Fyziologie zkoumá výkony a funkce jednotlivých orgánů i organismů jako celku a řízení jejich činnosti. Jejím úkolem je poznat a pochopit podstatu těchto dějů a stanovit příčiny, které je vyvolávají."[9]

#### 2.2.1 Základní charakteristika jater

Játra (latinsky hepar) jsou největší žlázou v lidském těle a zároveň jedním z největších orgánů v těle vůbec. Obecně se uvádí, že jejich hmotnost je kolem 1500 gramů (někdy se uvádí rozmezí 1300 - 1700 gramů). Hmotnost jater se ale liší u muže a ženy. U dospělého muže jsou uváděny hodnoty 1400 - 1800 gramů a u ženy pak méně, 1200 - 1500 gramů. Játra tak představují přibližně 2,5% hmotnosti celého těla dospělého člověka. [10]

#### 2.2.2 Uložení a členění jater

Játra jsou uložena převážně v pravé brániční klenbě, čili těsně pod bránicí, v horní části dutiny břišní. Připevněna jsou k bránici (brániční klenbě) prostřednictvím vazivového pouzdra, které obaluje jaterní hmotu. Na játrech lze zřetelně odlišit dvě základní plochy, a to brániční a vnitřní. Na brániční (zevní a přední) ploše jsou játra viditelně asymetricky rozdělena na pravý a levý lalok. Tyto dva laloky jsou odděleny úponem srpovitého vazu, přičemž pravý lalok je zřetelně mnohem větší než levý. Vnitřní (vnitřní, zadní a dolní) plocha jater se dotýká některých orgánů dutiny břišní. Tato plocha (vnitřní) je rozčleněna na čtvercový lalok a lalok dolní duté žíly pomocí rýh situovaných do tvaru písmene H. Dolní okraj jater kopíruje žeberní oblouk. Játra jsou tak žebry kryta. Játra lze členit vícero způsoby. Výše uvedené vnější členění je patrné na pohled, ale v chirurgii se příliš nepoužívá. Tam se játra dělí vnitřně na takzvané segmenty, které jsou určeny větvením žil, cév a žlučovodů. Znázornění uložení jater je na obrázku 1. [8], [9], [10], [16]

#### 2.2.3 Tvar jater a charakter jejich tkáně

Tvar jater by se dal přirovnat k ovoidu, přesněji v šikmém směru (zprava zdola doleva nahoru) seříznutému ovoidu. Tento tvar nám může při pohledu zpředu připomínat pravoúhlý trojúhelník, nebo také z 3D pohledu trojboký jehlan. [8], [10], [16]

Zdravá játra jsou zbarvena tmavočerveně až hnědočerveně. Tkáň jater je měkká, kompaktní a poddajná. Nevýhoda této tkáně je ale její křehkost, což játra činí náchylné k natržení zejména při otřesech či nárazech. [10] Obecně má jaterní tkáň porézní strukturu.

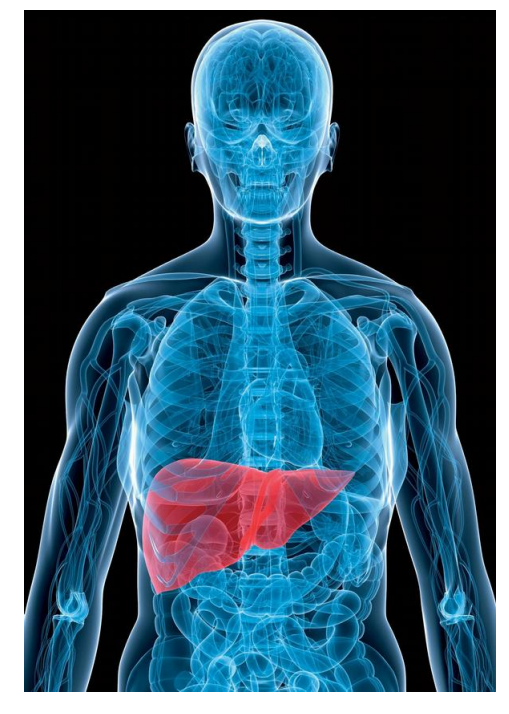

Obrázek 1: Poloha jater v těle. [20]

#### 2.2.4 Krevní oběh jater

Krevní oběh jater je ojedinělý. V játrech totiž rozlišujeme 2 krevní oběhy, funkční a výživný. [8]

Funkční (portální) oběh začíná vrátnicovou žilou (vena portae) . Tato žíla má průměr asi 15 mm a přivádí krev ze všech nepárových orgánů dutiny břišní. Mezi tyto orgány patří žaludek, střevo, slinivka břišní (pankreas) a slezina. Krev proudící ve vrátnicové žíle je obohacena o látky vstřebané z těchto orgánů trávicí soustavy. Vrátnicová žíla (vena portae) se po vstupu do jater (v portě hepatis) větví do pravého a levého jaterního laloku a poté postupně dále až na kapilární úroveň. Tyto kapiláry se pak v jaterních lalůčcích dostávají do kontaktu s jaterními buňkami (hepatocyty). Jaterní buňky následně metabolizují látky z protékající krve na produkty, jež tělo využívá ke stavbě, obnově, či k zajištění funkcí orgánů a tkání. Krev proteklá mezi jaterními buňkami je z centra lalůčku vedena pomocí centrálních žil (vena centralis) do jaterních žil. Jaterními žilami (venae hepaticae), které bývají tři (dvě z pravého laloku a jedna z levého laloku) je krev nakonec odvedena až do dolní duté žíly (vena cava inferior). Funkční (portání) oběh můžeme také nazvat metabolickou cirkulací jater. [8], [9], [10]

Výživný (nutritivní) oběh jater je realizován jaterní tepnou (arteria hepatica). Ta se po vstupu do jater (opět v portě hepatis) větví analogicky jako vrátnicová žíla, čili postupně až na kapilární úroveň. Jaterní tepna přivádí do jater okysličenou krev, jež zásobuje kyslíkem například jaterní buňky a žlučové cesty. [8], [10]

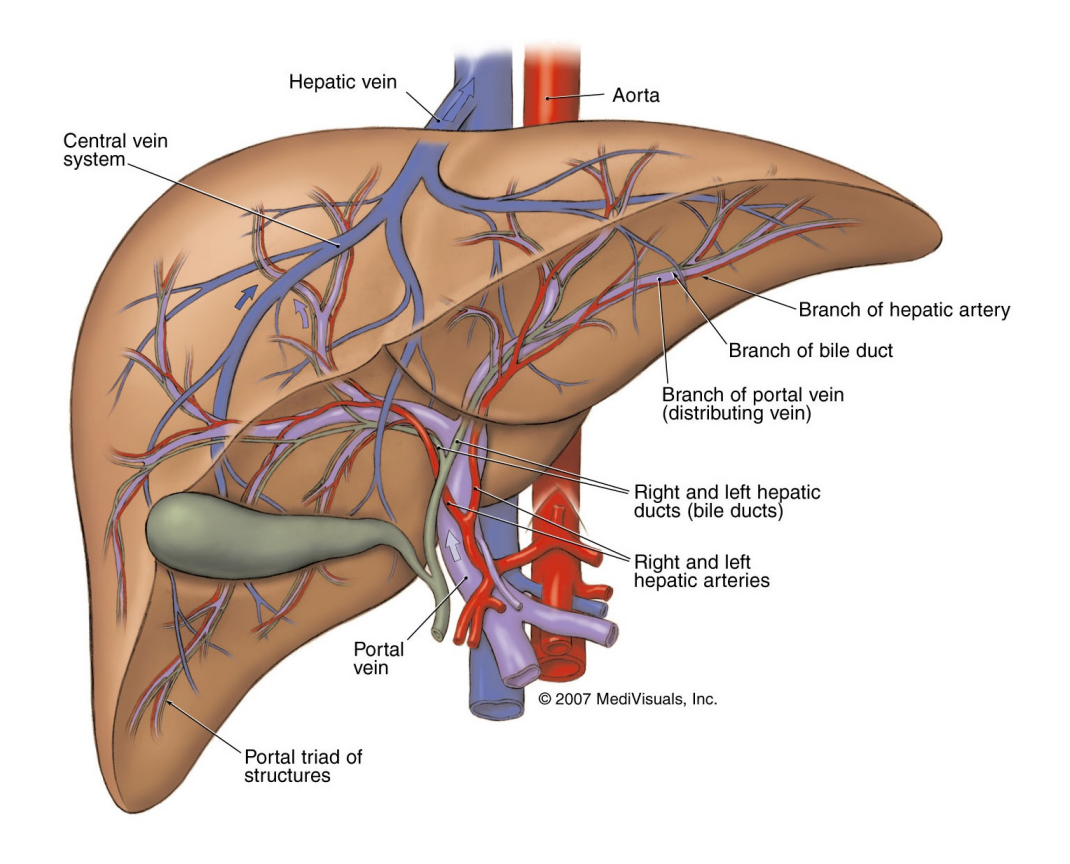

Obrázek 2: Krevní oběh jater (funkční a výživný) [17]

Oba krevní oběhy jsou znázorněny na obrázku 2. Zde je možné si všimnout, že větve vrátnicové žíly (vena portae, na obrázku fialově) jsou provázeny větvemi jaterní tepny (arteria hepatica, na obrázku červeně) a žlučovody (na obrázku šedě). Zatímco větve jaterních žil (venae hepaticae, na obrázku modře) probíhají jinudy.

Játry protéká velké množství krve. Přibližně je to asi 1,5 litru/minutu. Většina tohoto celkového objemu přitéká do jater vrátnicovou žilou (funkční oběh) a to přibližně 80%. Zbylých 20% objemu krve pak do jater přitéká jaterní tepnou (výživný oběh). [8]

#### 2.2.5 Mikrostruktura jater a jejich základní jednotky

Jaterní buňky (hepatocyty) tvoří specifickou tkáň jater, kterou nazýváme parenchym. Jaterní buňky mají průměr 20-30  $\mu$ m a jejich dvě řady tvoří jaterní trámce. Základní stavební jednotou jater (nikoli však funkční) je ale jaterní lalůček (lobulus), nebo také lalůček centrální žíly. Ten má tvar nepravidelného hranolu (šestihranu) jehož průměr se pohybuje kolem 1 mm. Uprostřed lalůčku *(lobulu)* se nachází centrální žíla (vena centralis). Kolem centrální žíly jsou hvězdicovitě rozloženy trámce jaterních buněk. Mezi jaterními trámci probíhají široké tenkostěnné kapiláry, pro které se často užívá označení jaterní sinusoidy. V trámcích se pak vyskytují žlučovody. Ve vrcholech jaterního lalůčku jsou situovány tři útvary, a to mezilalůčková žíla, mezilalůčková tepna a mezilalůčkový žlučovod. Jaterní lalůček (lalůček centrální žíly) je znázorněn na obrázku 3. [10], [11]

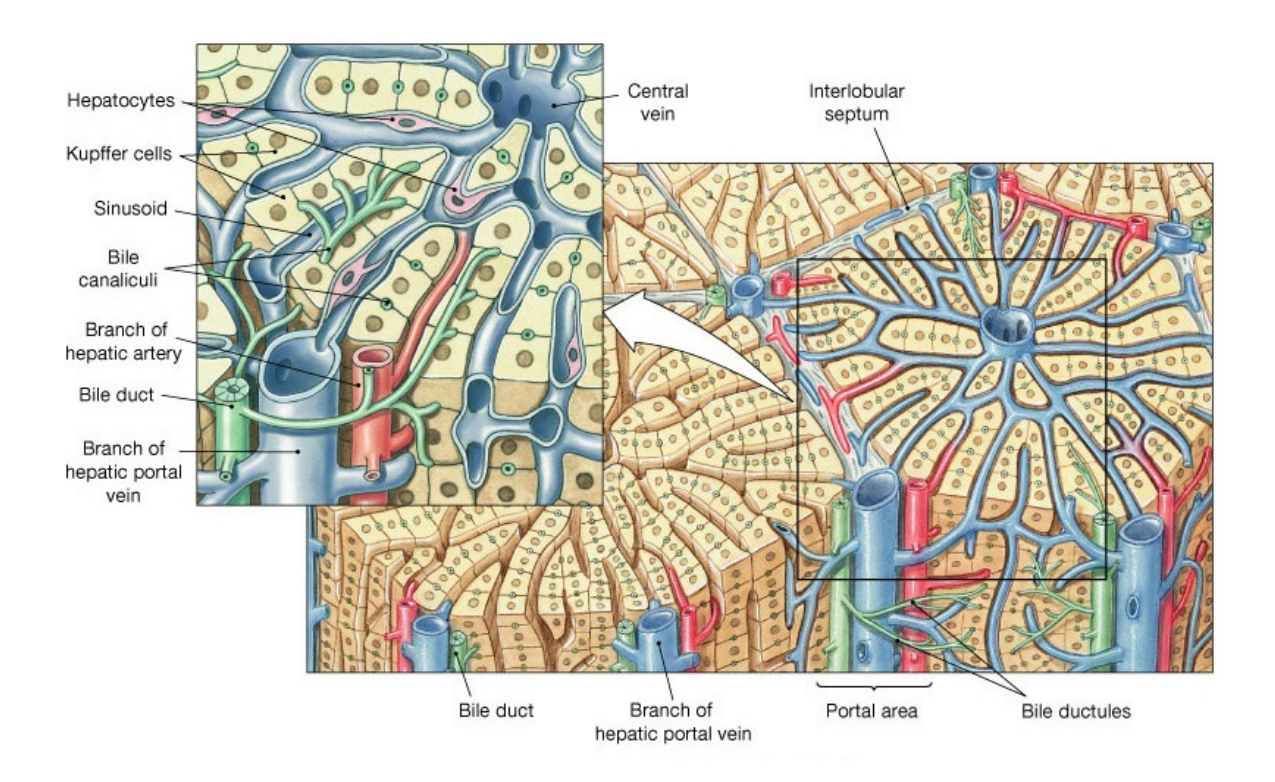

Obrázek 3: Mikrostruktura jater. Jaterní lalůček a jeho detail. [18]

Kromě jaterního lalůčku (lalůčku centrální žíly), který je základní stavební jednotkou jater, se v játrech definují také další útvary. Jedním z nich je lalůček vrátnicové žíly, který můžeme považovat za funkční jednotku. Na rozdíl od lalůčku centrální žíly je lalůček vrátnicové žíly zásoben pouze jednou mazilalůčkovou žílou. Základní funkční jednotkou jater ovšem není ani lalůček vrátnicové žíly ale pouze jeho část, kterou nazýváme primární jaterní acinus. Pro lepší ilustraci těchto jednotek slouží obrázek 4. [10]

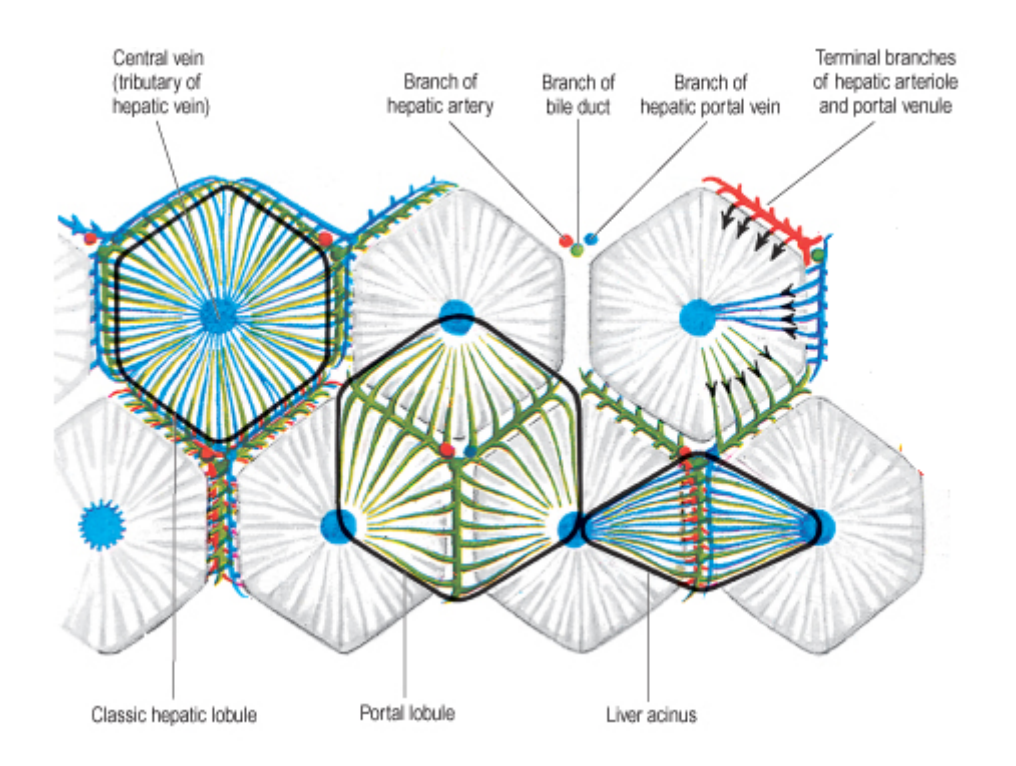

Obrázek 4: Stavební a funkční jednotky jater. [19]

#### 2.2.6 Funkce jater

Funkce jater jsou rozmanité a důležité pro celý organismus. Těchto funkcí je mnoho, a proto zde budou uvedeny jen některé z nich.

Játra jsou významným rezervoárem krve, kterou tělo využívá při krevních ztrátách. Játra jsou také zdrojem tepla, a to především díky intenzivním chemickým přeměnám látek. Dále odbourávají staré krvinky a hormony (např. inzulin). Eliminují škodlivé mikroorganismy vstřebané ve střevě a detoxikují organismus. Mezi další důležitou funkci jater patří produkce žluči. Játra také fungují jako zásobní orgán. Skladují totiž cukry (sacharidy) a vitamíny  $(B_{12}, D, E, K)$ . V neposlední řadě játra vytvářejí bílkoviny a plní mnohé další funkce. [11]

# 3 Dvou-kompartmentový model perfúze v 1D

Dvou-kompartmentový 1D model perfúze využijeme pro seznámení se s problematikou a matematickým popisem daného problému.

V případně 1D modelu nelze uvažovat prostorovou geometrii jater jako takovou. Přesto ale lze do takového modelu zahrnout princip tkáňové perfúze v játrech i vlastnosti jaterní tkáně (jaterního parenchymu).

Volba dvou-kompartmentového modelu má své opodstatnění. Jeden kompartment bude představovat nejnižší úroveň žilního systému vrátnicové žíly (vena portae) a druhý pak nejnižší úroveň žilního systému jaterní žíly (venae hepaticae). Za nejnižší úroveň pokládáme mikroúroveň reprezentovanou jaterním lalůčkem (lobulem). Na úrovni jaterního lalůčku jeden kompartment reprezentuje mezilalůčková žíla (systém vrátnicové žíly) a druhý centrální žíla (systém jaterní žíly). Tímto 1D modelem bude tedy možné popsat průtok krve mikroúrovní jater.

Model perfúze v 1D je popsán pomocí několika rovnic.

#### 3.1 Rovnice kontinuity

Rovnice kontinuity ve fyzice vyjadřuje zákon zachování některé veličiny pomocí jejího rozložení v prostoru a času. V našem případě se bude jednat o bilanci objemu tekutiny (krve). Obecně budeme uvažovat stacionární případ proudění nestlačitelné tekutiny v kontinuu. [12]

Rovnice kontinuity má tvar

$$
div \ \vec{w} = 0,\tag{1}
$$

kde  $\vec{w}$  je vektorová funkce efektivní rychlosti tekutiny a  $div$  je divergence určená vztahem

$$
div \ \vec{w} = \frac{\partial w_1}{\partial x} + \frac{\partial w_2}{\partial y} + \frac{\partial w_3}{\partial z}.
$$

Proměnné x, y a z přestavují souřadnice v prostoru a  $w_1, w_2$  a  $w_3$  složky vektoru  $\vec{w}$ . Toto vyjádření se vztahuje na 3D problémy. Pro 1D případ se vztah (1) redukuje na vztah

$$
\frac{dw}{dx} = 0,\t\t(2)
$$

kde  $w$  je efektivní rychlost tekutiny v jednotkách  $[m \cdot s^{-1}]$  a  $x$  je prostorová souřadnice v metrech  $[m]$ .

Ze vztahu (2) je zřejmé, že tekutina se nikde neztrácí, ani se nikde nevytváří (zákon zachování objemu).

#### 3.2 Darcyho zákon

Na jaterní tkáň můžeme pohlížet jako na porézní materiál. Proto dalším vztahem, který využijeme k implementaci nejen 1D modelu, bude Darcyho zákon.

Darcyho zákon je matematický vztah, který sestavil francouzský inženýr Henry Darcy. Tento vztah definuje rychlost průtoku tekutiny (kapaliny nebo plynu) pevným porézním prostředím. Jedná se o lineární závislost rychlosti proudění na rozdílu tlaků proudícího média a vzdálenosti sledovaných bodů. Darcyho zákon v diferenciálním tvaru je definován jako

$$
\vec{w} = -K\nabla p,\tag{3}
$$

kde  $\vec{w}$ je vektorová funkce efektivní rychlosti, $K$  je permeabilita prostředí v jednotkách  $[m^2 \cdot (Pa \cdot s)^{-1}]$ , p je tlak proudícího média v pascalech  $[Pa]$  a  $\nabla$  je Hamiltonův operátor (nabla) značící gradient. Gradient tlaku je definovaný vztahem

$$
\nabla p = \left(\frac{\partial p}{\partial x}, \frac{\partial p}{\partial y}, \frac{\partial p}{\partial z}\right).
$$

Opět se toto vyjádření vztahuje obecně na 3D problémy. Pro 1D případ se vztah (3) redukuje na vztah

$$
w(x) = -K \frac{dp(x)}{dx}.
$$
 (4)

### 3.3 Popis perfúze v 1D

Máme určeny dvě základní rovnice (rovnici kontinuity a Darcyho zákon) pro popis 1D modelu. Nyní definujme dvou-kompartmentový model, viz obrázek 5. K tomu je potřeba definovat samotný kompartment.

Kompartment v jednorozměrném prostředí definujme jako kanál, kde budeme uvažovat pouze jeden prostorový rozměr. Tímo rozměrem bude proměnná x, což je již zohledněno v rovnici kontinuity (2) a v Darcyho zákoně (4).

Kompartment je tvořen 1D kontinuem, které zaujímá oblast  $I = (0, l)$  a jehož vlastnosti jsou dány permeabilitou  $K(x), x \in I$  a parametry propojení s ostatními kompartmenty, viz kapitola 3.4. Délka kanálu je tedy definována jako l.

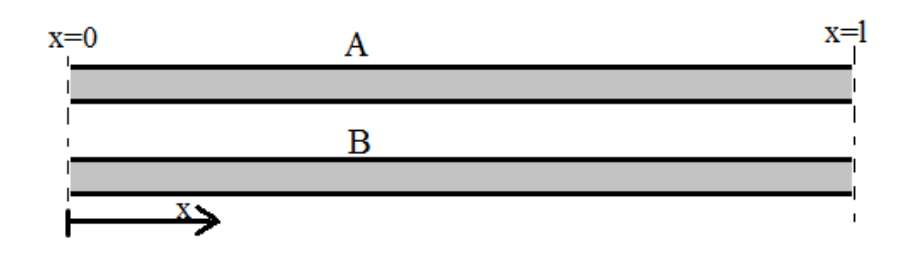

Obrázek 5: Definování dvou kompartmentů A a B v 1D.

Nejprve pro jednoduchost uvažujme případ, kdy jsou externí vtoky do kompartmentu pro  $x \in (0, l)$  rovny nule. To znamená, že pro  $x \in (0, l)$  platí rovnice kontinuity reprezentovaná vztahem (2).

Zvolíme interval  $(x_1, x_2) \subset (0, l)$ . Rovnici (2) nyní integrujeme podle x v mezích od  $x_1$  $\phi$   $x_2$ .

$$
\int_{x_1}^{x_2} \frac{dw}{dx} dx = \int_{w(x_1)}^{w(x_2)} dw = w(x_2) - w(x_1) = 0
$$
 (5)

Do modelu nyní zahrneme možnost výměny tekutiny mezi kompartmenty (kanály). Toky kapaliny mezi kompartmenty budeme nazývat saturační toky a označíme je  $s(x)$ . Z důvodu propojení kompartmentů tedy nyní zahrneme do výpočtu i saturační toky  $s(x)$ . Čímž umožníme, aby do kanálů mohla přitékat (a odtékat) kapalina i z jiných kompartmentů (kanálů) v systému. Saturační toky jsou znázorněny na obrázku 6.

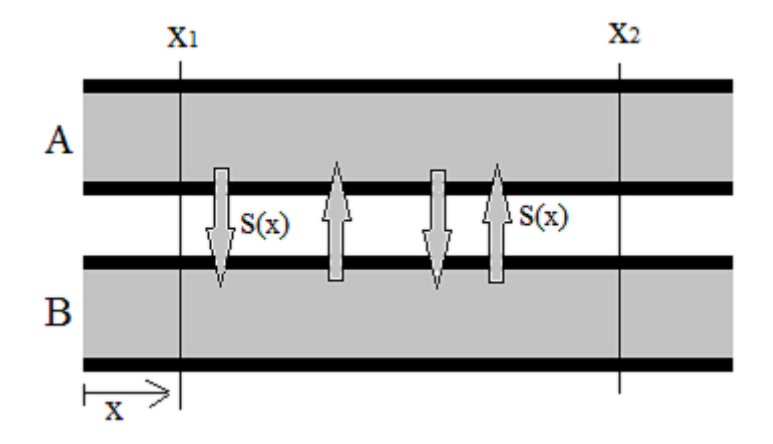

Obrázek 6: Znázornění saturačních toků s(x) mezi dvěma kompartmenty v 1D.

Pravá strana rovnice (5) se již nebude rovnat nule, ale saturačnímu toku mezi body  $x_1$  a  $x_2$ .

$$
w(x_2) - w(x_1) = \int_{x_1}^{x_2} s(x) dx \tag{6}
$$

Derivujeme (6) podle  $x_2$ , získáme tak

$$
\frac{dw}{dx} = s, \quad x \in (0, l),\tag{7}
$$

kde s je saturační tok a w můžeme pokládat za průtočné množství. Průtočné množství definujeme jako součin rychlosti proudění kapaliny a průřezu kanálu jímž kapalina proudí. Jelikož se pohybujeme v 1D, průřez kanálu neuvažujeme. Proto lze w v rovnici (7) definovat jako průtočné množství.

Do rovnice (7) dosadíme za w z Darcyho zákona (4).

$$
\frac{\mathrm{d}}{\mathrm{d}\mathbf{x}}\left(-\mathbf{K}\frac{\mathrm{d}\mathbf{p}(\mathbf{x})}{\mathrm{d}\mathbf{x}}\right) = \mathbf{s} \tag{8}
$$

Nyní máme odvozenou diferenciální rovnici pro implementaci 1D modelu perfúze. Jelikož chceme vytvořit dvou-kompartmentový model rovnici (8) použijeme dvakrát, pro každý kompartment jednu. Pro vyřešení každé této rovnice budeme potřebovat také okrajové podmínky.

#### 3.4 Výměna tekutiny mezi kompartmenty

V kapitole 3.3 jsme definovali v rovnici  $(8)$  saturační tok  $s(x)$ . Tento saturační tok lze definovat i jiným vztahem. Uvažujeme dvou-kompartmentový model s kompartmenty  $A$  a  $B$ . Tudíž i dva saturační toky příslušné jednotlivým kompartmentům  $s^A$  a  $s^B$  ve tvaru

$$
s^A = G^{AB} \left( p^B - p^A \right), \tag{9}
$$

$$
s^B = G^{BA} \left( p^A - p^B \right). \tag{10}
$$

Kde s je saturační tok, p je tlak a G přestavuje propustnost propojení mezi dvojicí kompartmentů (kanálů) v jednotkách  $[(Pa·s)^{-1}]$ . Tyto saturační toky definujeme tedy jako součin propustnosti propojení a rozdílu tlaků v dvojici kompartmentů.

Vztahy (9) a (10) lze ještě zjednodušit. V případě dvou-kompartmentového modelu musí platit, že

$$
G^{AB} = G^{BA},
$$

tudíž lze oba tyto výrazy nahradit jedním, a to výrazem G.

Kapalina logicky teče ve směru tlakového spádu (z místa, kde je tlak větší, do místa, kde je tlak menší). Aplikace na rovnici (9) vyjadřuje následující. Pokud je tlak v kompartmentu  $B$  větší než tlak v kompartmentu  $A$   $(p^{B} > p^{A}),$  je výraz v závorce v rovnici (9) kladný. Kladný je tedy i saturační tok  $s^A$  a kapalina do kompartmentu A přitéká.

#### 3.5 Formulace dvou-kompartmentového modelu perfúze

Provedeme následující porovnání. Rovnici  $(8)$  vyjadřující saturační tok  $s(x)$  napíšeme pro každý kompartment  $(A \text{ a } B)$  odděleně. Stejný saturační tok jsme si jiným způsobem pro oba kompartmenty vyjádřili rovnicemi (9) a (10). Nyní tyto rovnice položíme sobě rovny.

$$
\frac{d}{dx}\left(-K^A \frac{dp^A}{dx}\right) \stackrel{\text{(8)}}{=} s^A \stackrel{\text{(9)}}{=} G\left(p^B - p^A\right) \tag{11}
$$

$$
\frac{d}{dx}\left(-K^B \frac{dp^B}{dx}\right) \stackrel{\text{(8)}}{=} s^B \stackrel{\text{(10)}}{=} G\left(p^A - p^B\right) \tag{12}
$$

V rovnici (11) převedeme výraz vpravo na levou stranu a rovnost ve středu rovnice vynecháme. Čili odečteme  $G(p^B - p^A)$ . Vyniklý výraz položíme roven  $f^A$ . Proměnná  $f^A$  vyjadřuje externí vtok do kompartmentu A. Za externí vtok považujeme množství kapaliny, které do kompartmentu přitéká či odtéká z vně dvou-kompartmentového systému. Tutéž úpravu provedeme analogicky pro rovnici (12). Získáme tím rovnosti

$$
\frac{d}{dx}\left(-K^A \frac{dp^A}{dx}\right) - G\left(p^B - p^A\right) = f^A,\tag{13}
$$

$$
\frac{d}{dx}\left(-K^B \frac{dp^B}{dx}\right) - G\left(p^A - p^B\right) = f^B.
$$
\n(14)

Opět uvažujme případ kdy je  $p^B > p^A$ . Z toho plyne, že výraz  $G\left(p^B - p^A\right)$  je kladný a výraz  $G(p^A - p^B)$  je záporný. Interpretace rovnice (13) je poté následující. Externí vtok  $f^A$  do kompartmentu  $A$  je roven celkovému množství kapaliny v kompartmentu A, od kterého odečteme kladný paralelní vtok do tohoto kompartmentu.

Analogicky interpretace rovnice (14). Externí vtok  $f<sup>B</sup>$  do kompartmentu B je roven celkovému množství kapaliny v kompartmentu B, od kterého odečteme záporný (přičteme) paralelní vtok do tohoto kompartmentu.

Definujme tedy stavovou úlohu pomocí diferenciální rovnice předepsané na oblasti  $I = (0, l)$  a okrajových podmínek.

Výsledkem stavové úlohy pro dvou-kompartmentový model jsou rozložení tlaků  $p^A(x)$ a  $p^{B}(x)$  v intervalu  $I=(0, l)$ , která splňují

- diferenciální rovnice (13) a (14) v intervalu  $I = (0, l)$ ,
- okrajové podmínky v  $x = 0$ ,  $x = l$ , viz kapitola 3.6.

Ve stavové úloze jsou dány permeability  $K^A$  a  $K^B$ , dále také propustnost propojení mezi kompartmenty G a okrajové podmínky (Dirichletovy či Neumannovy).

### 3.6 Okrajové podmínky

Pro každý z uvažovaných kompartmentů lze použít některý z uvedených typů okrajových podmínek.

1)  $p(0) = p_0, p(l) = p_l,$ 2)  $p(0) = p_0, \quad w(l) = w_l,$ 3)  $w(0) = w_0, p(l) = p_l,$ 4)  $w(0) = w_0$ ,  $w(l) = w_l$  (Musí být splněny podmínky řešitelnosti).

Kde p je tlak a w je průtočné množství. Okrajové podmínky uvedené v bodech 1) až 3) můžeme používat bez omezení, ale podmínky uvedené v bodě 4) lze použít jen v případě, že budou splněny podmínky řešitelnosti

- $w(l) = w_0 + \int_0^l s(x) dx$
- $p(x)$  je určen až na konstantu.

Okrajové podmínky lze dále specifikovat. Budeme hovořit o Dirichletově podmínce v případě, že bude předepsán tlak  $p$  a o Neumannově podmínce v případě, že bude předepsáno průtočné množství w.

# 4 Numerické řešení stavové úlohy pro 1D

Stavovou úlohu pro 1D model perfúze budeme řešit numericky v programu Matlab. Existuje několik metod, pomocí kterých by bylo možné model vytvořit. V této práci bude použita metoda konečných diferencí, jejíž počítačová implementace je nejsnazší.

### 4.1 Metoda konečných diferencí

Jelikož se jedná o numerickou metodu, je potřeba provést diskretizaci kompartmentů (kanálů). Jednotlivými n uzly v bodech  $x_i$  pro  $i = 1, 2, ..., n$  tedy rozdělíme kanály na podintervaly. Toto rozdělení je znázorněno na obrázku 7. V každém uzlu pak nahradíme derivaci konečnou diferencí.

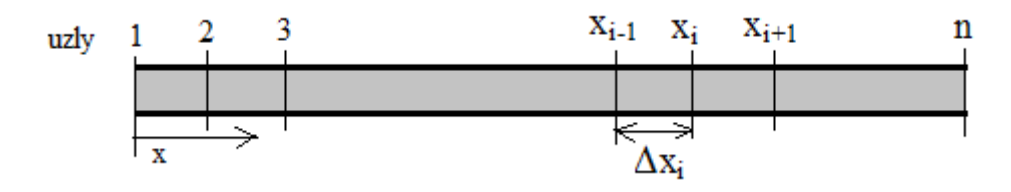

Obrázek 7: Disretizace kompartmentu (kanálu) v 1D.

Délku i-tého úseku definujeme jako

$$
\Delta x_i = x_i - x_{i-1} \ .
$$

Pokud bychom uvažovali ekvidistantní dělení, znamenalo by to, že všechny úseky by byly stejně velké, čili

$$
\Delta x_i = \Delta x \qquad \forall i .
$$

Další úpravu, kterou je nutno provést kvůli numerickému řešení, je zavedení aproximace v bodě  $x_i$ . Například aproximace funkce tlaku  $p(x)$  v bodě  $x_i$  má tvar

$$
p(x_i) \approx p_i .
$$

Výše uvedenou aproximaci zavádíme proto, že numerickým řešením nezískáme spojitou funkci, ale pouze diskrétní hodnoty v jednotlivých uzlech i.

#### 4.1.1 Diskretizace okrajové úlohy metodou konečných diferencí

Použití metody konečných diferencí si ukážeme na jednoduché nehomogenní obyčejné diferenciální rovnici druhého řádu.

$$
u''(x) = f(x) \tag{15}
$$

Pro výpočet rovnic metodou konečných diferencí můžeme použít několik typů diferencí. Například dopřednou (forward), zpětnou (backward), nebo centrální (central).

dopředná diference (forward):  $\Delta^F u(x_i) \approx \Delta^F u_i = u_{i+1} - u_i$ zpětná diference (backward):  $\Delta^B u(x_i) \approx \Delta^B u_i = u_i - u_{i-1}$ centrální diference (central):  $\Delta^C u(x_i) \approx \Delta^C u_i = u_{i+\frac{1}{2}} - u_{i-\frac{1}{2}}$ 

Nejprve si vyjádříme první derivaci funkce  $u(x)$  v bodě  $x_{i-\frac{1}{2}}$ . Použijeme centrální diferenci. (Volba bodu  $x_{i-\frac{1}{2}}$  není náhodná viz dále).

$$
u'\left(x_{i-\frac{1}{2}}\right) \approx \frac{u\left(x_{i}\right) - u\left(x_{i-1}\right)}{\underbrace{x_{i} - x_{i-1}}_{\Delta x_{i}}} \approx \frac{u_{i} - u_{i-1}}{\Delta x_{i}} \tag{16}
$$

Nyní vyjádříme druhou derivaci funkce  $u(x)$  v bodě  $x_i$ . Opět použijeme centrální diferenci. A výraz upravíme.

$$
u''(x_i) \approx \frac{u'\left(x_{i+\frac{1}{2}}\right) - u'\left(x_{i-\frac{1}{2}}\right)}{x_{i+\frac{1}{2}} - x_{i-\frac{1}{2}}} \approx \left(u'_{i+\frac{1}{2}} - u'_{i-\frac{1}{2}}\right) \cdot \left(\frac{2}{\Delta x_i + \Delta x_{i+1}}\right) \tag{17}
$$

V dalším kroku dosadíme do rovnice (17) za výraz  $(u)$  $\binom{1}{i-\frac{1}{2}}$  rovnici (16) a za výraz  $(u'_i)$  $\binom{1}{i+\frac{1}{2}}$  analogii rovnice (16). Rovnice (17) touto úpravou přejde do tvaru

$$
u''(x_i) \approx \left(\frac{\frac{2u_{i+1}}{u(x_{i+1}) - u(x_i)}}{\Delta x_{i+1}} - \frac{u(x_i) - u(x_{i-1})}{\Delta x_i}}{\frac{2u_{i+1}}{\Delta x_i}}\right) \cdot \left(\frac{2}{\Delta x_i + \Delta x_{i+1}}\right). \tag{18}
$$

Nyní už jen stačí roznásobit členy rovnice (18) a vytknout jednotlivé koeficienty  $u_{i+1}, u_i$  a  $u_{i-1}$ . Pro jednoduchost uvažujme ekvidistantní dělení, tj.  $\Delta x_i = \Delta x$ , ∀i. Rovnici (18) přepíšeme do tvaru

$$
u_i'' \approx u_{i+1} \frac{1}{(\Delta x)^2} - 2u_i \frac{1}{(\Delta x)^2} + u_{i-1} \frac{1}{(\Delta x)^2} . \tag{19}
$$

Na začátku této kapitoly jsme pracovali s rovnicí s nenulovou pravou stranou. Rovnici (19) tedy dosadíme do námi definované obyčejné diferenciální rovnice druhého řádu (15) a přepíšeme jí tak pomocí konečných diferencí.

$$
u_{i+1} - 2u_i + u_{i-1} = (\Delta x)^2 f_i, \qquad i = 2, 3, ..., n - 1
$$
\n(20)

Jelikož se jedná o okrajovou úlohu, definujme konkrétní okrajové podmínky.

$$
u(0) = 1, \quad u(l) = 1, 2
$$

#### 4.1.2 Ukázka řešení v Matlabu

Matlab je software, který pracuje s maticovým zápisem. Proto do tohoto zápisu převedeme i rovnici (20). Pro tento účel si sestavíme matici  $\bar{A}$  a vektory  $\bar{u}$  a  $\bar{f}$ .

$$
\bar{\mathbb{A}} = \begin{bmatrix} 1 & -2 & 1 & & & & \\ & 1 & -2 & 1 & & & \\ & & \ddots & \ddots & \ddots & & \\ & & & & 1 & -2 & 1 \\ & & & & & 1 & -2 & 1 \end{bmatrix} \qquad \bar{u} = \begin{bmatrix} u_1 \\ u_2 \\ \vdots \\ \vdots \\ u_n \end{bmatrix} \qquad \bar{f} = \begin{bmatrix} f_1 \\ f_2 \\ \vdots \\ f_n \end{bmatrix} (\Delta x)^2
$$

Matice  $\overline{A}$  obsahuje koeficienty u, které se vyskytují v rovnici (20). Matice  $\overline{A}$  je obdélníková pásová matice rozměru (n-2)x(n), kde n je počet uzlů dikretizace. Nenulové prvky jsou pouze v určitém pásu této matice a na ostatních pozicích jsou nuly. Rovnici (20) lze zkráceně maticově zapsat jako  $\bar{\mathbb{A}}\bar{u} = \bar{f}$ 

Pro řešení okrajové úlohy, odebereme z matice  $\bar{A}$  1. a poslední sloupec (tj. 1. a n-tý) čímž dostaneme čtvercovou tří-diagonální matici A o rozměru (n-2)x(n-2). U vektorů  $\bar{u}$  a  $\bar{f}$ , odebereme 1. a poslední řádek (tj. 1. a n-tý) čímž vzniknou vektory u a f. Zohledníme konkrétní Dirichletovy okrajové podmínky definované v kapitole 4.1.1.

$$
\mathbb{A} = \begin{bmatrix} -2 & 1 & & & & \\ 1 & -2 & 1 & & & \\ & \ddots & \ddots & \ddots & \\ & & 1 & -2 & 1 \\ & & & 1 & -2 \end{bmatrix} \qquad u = \begin{bmatrix} u_2 \\ u_3 \\ \vdots \\ \vdots \\ u_{n-1} \end{bmatrix} \qquad f = \begin{bmatrix} f_2 - 1 \cdot 1 \\ f_3 \\ \vdots \\ \vdots \\ f_{n-1} - 1 \cdot 1, 2 \end{bmatrix} (\Delta x)^2
$$

Nyní máme soustavu rovnic:  $Au = f$ . Pro vyřešení této soustavy v maticovém zápisu stačí v Matlabu použít příkaz:  $u = A \setminus f$ .

#### 4.2 Řešení stavové úlohy v 1D metodou konečných diferencí

V kapitole 4.1.1 jsme si ukázali princip metody konečných diferencí. V kapitole 4.1.2 jsme si následně ukázali, jak řešit jednoduchou obyčejnou diferenciální úlohu druhého řádu v Matlabu za použití metody konečných diferencí. Nyní provedeme rozšíření pro nekonstantní koeficienty.

#### 4.2.1 Úprava rovnice konečnými diferencemi

Pro popis našeho dvou-kompartmentového modelu jsme odvodili rovnice (13) a (14). Což jsou obyčejné diferenciální rovnice druhého řádu, které opět budeme řešit metodou konečných diferencí. K tomu použijeme analogii postupu z kapitoly 4.1.1. Z rovnice (13) (nebo (14)) si vezmeme pouze tu část rovnice, kde se vyskytuje derivace a aplikujeme na tento výraz metodu konečných diferencí. Prozatím zanedbáme index kompartmentu. Permeabilitu  $K(x)$  i tlak  $p(x)$  budeme považovat za funkce x.

$$
-\left(Kp^{'}\right)' \approx \frac{-\left[K_{i+\frac{1}{2}} p^{'}_{i+\frac{1}{2}} - K_{i-\frac{1}{2}} p^{'}_{i-\frac{1}{2}}\right]}{\underbrace{x_{i+\frac{1}{2}} - x_{i-\frac{1}{2}}}}_{\Delta x_{i+\frac{1}{2}} \approx \frac{1}{2}(\Delta x_i + \Delta x_{i+1})} = -\left(K_{i+\frac{1}{2}} p^{'}_{i+\frac{1}{2}} - K_{i-\frac{1}{2}} p^{'}_{i-\frac{1}{2}}\right) \cdot \left(\frac{2}{\Delta x_i + \Delta x_{i+1}}\right)
$$

Dosadíme za první derivace příslušné výrazy odvozené analogicky jako v kapitole 4.1.1.

$$
-\left(Kp^{'}\right)' \approx -\left[K_{i+\frac{1}{2}} \cdot \left(\underbrace{\frac{p_{i+1} - p_i}{\frac{p_{i+1} - x_i}{\Delta x_{i+1}}}}_{\Delta x_{i+1}}\right) - K_{i-\frac{1}{2}} \cdot \left(\underbrace{\frac{p_i - p_{i-1}}{\frac{p_i - x_{i-1}}{\Delta x_i}}}_{\Delta x_i}\right)\right] \cdot \left(\underbrace{\frac{2}{\Delta x_i + \Delta x_{i+1}}}\right), (21)
$$

kde  $i = 2, 3, ..., n - 1$ . Permeabilita K je definována na jednotlivých intervalech. Jelikož K obecně závisí na proměnné x, nemusí být permeabilita na intervalu konstantní funkcí. Její hodnota se tedy může na intervalu měnit. Také z tohoto důvodu budeme definovat hodnoty K uprostřed intervalu (v polovičních uzlech). Narozdíl od hodnot parametru G, které definujeme přímo v uzlech diskretizace i. Rozložení parametrů K a G je znázorněno na obrázku 8.

Poznámka: Hodnotu K můžeme definovat buď přímo uprostřed intervalu (v polovičním uzlu), nebo jí aproximovat pomocí hodnot permeabilit v uzlech vymezující daný interval. Takováto aproximace ve tvaru

$$
K_{i-\frac12}\approx \frac{K_i+K_{i-1}}{2},\qquad K_{i+\frac12}\approx \frac{K_{i+1}+K_i}{2}
$$

by se následně dosadila do rovnice (21). My touto aproximací nebudeme více komplikovat zápis rovnice (21) a definujeme hodnoty permeabilit přímo uprostřed intervalů (v polovičních uzlech). Výše uvedená aproximace je zde uvedená pouze jako další použitelná alternativa.

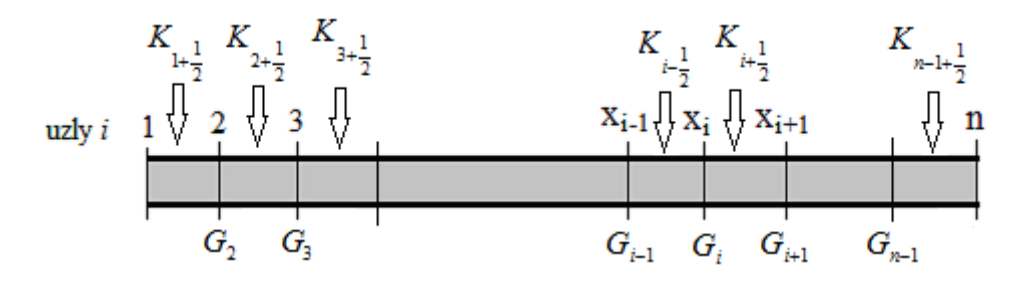

Obrázek 8: Rozložení parametrů K a G v kompartmentu (kanálu) v 1D.

Nyní roznásobíme členy v rovnici (21) a vytkneme jednotlivé koeficienty  $p_{i-1}, p_i$  a  $p_{i+1}$ .

$$
-\left(Kp^{'}\right)^{'} \approx -\left[p_{i-1}\left(\frac{K_{i-\frac{1}{2}}}{\Delta x_{i}}\right)+p_{i}\left(-\frac{K_{i-\frac{1}{2}}}{\Delta x_{i}}-\frac{K_{i+\frac{1}{2}}}{\Delta x_{i+1}}\right)+p_{i+1}\left(\frac{K_{i+\frac{1}{2}}}{\Delta x_{i+1}}\right)\right]\cdot\left(\frac{2}{\Delta x_{i}+\Delta x_{i+1}}\right),\tag{22}
$$

kde  $i = 2, 3, ..., n-1$ . Tímto jsme rozepsali výraz  $-\left(Kp^{'}\right)'$  pomocí konečných diferencí.

#### 4.2.2 Přesnost numerického řešení

Pro ověřování přesnosti numerického řešení stačí použít pouze část rovnice (13) či (14) se zanedbanými indexy kompartmentů. Čili rovnici

$$
-\left(Kp'\right)' = f,\tag{23}
$$

kde  $x \in (0, l)$  a známe Dirichletovy okrajové podmínky  $p(0) = p_1 = 1, p(l) = p_2 = 1, 2$ .

Postup je následující. Rovnici (23) integrujeme podle  $\eta$  v mezích od 0 do  $\xi$ .

$$
-K(\xi) p'(\xi) = -K(0) p'(0) + \int_0^{\xi} f(\eta) d\eta
$$
 (24)

Dále rovnici (24) vydělíme −K(ξ) a analyticky integrujeme podle ξ v mezích od 0 do x.

$$
p(x) = p(0) + K(0) p'(0) \int_0^x K^{-1}(\xi) d\xi - \int_0^x K^{-1}(\xi) \left( \int_0^{\xi} f(\eta) d\eta \right) d\xi \qquad (25)
$$

Rovnici (24) vydělíme  $-K(\xi)$ , stejně jako v předchozím kroku. Opět ji integrujeme podle  $\xi$ , ale v mezích od 0 do l.

$$
p(l) = p(0) + K(0) p'(0) \int_0^l K^{-1}(\xi) d\xi - \int_0^l K^{-1}(\xi) \left( \int_0^{\xi} f(\eta) d\eta \right) d\xi \qquad (26)
$$

Jelikož hodnotu  $p(l)$  známe z okrajových podmínek, můžeme z  $(26)$  dopočítat hodnotu  $p'(0)$ .

$$
p'(0) = \frac{p(l) p(0) + \int_0^l K^{-1}(\xi) \left( \int_0^{\xi} f(\eta) d\eta \right) d\xi}{K(0) \int_0^l K^{-1}(\xi) d\xi}
$$
(27)

Dosazením (27) do (25) máme vypočtené analytické řešení rovnice (23). Což nám umožňuje vyčíslit tlak  $p(x)$  v jakémkoliv obecném místě x.

Nyní už jen zbývá porovnat výsledky numerického a analytického řešení. Výpočty jsme realizovali v Matlabu a výsledky jsou uvedeny na obrázku 9.

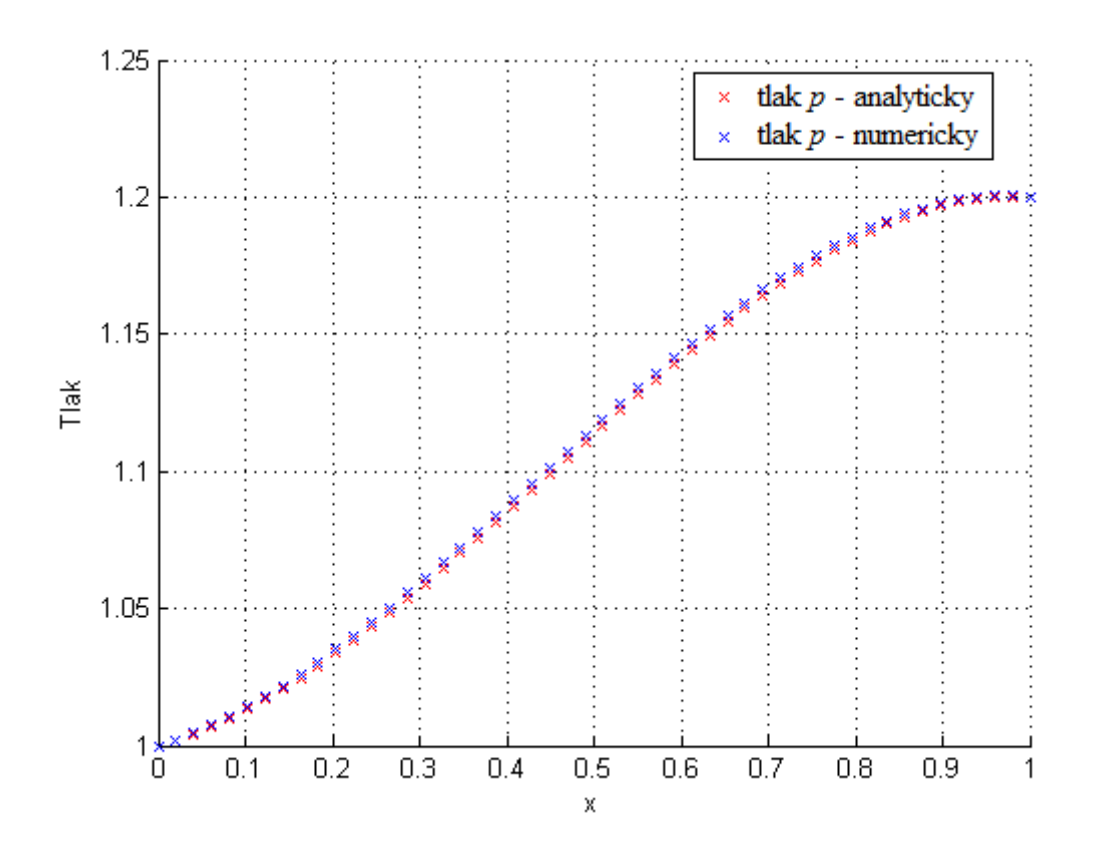

Obrázek 9: Srovnání analytického a numerického řešení.

#### 4.2.3 Maticový zápis rovnic pro řešení stavové úlohy dvou-kompartmentového modelu v 1D

Rovnice (13) a (14) pro popis dvou-kompartmentového modelu v 1D budeme uvažovat ve tvaru

$$
-\left(K^{A}p^{A'}\right)' + G\left(p^{A} - p^{B}\right) = f^{A},
$$

$$
-\left(K^{B}p^{B'}\right)' + G\left(p^{B} - p^{A}\right) = f^{B}.
$$

Pomocí (22) vyjádříme dikretizovaný diferenciální operátor. Zohledníme indexy kompartmentů A a B. S využitím poznatků z kapitoly 4.1.2 zapíšeme upravené rovnice (13) a (14) pomocí matic.

$$
\mathbb{A}^A p^A + \mathbb{B} \left( p^A - p^B \right) = f^A \tag{28}
$$

$$
\mathbb{A}^B p^B + \mathbb{B} \left( p^B - p^A \right) = f^B \tag{29}
$$

Matice  $\mathbb{A}^A$  a  $\mathbb{A}^B$  jsou tří-diagonální matice. Tyto matice mají na diagonálách koeficienty vyskytující se u tlaků  $p^A$  resp.  $p^B$  v uzlech  $i-1, i, i+1$ , pro  $i=3, 4, ..., n-2$ , čili v uzlech 2, 3, ...,  $n-1$ . Tyto koeficienty vyčteme z rovnice (22), ve které zohledníme indexy kompartmentů.

Výraz A $^{A}p^{A}$  je maticový zápis vztahu (22) pro  $-\left(K^{A}p^{A'}\right)'$ . Analogicky je výraz  $\mathbb{A}^B p^B$  maticový zápis vztahu (22) pro  $-\left(K^B p^{B'}\right)'$ .

Matice B je diagonální matice. Tato matice má na diagonále koeficienty propustnosti propojení G v jednotlivých uzlech diskretizace i, pro  $i = 2, 3, ..., n - 1$ . Matice B má tedy rozměr  $(n-2)x(n-2)$ , stejně jako matice  $\mathbb{A}^A$  a  $\mathbb{A}^B$ .

$$
\mathbb{B} = \left[ \begin{array}{cccc} G_2 & & & & \\ & G_3 & & & \\ & & G_4 & & \\ & & & \ddots & \\ & & & & G_{n-1} \end{array} \right]
$$

Vektor  $p^A$  je vektor tlaků pro kompartment A a analogicky vektor  $p^B$  je vektor tlaků pro kompartment B.

Vektor  $f^A$  (resp.  $f^B$ ) je vektor pravých stran pro kompartment A (resp. B).

Systém rovnic (28) a (29) nyní zapíšeme maticově .

$$
\begin{bmatrix} \mathbb{A}^A + \mathbb{B} & -\mathbb{B} \\ -\mathbb{B} & \mathbb{A}^B + \mathbb{B} \end{bmatrix} \begin{bmatrix} p^A \\ p^B \end{bmatrix} = \begin{bmatrix} f^A \\ f^B \end{bmatrix}
$$
 (30)

Správnost sestavení systému (30) lze ověřit jeho roznásobením a porovnáním s rovnicemi (28) a (29).

Do tohoto systému rovnic (30) je nutné ještě zahrnou okrajové podmínky.

Tímto maticovým vyjádřením systému rovnic pro dvou-kompartmentový model perfúze v 1D lze vyčíslit hodnoty tlaků v jednotlivých kompartmentech  $p^A(x)$  a  $p^B(x)$ pro známé  $G, K^A, K^B$  a okrajové podmínky.

Poznámka: Ještě pro ukázku uvedeme, jak se dá zapsat například matice  $\bar{A}^A$  do Matlabu. Pro  $i = 3, 4, ..., n - 2$ , čili pro uzly  $2, 3, ..., n - 1$ .

$$
\bar{\mathbb{A}}^{A}(i-1,[i-1,i,i+1]) = -\left[\frac{K^{A}(i+\frac{1}{2})\cdot[0,-1,1]}{\Delta x_{i+1}} - \frac{K^{A}(i-\frac{1}{2})\cdot[-1,1,0]}{\Delta x_{i}}\right] \cdot \left(\frac{2}{\Delta x_{i+1} + \Delta x_{i}}\right)
$$

Poznámka: Pro uzly 1 a n musíme zahrnout dané okrajové podmínky. Pro zápis okrajových podmínek do Matlabu využijeme pouze toho, že známé výrazy převedeme na pravou stanu systému rovnic (30) viz kapitola 4.1.2.

# 5 Úloha identifikace pro 1D model

Cílem úlohy identifikace pro dvou-kompartmentový model je při znalosti například tlaku  $p^{B}(x)$  a okrajových podmínek identifikovat parametr  $G$ , jež je funkcí souřadnice  $G = G(x)$  (a eventuálně další parametry modelu, jako například  $K^A$  a  $K^B$ ). Zároveň se ale parametr G (eventuálně další parametry) musí identifikovat tak, aby splňoval (-y) stavovou úlohu. Tento problém lze formulovat jako optimalizační úlohu.

Vyvstává otázka, jakým způsobem se identifikuje výše uvedený materiálový parametr G. Zavedeme si funkci  $J(x)$  ve tvaru rovnice (10) pro saturační tok  $s(x)$ . Funkce  $J(x)$ popisuje stav v systému, také by se dalo říci, že popisuje proudění v systému.

$$
J(x) = G(x) (p^{A}(x) - p^{B}(x)),
$$
\n(31)

pro numerické řešení  $x = x_i$ , kde  $i = 2, 3, ..., n - 1$ . Zavedeme aproximaci  $J(x_i) = J_i$ .

Pro řešení úlohy identifikace zavedeme také účelovou funkci Φ ve tvaru

$$
\Phi\left(G, K^{A}, K^{B}\right) = \frac{1}{2} \sum_{i} \left(J_{i} - \bar{J}_{i}\right)^{2},\tag{32}
$$

kde  $i = 2, 3, ..., n - 1$ . Proměnná  $J_i$  je výpočtem získaná hodnota a  $\bar{J}_i$  je "změřená", experimentálně zjištěná hodnota. V této práci představuje tato "změřená"hodnota hledaný optimální stav systému, nikoliv data získaná z reálného měření.

Hodnoty  $\bar{J}_i$  bychom mohli zvolit náhodně, ale neměli bychom zaručenou existenci řešení. Tento problém vyřešíme jednoduše tím, že "změřená" $\rm data~\bar{\it J}_i$  pro zvolené parametry G,  $K^A$ ,  $K^B$ , vypočteme řešením stavové úlohy.

V úloze identifikace budeme tedy hledat materiálové parametry tak, abychom minimalizovali funkci Φ. Funkce Φ závisí nejen na G,  $K^A$  a  $K^B$ , ale také na tlacích v jednotlivých kompartmentech  $p^A$  a  $p^B$ . Hledáme

$$
min\Phi\left(G, K^A, K^B, p^A, p^B\right),\,
$$

kde  $(p^A, p^B)$  jsou řešením stavové úlohy.

#### 5.1 Používané značení

V kapitole 5 budeme používat maticový zápis. Proto zavedeme následující označení.

• Matice ať už čtvercové či obdélníkové budou značeny zdvojenými velkými písmeny. Př: M, B

• Vektory ať už sloupcové či řádkové budou značeny velkými a malými podtrženými písmeny. Př:  $\underline{P}, f$ 

Poznámka: Složky vektoru  $P$  tvoří hodnoty tlaků v kompartmentech  $A$  a  $B$  v uzlech diskretizace viz (34).

• Proměnná představující skalár (číslo) bude psána beze změny v značení. Př:  $G_i$ 

# 5.2 Citlivostní analýza parametru  $G$

Citlivostní analýzu chápeme jako výpočet citlivosti změny účelové funkce na změnu optimalizačních parametrů při respektování závislosti stavových proměnných. [14]

I v této čistě modelové 1D úloze perfúze v porézním prostředí je možné provést citlivostní analýzu více parametrů (než jen parametru  $G$ ). Takovými parametry mohou být například proměnné představující permeability v jednotlivých kompartmentech  $K^A$ a $\boldsymbol{K}^B.$  Rozšíření citlivostní analýzy na více parametrů uvedeme v kapitole 5.4.

Nejprve podle nově zavedeného značení přepišme systém rovnic (30) a definujme matici M a vektory  $\underline{P}$  a  $\underline{F}$ .

$$
\underbrace{\left[\begin{array}{cc} \mathbb{A}^A + \mathbb{B} & -\mathbb{B} \\ -\mathbb{B} & \mathbb{A}^B + \mathbb{B} \end{array}\right]}_{\mathbb{M}}\underbrace{\left[\begin{array}{c} p^A \\ \underline{p}^B \end{array}\right]}_{\underline{P}} = \underbrace{\left[\begin{array}{c} f^A \\ \underline{f}^B \end{array}\right]}_{\underline{F}}
$$

Pokud tento výraz zapíšeme zkráceně, dostaneme systém rovnic ve tvaru

$$
\mathbb{M}\underline{P} = \underline{F} \tag{33}
$$

Jednotlivé parametry a matice vystupující v modelu jsou definovány následovně. Vektor propustnosti propojení  $G$  je složený z hodnot  $G_i$  v jednotlivých uzlech diskretizace i.

$$
\underline{G} = (G_i), \qquad pro \ i = 2, 3, ..., n - 1
$$

Vektor  $\underline{G}$  ovlivňuje matici  $\mathbb B$  a to tak, že  $\mathbb B$  je diagonální matice s prvky vektoru  $G$ na diagonále, viz kapitola 4.

$$
\underline{G}\longrightarrow \mathbb{B}
$$

Vektor  $G$  ovlivňuje také vektor tlaků  $P$ . Protože ve stavové úloze jsme tlak  $P$ počítali za známých materiálových parametrů  $G, K^A, K^B$  a okrajových podmínek.

$$
\underline{G} \longrightarrow \underline{P}
$$

Sloupcový vektor tlaků  $\underline{P}$  je složený z tlaků v jednotlivých kompartmentech  $p^A$  a  $p^B$ .

$$
\underline{P} = (\underline{p}^A; \underline{p}^B) = (P^k), \qquad pro \ k = A, B \tag{34}
$$

 $Poznámka:$  Oddělení vektorů středníkem v zápisu  $(p^A; p^B)$  znamená, že vektor  $p^B$ je umístěn ve sloupci pod vektorem  $p^A$ . Naopak oddělení vektorů čárkou  $(p^A, p^B)$  znamená, že vektor  $p^B$  je umístěn v řádce za vektorem  $p^A$ . Důvod takového značení je používání téhož zápisu pro tvorbu matic v Matlabu.

Výpočet citlivosti změny účelové funkce na změnu parametru G realizujeme výpočtem derivace účelové funkce  $\Phi$  podle parametru  $G_i$ , kde *i* představuje index uzlu. Těmito uzly jsme v kapitole 4 diskretizovali kanály na jednotlivé úseky. Jelikož ale Φ závisí nejen na  $\underline{G}$ , ale také na  $\underline{P}$ , musíme účelovou funkci  $\Phi$  derivovat jako složenou funkci.

$$
\frac{d\Phi}{dG_i} = \frac{\partial \Phi}{\partial G_i} + \sum_k \frac{\partial \Phi}{\partial P^k} \cdot \frac{\partial P^k}{\partial G_i} = \frac{\partial \Phi}{\partial G_i} + \frac{\partial \Phi}{\partial P^T} \cdot \frac{\partial P}{\partial G_i}, \quad \text{pro } i = 2, 3, ..., n-1 \quad a \text{ pro } k = A, B
$$
\n(35)

Rovnici (33) zderivujeme podle  $G_i$ . Jelikož vektor  $\underline{F}$  složený z vektorů pravých stran jednotlivých kompartmentů nezávisí na  $G_i,$  bude se jeho derivace podle  $G_i$  rovnat nule  $\left(\frac{dF}{dC}\right)$  $\frac{dE}{dG_i} = 0$ ). Celkově bude tedy derivace rovnice (33) podle  $G_i$  mít tvar

$$
\frac{\partial M}{\partial G_i} P + M \frac{\partial P}{\partial G_i} = 0, \quad pro \ i = 2, 3, ..., n - 1.
$$
 (36)

Rovnici (36) vynásobíme zleva M<sup>-1</sup>. Poté využijeme identitu M<sup>-1</sup>M = I, kde I =  $(\delta_{ij})$ je jednotková matice. Od rovnice odečteme M<sup>−1</sup> $\frac{\partial M}{\partial G_i}P$  a nakonec tak získáme

$$
\frac{\partial P}{\partial G_i} = -\mathbb{M}^{-1} \frac{\partial \mathbb{M}}{\partial G_i} P .
$$
\n(37)

Rovnici (37) dosadíme do rovnice (35) a dále ještě formálně upravíme na tvar

$$
\frac{d\Phi}{dG_i} = \frac{\partial \Phi}{\partial G_i} + \underbrace{\frac{\partial \Phi}{\partial P^T}}_{\text{Y\ddot{G}}\acute{d}ek} \cdot \left( -\left(\mathbb{M}^{-1}\right) \frac{\partial \mathbb{M}}{\partial G_i} P \right) \ . \tag{38}
$$

Vidíme, že v rovnici (38) figuruje inverzní matice M<sup>−</sup><sup>1</sup> . Protože výpočet inverzní matice je programově velice náročná operace bylo by velkou výhodou nahradit ji jinou operací. Tato operace by měla být méně výpočetně náročná, ale zároveň musí matematicky vyjadřovat totéž. Proto zavedeme adjungovanou proměnnou.

#### 5.2.1 Adjungovaná proměnná

Díky zavedení adjungované proměnné zefektivníme výpočet gradientu  $\nabla_{G}\Phi$ . Časová náročnost výpočtu tohoto gradientu bude poté téměř nezávislá na n. [14]

Zaveďme tedy adjungovanou proměnnou Q. Sloupcový vektor Q se skládá z vektorů  $q^A$  a  $q^B$ . Logicky pak  $Q$  transponované je řádkovým vektorem.

$$
\underline{Q} = (\underline{q}^A; \underline{q}^B), \qquad \underline{Q}^T = ((\underline{q}^A)^T, (\underline{q}^B)^T)
$$

Při definování adjungované proměnné  $Q$  vyjdeme z rovnice (38) a definujeme  $Q^T$ ve tvaru  $\triangle$ 

$$
\underbrace{Q^T}_{\text{rádek}} = \underbrace{\frac{\partial \Phi}{\partial \underline{P}^T}}_{\text{rádek}} \cdot \left( -\mathbb{M}^{-1} \right) \tag{39}
$$

Rovnici (39) vynásobíme zprava maticí M. Využijeme identitu M<sup>−</sup>1M = I. A takto upravenou rovnici transponujeme.

$$
\left(\underline{Q}^T \mathbb{M}\right)^T = -\underbrace{\left(\frac{\partial \Phi}{\partial \underline{P}^T}\right)^T}_{slow \, pec} \tag{40}
$$

Pro další úpravu levé strany rovnice (40) využijeme následujících dvou poznatků z lineární algebry. Zaprvé, transpozice součinu dvou matic je součinem transponovaných matic v obráceném pořadí. Zadruhé, dvojitou transpozicí získáváme zpět původní matici.

$$
\mathbb{M}^T \underbrace{Q}_{sloupec} = -\underbrace{\left(\frac{\partial \Phi}{\partial P}\right)}_{sloupec}
$$
 (41)

Z vyjádření adjungované úlohy (41) budeme nyní chtít vypočítat vektor Q. To v praxi znamená vyřešit soustavu rovnic (41). Toho lze ve výpočtovém programu Matlab dosáhnout následujícím příkazem.

$$
\underline{Q} = \mathbb{M}^T \setminus -\left(\frac{\partial \Phi}{\partial \underline{P}}\right) \tag{42}
$$

#### 5.2.2 Výpočet gradientu  $\nabla_G \Phi$

Do rovnice (38) pro výpočet gradientu  $\nabla_G \Phi$  dosadíme výraz (39) pro transponovanou adjungovanou proměnnou  $Q^T$ . Tímto dosazením získáme vztah pro výpočet totální derivace funkce  $\Phi$  podle  $G_i$  ve tvaru

$$
\nabla_G \Phi = \frac{d\Phi}{dG_i} = \frac{\partial \Phi}{\partial G_i} + Q^T \frac{\partial M}{\partial G_i} P \qquad pro \ i = 2, 3, ..., n - 1 \ . \tag{43}
$$

Pro výpočet takto definovaného gradientu si musíme vyjádřit všechny jednotlivé členy rovnice (43).

Vektor  $\underline{P}$  máme daný. Vektor  $Q^T$  jsme vyjádřili rovnicí (39) a jeho hodnotu získáme v Matlabu příkazem (42). Zbývá tedy vyjádřit jednotlivé parciální derivace.

Funkce Φ zcela jistě závisí na funkci J a funkce J závisí na dalších parametrech G a P. Což se dá matematicky zapsat jako

$$
\Phi = \Phi(J), \quad J = J(\underline{G}, \underline{P}) \ .
$$

V takovém případě musíme Φ derivovat jako složenou funkci jak podle parametru  $G_i$ , tak i podle parametru  $p_i^k$ .

 $\bullet$  Vyjádření parciální derivace funkce  $\Phi$  podle  $p_i^k,\,\left(\frac{\partial \Phi}{\partial p_i^k}\right)$  $\partial p_i^k$ .

Parciální derivaci funkce $\Phi$ podle $p_i^k$ definujeme jako derivaci složené funkce.

$$
\frac{\partial \Phi}{\partial p_i^k} = \frac{\partial \Phi}{\partial J_i} \cdot \frac{\partial J_i}{\partial p_i^k} \qquad \qquad pro \ i = 2, 3, ..., n - 1 \qquad a \ pro \ k = A, B \tag{44}
$$

Po několika úpravách dojdeme ke tvaru

$$
\frac{\partial \Phi}{\partial p_i^k} = \begin{cases} +\left(J_i - \bar{J}_i\right) \cdot G_i & \text{pro } k = A, \\ -\left(J_i - \bar{J}_i\right) \cdot G_i & \text{pro } k = B. \end{cases}
$$
\n(45)

Úpravy, kterými jsme rovnici (44) převedli na tvar (45), jsou blíže popsány v dodatku 10.1.

Parciální derivaci (45) dosadíme do rovnice (41). Díky tomu si spočteme adjungovanou proměnnou $\overline{Q},$ jejíž transpozici dosadíme do rovnice (43) pro výpočet gradientu  $\nabla_G\Phi.$ 

 $\bullet$  Vyjádření parciální derivace funkce  $\Phi$  podle  $G_i,$   $\Big(\frac{\partial \Phi}{\partial G_i} \Big)$  $\partial G_i$ .

Dále vyjádříme parciální derivaci funkce  $\Phi$  podle  $G_i$  jako derivaci složené funkce.

$$
\frac{\partial \Phi}{\partial G_i} = \frac{\partial \Phi}{\partial J_i} \cdot \frac{\partial J_i}{\partial G_i} \qquad \qquad pro \ i = 2, 3, ..., n - 1 \qquad (46)
$$

Po několika úpravách dojdeme ke tvaru

$$
\frac{\partial \Phi}{\partial G_i} = \left( J_i - \bar{J}_i \right) \cdot \left( p_i^A - p_i^B \right). \tag{47}
$$

Jednotlivé mezikroky jsou opět uvedeny v dodatku 10.1.

#### $\bullet$  Vyjádření parciální derivace matice M podle  $G_i,$   $\left(\frac{\partial \mathsf{M}}{\partial G_i}\right)$  $\partial G_i$ .

Zbývá vyjádřit poslední neznámý výraz z rovnice (43) a tím je parciální derivace matice  $\overline{\mathbb{M}}$  podle proměnné  $G_i$ . Matice  $\overline{\mathbb{M}}$  je definována v systému rovnic (33) a její parciální derivaci podle  $G_i$  vyjádříme jako.

$$
\frac{\partial \mathbb{M}}{\partial G_i} = \frac{\partial}{\partial G_i} \cdot \underbrace{\begin{bmatrix} \mathbb{A}^A + \mathbb{B} & -\mathbb{B} \\ -\mathbb{B} & \mathbb{A}^B + \mathbb{B} \end{bmatrix}}_{\mathbb{M}} \quad \text{pro } i = 2, 3, ..., n - 1 \tag{48}
$$

Matice M je sestavená z matic  $\mathbb{A}^A$ ,  $\mathbb{A}^B$  a  $\mathbb B$ . Na parametru  $G_i$  ale závisí pouze matice B, která má na své diagonále prvky vektoru G.

V parciální derivaci matice M podle  $G_i$  budou tedy nenulové pouze prvky na pozicích  $(i-1, i-1), (i-1, i-1+n-2), (i-1+n-2, i-1)$  a  $(i-1+n-2, i-1+n-2)$ , kde n je počet uzlů diskretizace a  $i = 2, 3, ..., n-1$ . Matice M má rozměr  $(2 \cdot (n-2))\times (2 \cdot (n-2))$ . Toto rozložení nenulových prvků vychází z definice matice M. Znaménko + nebo - závisí na tom, zda se v matici M vyskytuje kladně (+B), nebo záporně (−B) vzatá matice B.

$$
\frac{\partial \mathbb{M}}{\partial G_i} = \begin{bmatrix} i-1 & i-1+n-2 & 0 & i-1+n-2 & 0 \\ 0 & \vdots & 0 & 0 & \vdots & 0 & 0 \\ i-1 & \cdots & 1 & \cdots & \cdots & -1 & \cdots \\ 0 & \vdots & 0 & 0 & \vdots & 0 & 0 \\ 0 & \vdots & 0 & 0 & \vdots & 0 & 0 \\ 0 & \vdots & 0 & 0 & \vdots & 0 & 0 \end{bmatrix}
$$
(49)

#### • Výpočet gradientu.

Tímto máme určené všechny výrazy, které potřebujeme pro výpočet totální derivace funkce  $\Phi$  podle  $G_i$ . Nyní stačí dosadit tyto členy do rovnice  $(43)$  a máme vyjádřený gradient  $\nabla_G \Phi = \frac{d\Phi}{dG_i}$ .

$$
\frac{d\Phi}{dG_i} = (J_i - \bar{J}_i) \cdot (p_i^A - p_i^B) + Q^T
$$
\n
$$
\begin{bmatrix}\n0 & \vdots & 0 & 0 & \vdots & 0 \\
0 & \vdots & 0 & 0 & \vdots & 0 \\
0 & \vdots & 0 & 0 & \vdots & 0 \\
0 & \vdots & 0 & 0 & \vdots & 0 \\
0 & \vdots & 0 & 0 & \vdots & 0 \\
0 & \vdots & 0 & 0 & \vdots & 0\n\end{bmatrix} \underline{P}
$$
\n(50)

#### 5.2.3 Kontrola výpočtu gradientu pomocí konečných diferencí

Gradient  $\nabla_G \Phi = \frac{d\Phi}{dG_i}$  máme sice vypočtený, ale bylo by vhodné ověřit správnost jeho výpočtu pomocí ještě nějaké další metody. Takovou metodou může být například metoda konečných diferencí.

Definujeme totální derivaci funkce  $\Phi$  podle  $G_i$  pomocí konečných diferencí ve tvaru

$$
\frac{\partial \Phi}{\partial G_i} \approx \frac{\Phi (G + \Delta G_i) - (G - \Delta G_i)}{2 \cdot \Delta G_i} \qquad pro \ i = 2, 3, ..., n - 1 \ . \tag{51}
$$

Za  $\Delta G_i$ , které představuje krok diference, zvolíme velmi malé číslo. Je nutné si uvědomit, že o tuto malou hodnotu  $\Delta G_i$  vychýlíme pouze proměnnou  $G_i$ . Ostatní proměnné ve vektoru  $G$  zůstanou nezměněné. Hodnoty gradientů vypočtených metodou konečných diferencí a pomocí parciálních derivací by se měly shodovat na několik míst, v závislosti na volbě kroku  $\Delta G_i$ .

Tímto výpočtem jsme tedy ověřili správnost výpočtu gradientu a provedení celé citlivostní analýzy parametru G v dvou-kompartmentovém modelu perfúze v 1D.

# 5.3 Citlivostní analýza parametru  $G$  pro funkci  $\Phi$  definovanou integrálem

Funkci $\Phi$ jsme si v předchozí kapitole 5 definovali jako sumu $\Phi=\frac{1}{2}\sum_i\left(J_i-\bar J_i\right)^2$ přes uzly diskretizace  $i = 2, 3, ..., n-1$ . Tuto funkci jsme pak minimalizovali. Pro jednoduchý 1D model je tato definice zcela postačující. Ovšem v případě, že bychom měli složitější 2D nebo 3D model, už není zcela vhodná. Alternativou je definovat funkci Φ přes integrál od 0 do délky kanálu l následujícím způsobem

$$
\Phi = \frac{1}{2} \cdot \int_0^l \left( J\left(x\right) - \bar{J}\left(x\right) \right)^2 dx. \tag{52}
$$

Definici funkce J ponecháme nezměněnou, čili definovanou rovnicí (31). Pokud si takto předefinujeme funkci Φ je zřejmé, že musíme znovu provést výpočet totální derivace funkce  $\Phi$  podle parametru  $G_i$   $\left(\frac{d\Phi}{dG}\right)$  $dG_i$ ), čili výpočet gradientu  $\nabla_G \Phi$ . Předpis pro výpočet tohoto gradientu zůstává ale stejný, definovaný rovnicí (35). Opět k výpočtu využijeme adjungovanou proměnnou Q. Tím si rovnici pro výpočet gradientu převedeme do tvaru rovnice (43).

Vyvstává otázka, jak budeme derivovat integrál, pomocí kterého je nyní definována funkce Φ.

Funkci Φ dále rozepíšeme ve tvaru součtu integrálů přes jednotlivé podintervaly. Tyto podintervaly jsou ohraničeny uzly diskretizace i. V tomto konkrétním případě budiž  $x_1 = 0$  a  $x_n = l$  (s ohledem na indexování v Matlabu).

$$
\Phi\left(G, p^{A}, p^{B}\right) = \frac{1}{2} \cdot \left[ \int_{x_{2}}^{x_{3}} \left(J(x) - \bar{J}(x)\right)^{2} dx + \int_{x_{3}}^{x_{4}} \left(J(x) - \bar{J}(x)\right)^{2} dx + \cdots + \int_{x_{i}}^{x_{i+1}} \left(J(x) - \bar{J}(x)\right)^{2} dx + \cdots + \int_{x_{i}}^{x_{n-1}} \left(J(x) - \bar{J}(x)\right)^{2} dx \right] \tag{53}
$$

Je zřejmé, že pro výpočet funkce Φ budeme muset použít numerickou integraci. Funkce Φ není spojitou funkcí, ale je definována pouze v uzlech diskterizace i. Z toho důvodu nelze použít analytickou integraci.

Numerickou integraci lze realizovat vícero metodami. Lze použít například obdélníkové pravidlo, lichoběžníkové pravidlo, Simpsonovu metodu a další. V této práci výpočet integrálu provedeme pomocí lichoběžníkového pravidla, k čemuž využijeme funkci Φ rozepsanou do tvaru (53).

#### 5.3.1 Lichoběžníkové pravidlo

Lichoběžníkové pravidlo si nejprve ukážeme v obecném tvaru pro obecnou funkci F závislou na proměnné x. Funkce  $F(x)$  je definována integrálem  $F(x) = \int f \cdot dx$  a její výpočet provedeme na obecném i-tém úseku.

$$
\int_{x(i)}^{x(i+1)} f \cdot dx = \frac{f(i) + f(i+1)}{2} \cdot (x(i+1) - x(i)) \tag{54}
$$

Funkci  $F$  nyní nahraďme funkcí  $\Phi$ . Čili výraz  $f$  nahradíme výrazem  $\frac{1}{2}\left(J(x)-\bar{J}(x)\right)^2$ . Výpočet funkce Φ na i-tém úseku je analogií rovnice (54) v následujícím tvaru

$$
\int_{x_i}^{x_{i+1}} \left( J(x) - \bar{J}(x) \right)^2 dx = \frac{\frac{1}{2} \left( J_i - \bar{J}_i \right)^2 + \frac{1}{2} \left( J_{i+1} - \bar{J}_{i+1} \right)^2}{2} \cdot (x_{i+1} - x_i) \quad . \tag{55}
$$

Nyní aplikujme lichoběžníkové pravidlo na výpočet funkce Φ, která je definovaná rovnicí (53), čili jako součet integrálů přes jednotlivé podintervaly.

$$
\Phi = \left[\frac{\frac{1}{2}(J_2 - \bar{J}_2)^2 + \frac{1}{2}(J_3 - \bar{J}_3)^2}{2}(x_3 - x_2)\right] + \left[\frac{\frac{1}{2}(J_3 - \bar{J}_3)^2 + \frac{1}{2}(J_4 - \bar{J}_4)^2}{2}(x_4 - x_3)\right] + \cdots + \left[\frac{\frac{1}{2}(J_{i-1} - \bar{J}_{i-1})^2 + \frac{1}{2}(J_i - \bar{J}_i)^2}{2}(x_i - x_{i-1})\right] + \left[\frac{\frac{1}{2}(J_i - \bar{J}_i)^2 + \frac{1}{2}(J_{i+1} - \bar{J}_{i+1})^2}{2}(x_{i+1} - x_i)\right] + \cdots + \left[\frac{\frac{1}{2}(J_{n-2} - \bar{J}_{n-2})^2 + \frac{1}{2}(J_{n-1} - \bar{J}_{n-1})^2}{2}(x_{n-1} - x_{n-2})\right]
$$
\n(56)
#### 5.3.2 Výpočet gradientu  $\nabla_G \Phi$

Rovnici pro výpočet gradientu  $\nabla_G \Phi$  jsme převedli díky adjungované proměnné Q do tvaru (43). Analogicky jako v kapitole 5.2.2 vyjádříme jednotlivé neznámé výrazy z rovnice (43).

#### $\bullet$  Vyjádření parciální derivace funkce  $\Phi$  podle  $p_i^k,\,\left(\frac{\partial \Phi}{\partial p_i^k}\right)$  $\overline{\partial p_{i}^{k}}$ .

Parciální derivace funkce $\Phi$ podle $p_i^k$ zůstává definována jako derivace složené funkce vyjádřená rovnicí (44). Jelikož se definice funkce J nezměnila, nezmění se asi parciální derivace  $J_i$  podle  $p_i^k$ .

Výpočet parciální derivace  $\Phi$  podle  $J_i$  už bude ovlivněn předefinováním funkce  $\Phi$  pomocí integrálu. Využijeme lichoběžníkové pravidlo. Z pohledu na funkci Φ rozepsanou pomocí lichoběžníkového pravidla v rovnici (56) plyne, že se derivace  $\frac{\partial \Phi}{\partial J_i}$  bude lišit v závislosti na volbě i.

$$
\frac{\partial \Phi}{\partial J_i} = \begin{cases}\n\frac{(J_2 - \bar{J}_2)}{2} (x_3 - x_2) & \text{pro i = 2,} \\
\frac{(J_i - \bar{J}_i)}{2} (x_{i+1} - x_{i-1}) & \text{pro i = 3, 4, ..., n-2,} \\
\frac{(J_{n-1} - \bar{J}_{n-1})}{2} (x_{n-1} - x_{n-2}) & \text{pro i = n-1.} \n\end{cases}
$$
\n(57)

Celkově bude tedy derivace funkce  $\Phi$  podle  $p_i^k$ ,  $\left(\frac{\partial \Phi}{\partial p_i^k}\right)$  $\partial p_i^k$ vypadat následovně.

$$
\frac{\partial \Phi}{\partial p_i^k} = \begin{cases} G_i \cdot 1 & \text{pro } k = A \\ G_i \cdot (-1) & \text{pro } k = B \end{cases} \cdot \begin{cases} \frac{(J_2 - \bar{J}_2)}{2} (x_3 - x_2) & \text{pro } i = 2, \\ \frac{(J_i - \bar{J}_i)}{2} (x_{i+1} - x_{i-1}) & \text{pro } i = 3, 4, ..., n-2, \\ \frac{(J_{n-1} - \bar{J}_{n-1})}{2} (x_{n-1} - x_{n-2}) & \text{pro } i = n-1. \end{cases}
$$
(58)

 $\bullet$  Vyjádření parciální derivace funkce  $\Phi$  podle  $G_i,$   $\Big(\frac{\partial \Phi}{\partial G_i} \Big)$  $\partial G_i$  . Parciální derivaci funkce  $\Phi$  podle  $G_i$  jsme vyjádřili rovnicí (46). Parciální derivace  $J_i$ podle  $G_i$ ,  $(\frac{\partial J_i}{\partial G_i})$  $\frac{\partial J_i}{\partial G_i}$ ) se nezmění. Parciální derivaci funkce  $\Phi$  podle  $J_i$  jsme definovali rovnicí (57).

Celkově bude tedy derivace funkce  $\Phi$  podle  $G_i$ ,  $\left(\frac{\partial \Phi}{\partial G_i}\right)$  $\partial G_i$ vypadat následovně.

$$
\frac{\partial \Phi}{\partial G_i} = (p_i^A - p_i^B) \cdot \begin{cases} \frac{(J_2 - \bar{J}_2)}{2} (x_3 - x_2) & \text{pro i = 2,} \\ \frac{(J_i - \bar{J}_i)}{2} (x_{i+1} - x_{i-1}) & \text{pro i = 3, 4, ..., n-2,} \\ \frac{(J_{n-1} - \bar{J}_{n-1})}{2} (x_{n-1} - x_{n-2}) & \text{pro i = n-1.} \end{cases}
$$
(59)

 $\bullet$  Vyjádření parciální derivace matice M podle  $G_i,$   $\left(\frac{\partial \mathsf{M}}{\partial G_i}\right)$  $\partial G_i$  . Parciální derivaci matice M podle  $G_i$  jsme vyjádřili rovnicí (48). Jelikož ve vztahu (48) nevystupuje funkce  $\Phi$  zůstává derivace matice M podle  $G_i$  definována rovnicí (49).

#### • Výpočet gradientu.

Nyní již můžeme vyčíslit gradient  $\nabla_G \Phi = \frac{d\Phi}{dG_i}$ .

Rovnici (58) pro výpočet  $\left(\frac{\partial \Phi}{\partial x_i}\right)$  $\overline{\partial p_{i}^{k}}$  dosadíme do rovnice (41) a vyčíslíme adjungovanou proměnnou  $Q.$  Transponovanou adjungovanou proměnnou  $Q^T$  dosadíme spolu s rovnicí (59) pro výpočet  $\left(\frac{\partial \Phi}{\partial G}\right)$  $\partial G_i$ ), rovnicí (49) pro výpočet  $\left(\frac{\partial M}{\partial G}\right)$  $\partial G_i$ ) a vektorem  $\underline{P}$  do rovnice (43) pro výpočet gradientu  $\nabla_G \Phi$ .

Tímto jsme vyčíslili gradient  $\nabla_G \Phi$  pro funkci  $\Phi$  definovanou pomocí integrálu rovnicí (52).

### 5.3.3 Kontrola výpočtu gradientu pomocí konečných diferencí

Je vhodné ověřit správnost výpočtu gradientu metodou konečných diferencí. Pro realizaci toho výpočtu použijeme totožný postup jako v kapitole 5.2.3. Použijeme tedy vztah (51).

## 5.4 Citlivostní analýza parametrů  $G, K^A$  a  $K^B$  pro funkci  $\Phi$ definovanou integrálem

V kapitolách 5.2 a 5.3 byla prováděna citlivostní analýza pouze parametru G, který vyjadřuje propustnost propojení mezi dvěma kompartmenty. V této kapitole provedeme rozšíření citlivostní analýzy a tím i úlohy identifikace na více materiálových parametrů. Konkrétně na parametry  $G, K^A$  a  $K^B$ , kde  $K^A$  a  $K^B$  představují permeabilitu v jednotlivých kompartmentech  $A$  a  $B$ . Funkce  $\Phi$  je definována integrálem a vyjádřená rovnicí (52).

Výpočet citlivosti změny účelové funkce na změnu materiálových parametrů  $G, K^A$  a  $K^B$  realizujeme výpočtem totálních derivací této účelové funkce  $\Phi$  podle parametrů  $G_i,$  $K_j^A$ a $K_j^B.$ Kde $i=2,3,...,n-1$  představuje index uzlů diskterizace a  $j=1,2,...,n-1$ představuje index polovičních uzlů diskretizace. Index j je definován jako

$$
j = i + \frac{1}{2}
$$
 pro  $i = 1, 2, ..., n - 1$ .

Index *j* zavádíme, neboť hodnoty permeabilit K jsou definovány právě v polovičních uzlech. Potřebujeme tedy vyčíslit následující totální derivace

$$
\frac{d\Phi}{dG_i},\quad \frac{d\Phi}{dK^A_j},\quad \frac{d\Phi}{dK^B_j}\ .
$$

Totální derivaci funkce  $\Phi$  podle  $G_i$  jsme již vyčíslili dosazením do rovnice (43) v kapitole 5.3.2. Při výpočtu totální derivace funkce $\Phi$ podle $K^A_j$ budeme $\Phi$ derivovat jako složenou funkci. Totéž provedeme pro výpočet totální derivace funkce  $\Phi$  podle  $K_j^B$ . Uvažujme tedy index  $k = A, B$ .

$$
\frac{d\Phi}{dK_j^k} = \frac{\partial \Phi}{\partial K_j^k} + \frac{\partial \Phi}{\partial \underline{P}^T} \cdot \frac{\partial \underline{P}}{\partial K_j^k}
$$
(60)

Rovnici (33) zderivujeme podle $K_j^k.$ Jelikož vektor $\underline{F}$ závisí na  $K_j^k,$ nebude se jeho derivace podle  $K_j^k$  rovnat nule. Celkově bude tedy derivace rovnice (33) podle  $K_j^k$  mít tvar

$$
\frac{\partial M}{\partial K_j^k} \underline{P} + M \frac{\partial \underline{P}}{\partial K_j^k} = \frac{\partial \underline{F}}{\partial K_j^k} . \tag{61}
$$

Rovnici (61) nakonec upravíme do tvaru

$$
\frac{\partial P}{\partial K_j^k} = -\mathbb{M}^{-1} \cdot \left( \frac{\partial \mathbb{M}}{\partial K_j^k} - \frac{\partial F}{\partial K_j^k} \right) . \tag{62}
$$

### 5.4.1 Výpočet gradientu  $\nabla_{K^k}\Phi$

Dosadíme rovnici (62) do rovnice (60). Využijeme transponovanou adjungovanou proměnnou  $Q^T$  definovanou rovnicí (39), čímž převedeme rovnici (60) na tvar

$$
\frac{d\Phi}{dK_j^k} = \frac{\partial \Phi}{\partial K_j^k} + Q^T \cdot \left(\frac{\partial M}{\partial K_j^k} - \frac{\partial F}{\partial K_j^k}\right) \tag{63}
$$

Vektor  $\underline{P}$  máme daný. Transponovanou adjungovanou proměnnou  $Q^T$  jsme vyjádřili rovnicí (39), do které dosadíme vztah (58). Zbývá tedy vyjádřit jednotlivé parciální derivace.

 $\bullet$  Vyjádření parciální derivace funkce  $\Phi$  podle  $K^k_j,\,\left(\frac{\partial \Phi}{\partial K^j}\right)$  $\overline{\partial K^k_j}$  . Parciální derivaci funkce $\Phi$ podle $K^k_j$ vyjádříme jako derivaci složené funkce

$$
\frac{\partial \Phi}{\partial K_j^k} = \frac{\partial \Phi}{\partial J_i} \cdot \frac{\partial J_i}{\partial K_j^k} .
$$

Parciální derivaci funkce  $\Phi$  podle  $J_i$  pro funkci  $\Phi$  definovanou integrálem jsme již vyjádřili rovnicí (57). Parciální derivace  $J_i$  podle  $K_j^k$  bude rovna nule, neboť funkce  $J$ nezávisí na $K^k.$ Celkově se tedy parciální derivace funkce $\Phi$ podle $K^k_j$ bude rovnat nule.

$$
\frac{\partial \Phi}{\partial K_j^k} = 0 \tag{64}
$$

 $\bullet$  Vyjádření parciální derivace matice M podle  $K_i^k,\,\left(\frac{\partial \mathbb{M}}{\partial K^j}\right)$  $\overline{\partial K_j^k}$ .

$$
\frac{\partial \mathbb{M}}{\partial K_j^k} = \frac{\partial}{\partial K_j^k} \cdot \underbrace{\left[ \begin{array}{cc} \mathbb{A}^A + \mathbb{B} & -\mathbb{B} \\ -\mathbb{B} & \mathbb{A}^B + \mathbb{B} \end{array} \right]}_{\mathbb{M}}
$$

Na permeabilitě  $K^k$  závisí v matici M pouze matice  $\mathbb{A}^k$ , pro  $k = A, B$ . Parciální derivace matice  $\mathbbmss{M}$  podle $K^k_j$ bude také záviset na okrajových podmínkách. Definujme tedy konkrétní okrajové podmínky

$$
p^{A}(0) = 1,
$$
  $p^{A}(l) = 1, 2,$   $p^{B}(l) = 1,$   $w^{B}(0) = 1.$  (65)

Při uvažování okrajových podmínek (65) bude mít parciální derivace matice M podle $K_j^A$ tyto konkrétní hodnoty

$$
\frac{\partial M}{\partial K_1^A} = \frac{1}{\Delta x_2} \cdot \frac{2}{\Delta x_3 + \Delta x_2} \quad pro \tilde{i} = (1, 1),
$$

$$
\frac{\partial M}{\partial K_{n-1}^A} = \frac{1}{\Delta x_n} \cdot \frac{2}{\Delta x_n + \Delta x_{n-1}} \quad pro \tilde{i} = (n - 2, n - 2),
$$

$$
\frac{\partial \mathbb{M}}{\partial K_j^A} = \begin{bmatrix} 0 & \vdots & \vdots & 0 \\ 0 & \vdots & \vdots & 0 \\ \vdots & \ddots & \left(\frac{1}{\Delta x_{i+1}} \cdot \frac{2}{\Delta x_{i+1} + \Delta x_i}\right) & -\left(\frac{1}{\Delta x_{i+1}} \cdot \frac{2}{\Delta x_{i+1} + \Delta x_i}\right) & \cdots \\ \vdots & \ddots & -\left(\frac{1}{\Delta x_{i+1}} \cdot \frac{2}{\Delta x_{i+2} + \Delta x_{i+1}}\right) & \left(\frac{1}{\Delta x_{i+1}} \cdot \frac{2}{\Delta x_{i+2} + \Delta x_{i+1}}\right) & 0 \\ 0 & \vdots & \vdots & 0 \end{bmatrix}, \quad (66)
$$

pro  $j=2,3,...,n-2,$ kterému přísluší $i=2,3,...,n-2.$ Index $\widetilde{i}$ udává pozici v matici M.

Při uvažování okrajových podmínek (65) bude mít parciální derivace matice M podle $K^B_j$ tyto konkrétní hodnoty

$$
\frac{\partial \mathbb{M}}{\partial K^B_1} = 0,
$$

$$
\frac{\partial M}{\partial K_{n-1}^B} = \frac{1}{\Delta x_n} \cdot \frac{2}{\Delta x_{n+1} \Delta x_{n-1}} \quad \text{pro } \tilde{i} = (2 \cdot (n-2), 2 \cdot (n-2)),
$$
\n
$$
\frac{\partial M}{\partial K_{j}^B} = \begin{bmatrix}\n0 & \vdots & \vdots & 0 \\
i^{-1+n-2} & \cdots & \left(\frac{1}{\Delta x_{i+1}} \cdot \frac{2}{\Delta x_{i+1} + \Delta x_i}\right) & -\left(\frac{1}{\Delta x_{i+1}} \cdot \frac{2}{\Delta x_{i+1} + \Delta x_i}\right) & \cdots \\
i^{n-2} & \cdots & -\left(\frac{1}{\Delta x_{i+1}} \cdot \frac{2}{\Delta x_{i+2} + \Delta x_{i+1}}\right) & \left(\frac{1}{\Delta x_{i+1}} \cdot \frac{2}{\Delta x_{i+2} + \Delta x_{i+1}}\right) & 0 \\
0 & \vdots & \vdots & 0\n\end{bmatrix}, (67)
$$

pro  $j = 2, 3, ..., n - 2$ , kterému přísluší $i = 2, 3, ..., n - 2$ . Index $\widetilde{i}$ udává pozici v matici M.

 $\bullet$  Vyjádření parciální derivace vektoru  $\underline{F}$  podle  $K^k_j,\,\left(\frac{\partial \underline{F}}{\partial K}\right)$  $\overline{\partial K^k_j}$ .

Tato parciální derivace bude nenulová pouze tam, kde je vektor  $\overrightarrow{F}$  ovlivněn zadanými Dirichletovými okrajovými podmínkami. Uvažujme okrajové podmínky (65), poté

$$
\frac{\partial E}{\partial K_j^A} \begin{cases} = 0 & \text{pro } j = 2, 3, ..., n - 2, \\ \neq 0 & \text{pro } j = 1, n - 1, \end{cases}
$$
\n(68)

$$
\frac{\partial F}{\partial K_j^B} \begin{cases} = 0 & \text{pro } j = 2, 3, \dots, n - 1, \\ \neq 0 & \text{pro } j = 1. \end{cases} \tag{69}
$$

Konkrétní nenulové hodnoty z rovnic (68) a (69) jsou následující

$$
\frac{\partial F}{\partial K_1^A} = \frac{1 \cdot 1}{\Delta x_2} \cdot \frac{2}{\Delta x_3 + \Delta x_2} \quad pro \tilde{i} = 1,
$$
  

$$
\frac{\partial F}{\partial K_{n-1}^A} = \frac{1 \cdot 1, 2}{\Delta x_n} \cdot \frac{2}{\Delta x_n + \Delta x_{n-1}} \quad pro \tilde{i} = n - 2,
$$
  

$$
\frac{\partial F}{\partial K_{n-1}^B} = \frac{1 \cdot 1}{\Delta x_n} \cdot \frac{2}{\Delta x_n + \Delta x_{n-1}} \quad pro \tilde{i} = n - 2,
$$

kde $\widetilde{i}$  představuje složku vektoru $\underline{F}.$ 

#### • Výpočet gradientu.

Všechny vyjádřené parciální derivace dosadíme do rovnice (63), čili rovnice (64), (66), (67), (68) a (69). Tímto jsme vyčíslili gradienty  $\nabla_{K^A}\Phi$  a  $\nabla_{K^B}\Phi$ .

#### 5.4.2 Kontrola výpočtu gradientů pomocí konečných diferencí

Je vhodné ověřit správnost výpočtu gradientů metodou konečných diferencí. Pro realizaci toho výpočtu použijeme pro výpočet  $\nabla_G\Phi$  totožný postup jako v kapitole 5.2.3. Pro výpočet  $\nabla_{K^A}\Phi$  a  $\nabla_{K^B}\Phi$  použijeme analogii tohoto postupu.

## 6 Výsledky numerického řešení úlohy identifikace pro 1D

Úlohu identifikace pro 1D model budeme numericky realizovat v Matlabu pomocí minimalizační funkce fmincon, která v iteracích minimalizuje hodnotu funkce Φ. Je třeba definovat počáteční (startovací) hodnoty optimalizovaných parametrů. Funkci fmincon také v každém iteračním kroku předáme hodnotu totální derivace funkce Φ podle těchto optimalizovaných parametrů, čímž urychlíme minimalizační proces. Dále ještě definujeme horní a dolní omezení optimalizovaných parametrů.

Schéma celého programu včetně optimalizačních iteračního procesu je znázorněno na obrázku 10.

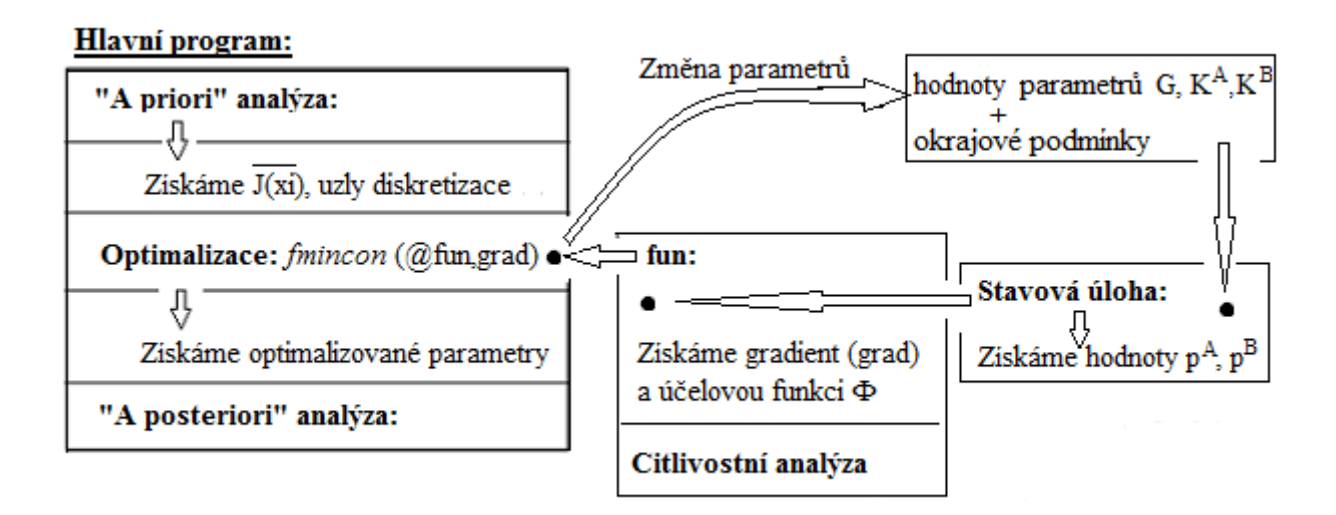

Obrázek 10: Schéma programu včetně optimalizačního procesu.

Jednotlivé proměnné budou uváděny v následujících jednotkách

$$
x [m], K\left[\frac{m^2}{Pa \cdot s}\right], G\left[\frac{1}{Pa \cdot s}\right], p[Pa], w\left[\frac{m}{s}\right].
$$

### 6.1 Identifikace parametru G

Nyní uvedeme dvě modelové úlohy identifikace parametru G. Parametr G představuje propustnost propojení. Využijeme poznatků a rovnic z kapitoly 5.3. Uvedeny budou konkrétní výsledky pro konkrétně zvolené vstupní parametry.

#### 6.1.1 Modelová úloha č.1

Definujeme proměnné charakterizující vlastnosti kompartmentu. Interval I vymezuje oblast kompartmentu a n představuje počet uzlů diskretizace.

$$
I = (0, l) = (0, 1), \qquad n = 50
$$

Zvolíme funkce  $K^A(x)$ ,  $K^A(x)$  a  $\overline{G}(x)$  ve tvaru

$$
K^{A}(x_{i}) = \frac{1}{x_{i} + 0, 1}, \qquad K^{B}(x_{i}) = \frac{3}{x_{i} + 0, 1}, \qquad \bar{G}(x_{i}) = \frac{1}{x_{i} + 0, 01}
$$

.

Zvolíme konkrétní okrajové podmínky. Dirichletovy podmínky zvolíme v bodech  $x = 0$  a  $x = l$  pro kompartment A a v bodě  $x = 0$  pro kompartment B. Neumannovu podmínku zvolíme v bodě  $x = l$  pro kompartment B.

$$
p^{A}(0) = 1,
$$
  $p^{A}(l) = 1, 2,$   $p^{B}(l) = 1,$   $w^{B}(0) = 1$ 

Z takto definovaných parametrů vypočteme stavovou úlohu. Tím získáme hledané optimální rozložení tlaků  $\bar{p}^A$  a  $\bar{p}^B$ . Při znalosti těchto tlaků definujeme funkci  $\bar{J}$  ve tvaru  $\bar{J}(x) = \bar{G}(x) (\bar{p}^A(x) - \bar{p}^B(x))$ , čímž zaručíme existenci řešení.

Konkrétní hodnoty optimálních materiálových parametrů jsou uvedeny na obrázku 11. Námi definovaný parametr  $\bar{G}$  bude ihned po vyčíslení funkce  $\bar{J}(x)$  "zapomenut". Optimální tlaky v kompartmentech  $\bar{p}^A$  a  $\bar{p}^B$  jsou znázorněné na obrázku 12.

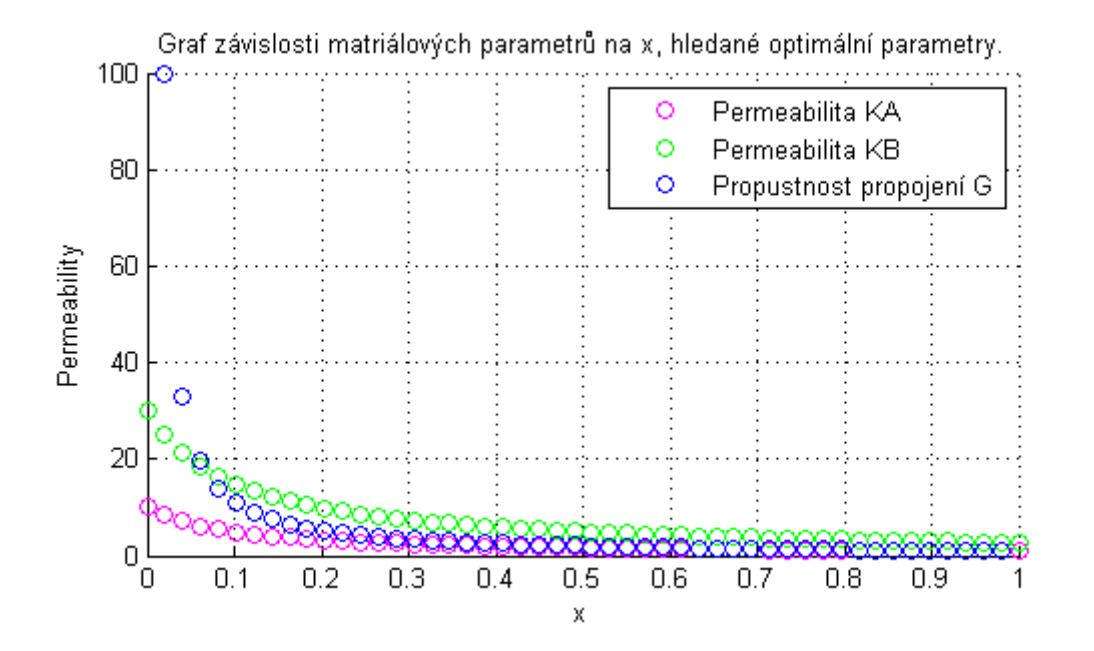

Obrázek 11: Modelová úloha č.1

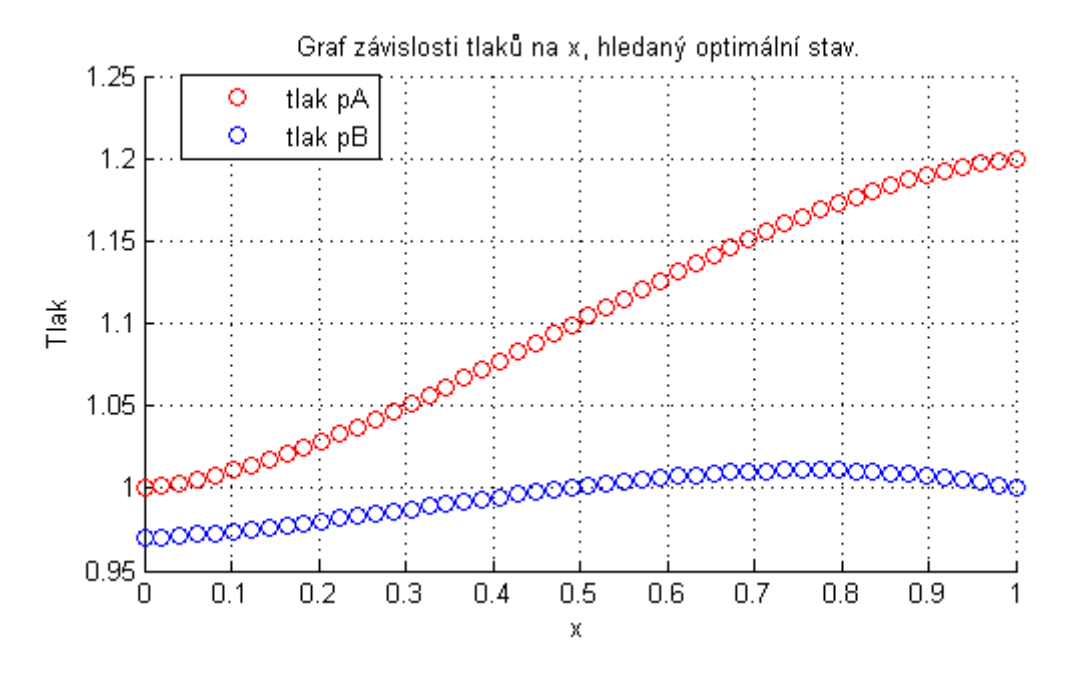

Obrázek 12: Modelová úloha č.1

Uvažujme model, kde funkce Φ je definována přes integrál rovnicí (52). Zvolme počáteční (startovací) hodnoty parametru G náhodně v rozmezí od 2 do 4 v každém uzlu diskretizace. Funkci fmincon také definujeme horní a dolní omezení optimalizovaného parametru G v každém uzlu diskretizace. Definujeme horní omezení jako dvojnásobek maximální hodnoty  $G$  a dolní omezení jako setinu minimální hodnoty  $G$ .

Na obrázku 13 jsou znázorněny hodnoty parametru  $G$  v jednotlivých uzlech diskretizace i. Jednak hodnoty počáteční (startovací), které byly náhodně zvoleny rozmezí od 2 do 4 a také ty, které jsou výsledkem následné optimalizace.

Na obrázku 14 jsou v grafu vidět hodnoty účelové funkce Φ v závislosti na počtu iterací provedených v Matlabu funkcí fmincon. Funkce  $\Phi$  se minimalizuje. V tomto konkrétním příkladě je vidět, že funkce Φ není v poslední provedené iteraci rovna nule. Znamená to, že jsme našli lokální nikoli globální minimum této funkce.

Na obrázku 15 vidíme porovnání rozložení tlaků v jednotlivých kompartmentech. A to tlaků optimálních  $\bar{p}^A$  a  $\bar{p}^B$  s tlaky, které jsou výstupem stavové úlohy vyčíslené po provedení optimalizace, tedy již s optimálním parametrem G. Na obrázku 15 také vidíme, že tlak  $p^B$  vyčíslený po optimalizaci se liší od optimálního hledaného tlaku  $\bar{p}^B$ . V bodě  $x=l$  je hodnota tlaku  $p^B$  a  $\bar{p}^B$  totožná, což je způsobeno zvolenou Dirichletovou okrajovou podmínkou.

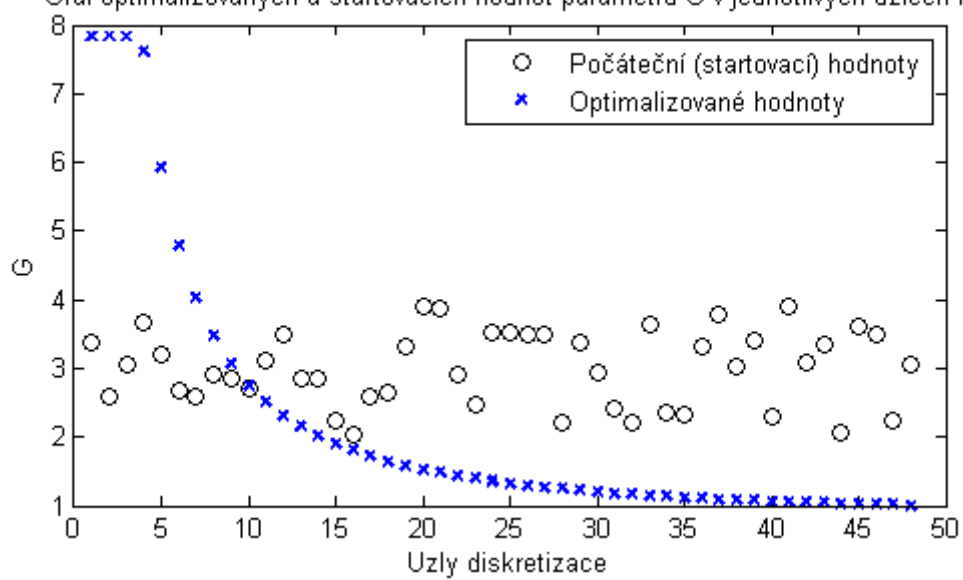

Graf optimalizovaných a startovacích hodnot parametru G v jednotlivých uzlech i.

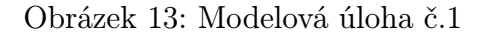

Graf hodnot objektové (minimalizované) funkce Phi v závislosti na počtu provedených iterací.

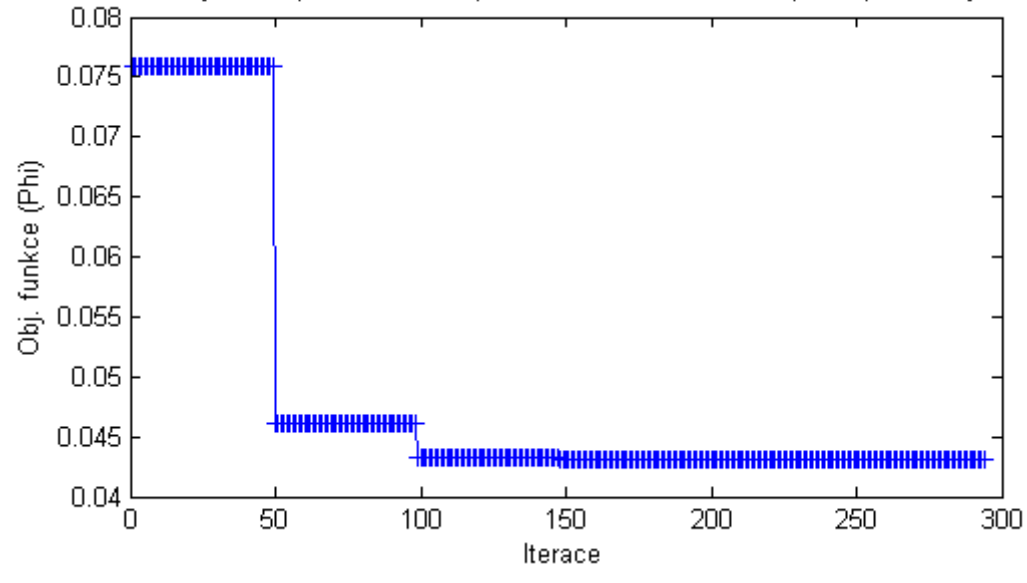

Obrázek 14: Modelová úloha č.1

Na obrázku 16 vidíme porovnání parametrů G. A to optimálního (hledaného) parametru  $\bar{G}$  a parametru, který je výsledkem optimalizační úlohy.

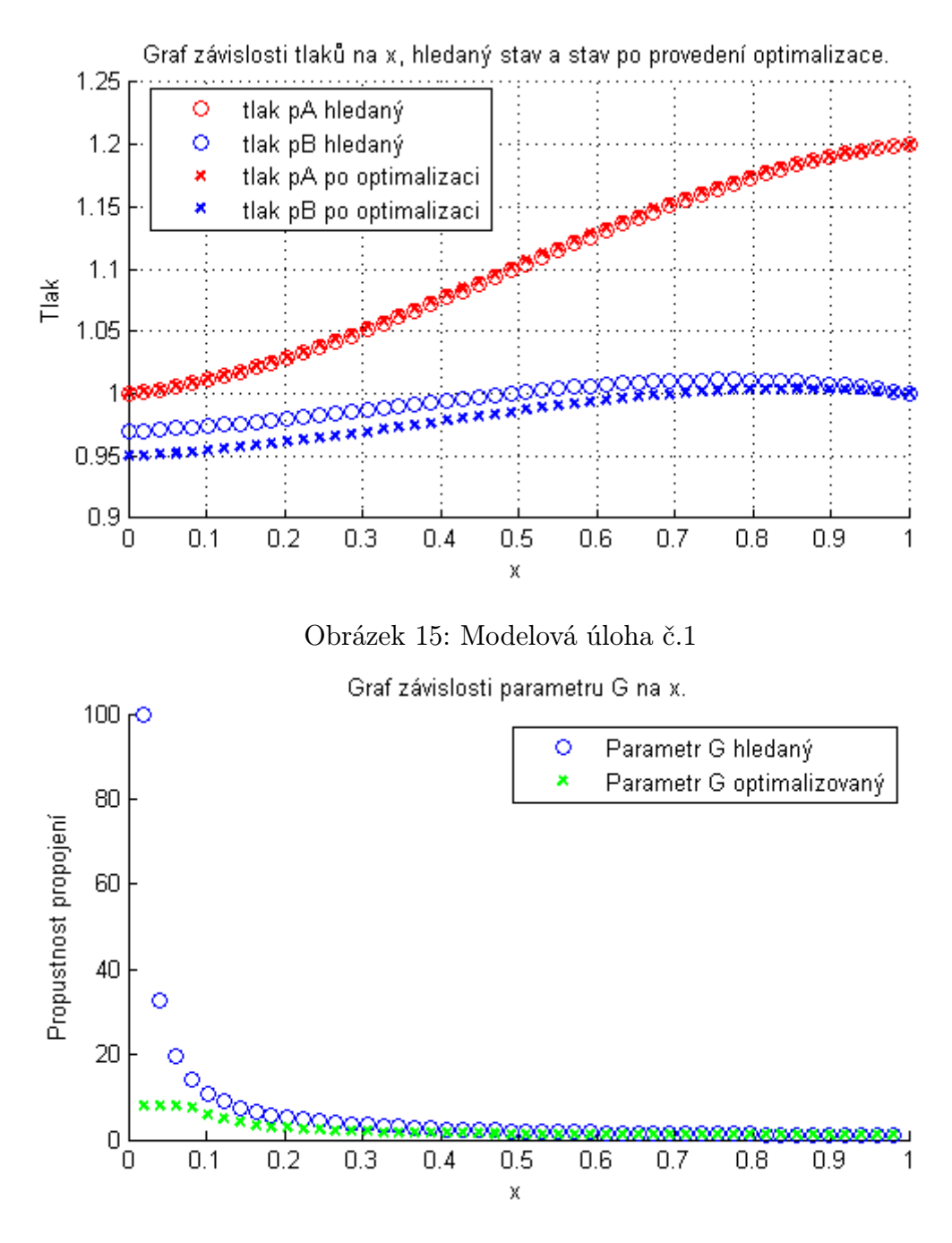

Obrázek 16: Modelová úloha č.1

#### 6.1.2 Modelová úloha č.2

V modelové úloze č.2 ponecháme proměnné charakterizující vlastnosti kompartmentu a funkce  $K^A(x)$ ,  $K^B(x)$  a  $\overline{G}(x)$  stejné jako v modelové úloze č.1.

$$
I = (0, 1),
$$
  $n = 50,$   $K^A(x_i) = \frac{1}{x_i + 0, 1},$   $K^B(x_i) = \frac{3}{x_i + 0, 1},$   $\bar{G}(x_i) = \frac{1}{x_i + 0, 01}.$ 

Stejně definované ponecháme i okrajové podmínky.

$$
p^{A}(0) = 1,
$$
  $p^{A}(l) = 1, 2,$   $p^{B}(l) = 1,$   $w^{B}(0) = 1.$ 

Opět budeme uvažovat model, kde funkce Φ je definována integrálem. Horní a dolní omezení optimalizovaného parametru G ponecháme definované stejně jako v modelové úloze č.1. Tentokráte ale nebudeme startovací hodnoty parametru G definovat zcela náhodně. Vezmeme optimální hledané hodnoty  $\overline{G}$  a v každém uzlu k nim přičteme náhodné číslo v rozmezí od 0 do 1000.

Konkrétní hodnoty optimálních materiálových parametrů jsou uvedeny na obrázku 17. Optimální tlaky v kompartmentech  $\bar{p}^A$  a  $\bar{p}^B$  jsou znázorněné na obrázku 18. Tyto grafy jsou totožné s grafy 11 a 12 z modelové úlohy č.1.

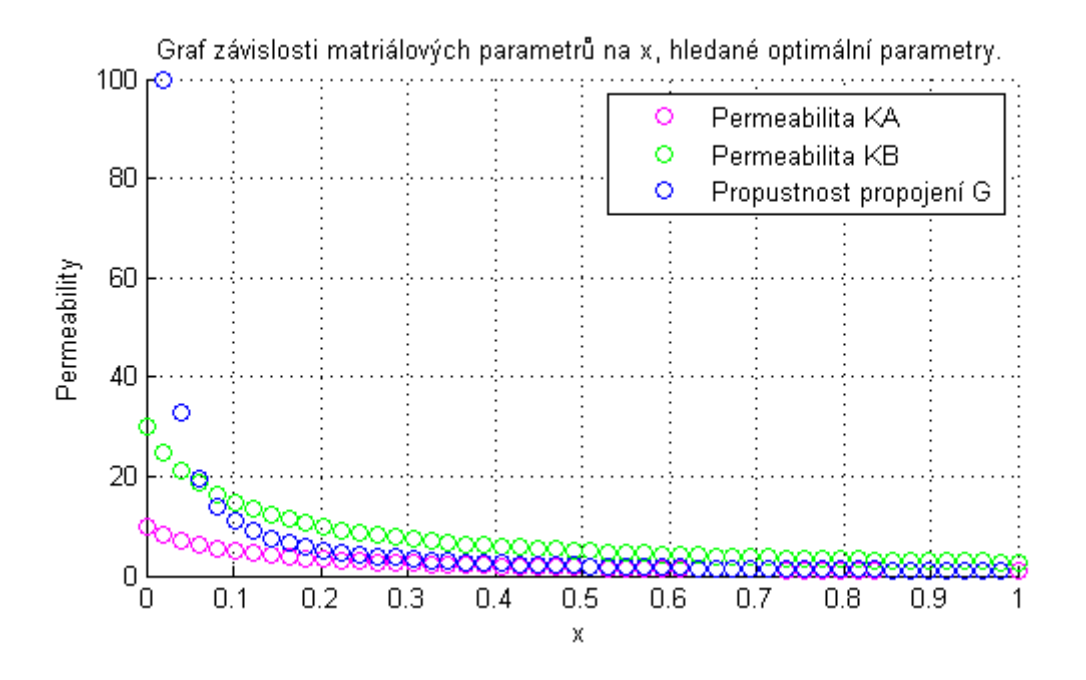

Obrázek 17: Modelová úloha č.2

Na obrázku 19 jsou vidět hodnoty parametru G v jednotlivých uzlech. A to počáteční (startovací) a ty, které jsou výsledkem následné optimalizace.

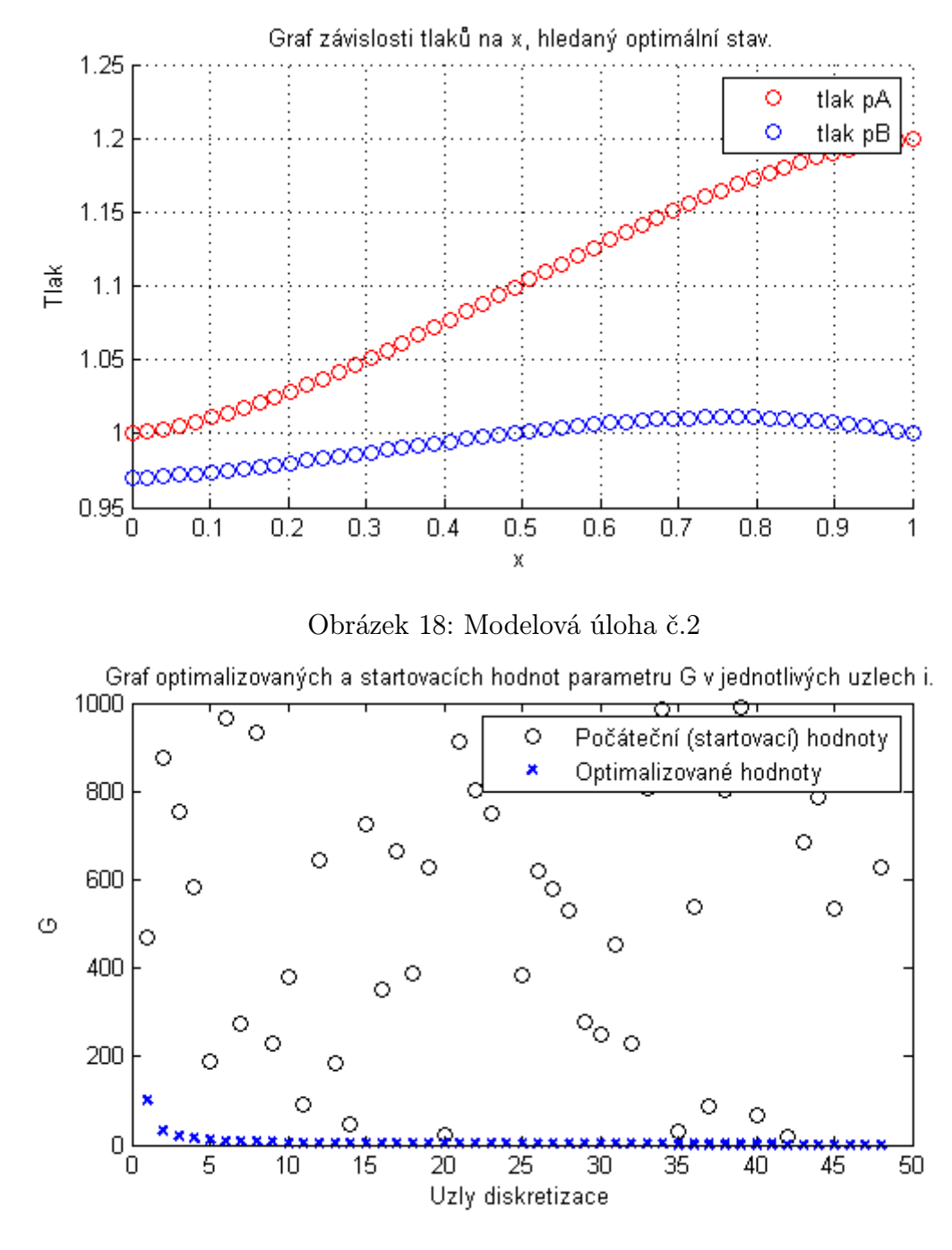

Obrázek 19: Modelová úloha č.2

Na obrázku 20 jsou v grafu vidět hodnoty účelové funkce Φ v závislosti na počtu iterací provedených v Matlabu funkcí fmincon. V této modelové úloze č.2 je funkce Φ je v poslední provedené iteraci téměř rovna nule.

Na obrázku 21 vidíme porovnání rozložení tlaků v jednotlivých kompartmentech. A to tlaků optimálních  $\bar{p}^A$  a  $\bar{p}^B$  s tlaky, které jsou výstupem stavové úlohy vyčíslené po provedení optimalizace, tedy již s optimálním parametrem G. V grafu 21 také vidíme, že tlaky vyčíslené po optimalizaci se téměř shodují s optimálními hledanými tlaky.

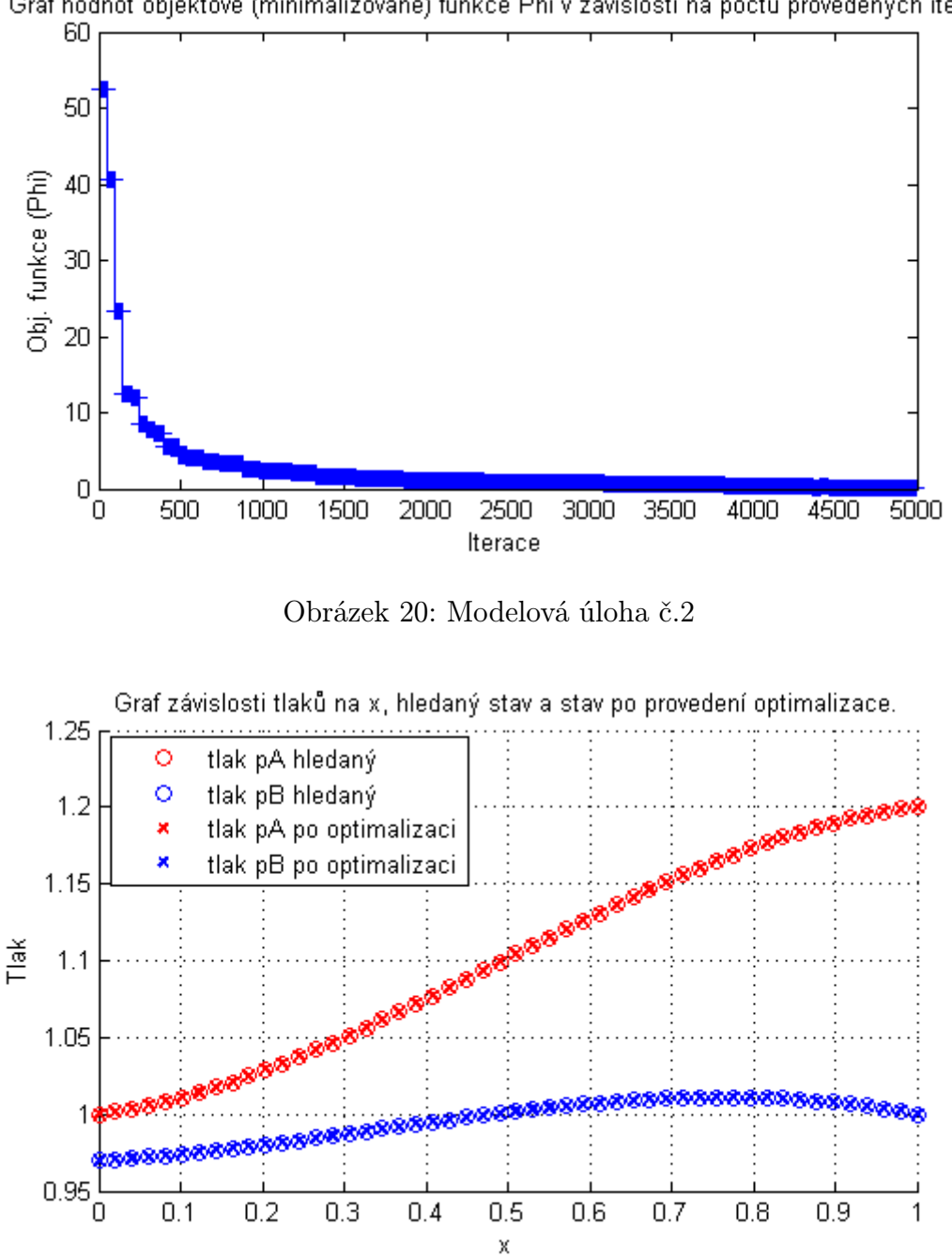

Graf hodnot objektové (minimalizované) funkce Phi v závislosti na počtu provedených iterací.

Obrázek 21: Modelová úloha č.2

Na obrázku 22 vidíme porovnání parametrů G. A to optimálního (hledaného) parametru  $\bar{G}$  a parametru, který je výsledkem optimalizační úlohy. Vidíme, že se tyto parametry shodují.

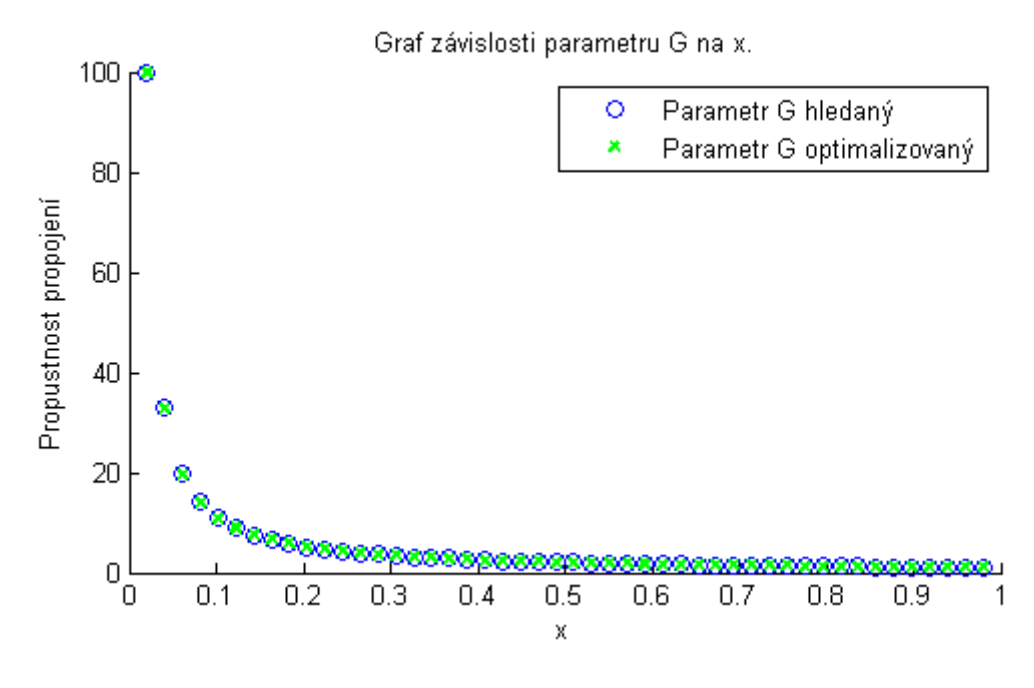

Obrázek 22: Modelová úloha č.2

#### 6.1.3 Zhodnocení výsledků modelových úloh

Porovnáním výsledků z jednotlivých modelových úloh, dospějeme k následujícímu závěru. Pokud počáteční (startovací) hodnoty parametru G zvolíme do jisté míry "podobné"hledaným optimální hodnotám  $\bar{G}$ , viz modelová úloha č.2, je větší pravděpodobnost, že se přiblížíme globálnímu minimum funkce Φ. Nalezení globálního minima funkce Φ je cílem úlohy optimalizace. Znamená to velkou pravděpodobnost, že jsme našli tytéž hodnoty parametru  $G$ , jako byla optimální hledaná data  $G$ .

Na celé věci je zajímavé, že v modelové úloze č.2 jsme našli parametry, které více odpovídaly těm optimálním. A to i přes to, že rozptyl startovacích hodnot byl mnohem větší než v modelové úloze č.1. Evidentně zde ale převážil fakt, že startovací hodnoty byly do jisté míry "podobné"těm hledaným.

## 6.2 Identifikace parametrů  $G, K^A$  a  $K^B$

V kapitole 6.1 jsme uvedli dvě modelové úlohy pro identifikaci parametru G. Nyní rozšíříme identifikaci na více parametrů, konkrétně na parametry  $G, K^A$  a  $K^B$ . Uvedeme opět dvě modelové úlohy. Využijeme poznatky a rovnice z kapitoly 5.4.

#### 6.2.1 Modelová úloha č.3

V modelové úloze č.3 ponecháme proměnné charakterizující vlastnosti kompartmentu a okrajové podmínky stejné jako v modelové úloze č.1 a modelové úloze č.2.

$$
I = (0, 1),
$$
  $n = 50,$   $pA(0) = 1,$   $pA(l) = 1, 2,$   $pB(l) = 1,$   $wB(0) = 1.$ 

Zvolíme funkce  $\bar{K}^A(x)$ ,  $\bar{K}^B(x)$  a  $\bar{G}(x)$  ve tvaru polynomu

$$
\bar{K}^{A}(x_{i}) = \frac{1}{5} + 9x_{i} + 4x_{i}^{2} - 11x_{i}^{3}, \qquad \bar{K}^{B}(x_{i}) = 1, 5 \cdot (K^{A}(x_{i})), \qquad \bar{G}(x_{i}) = \frac{1}{x_{i} + 0, 15}.
$$

Na vyčíslení funkce  $\bar{J}$  využijeme stejný postup jako v modelové úloze č.1, čímž zaručíme existenci řešení. Námi definované parametry  $\bar{G}$ ,  $\bar{K}^A$  a  $\bar{K}^B$  budou ihned po vyčíslení funkce  $\bar{J}(x)$  "zapomenuty". Konkrétní hodnoty optimálních materiálových parametrů jsou uvedeny na obrázku 23. Optimální tlaky v kompartmentech  $\bar{p}^{A}$  a  $\bar{p}^{B}$ jsou znázorněné na obrázku 24.

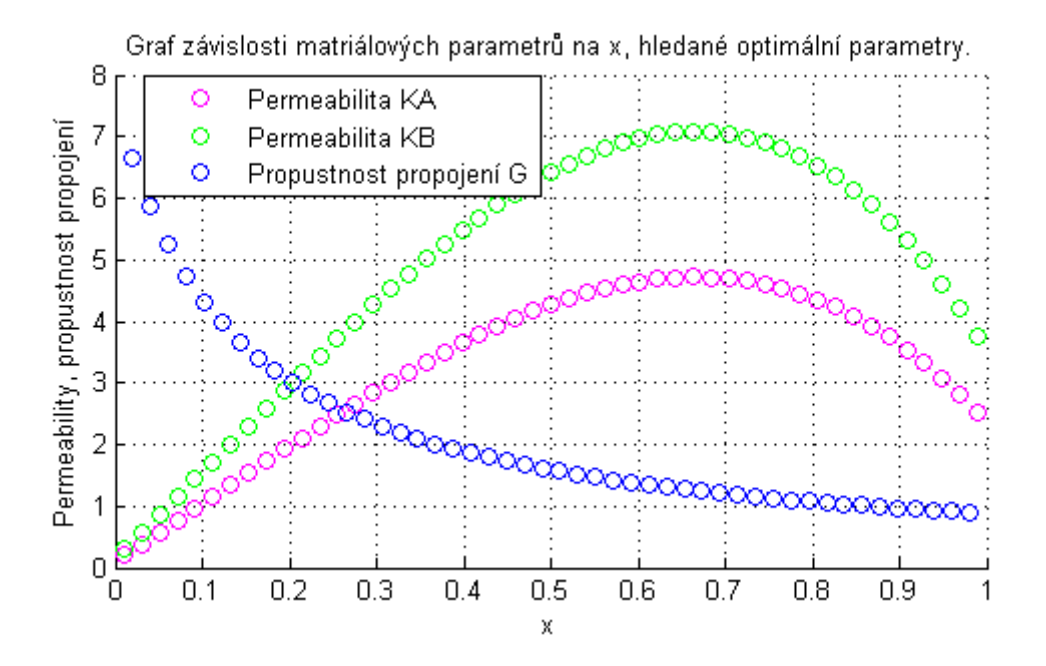

Obrázek 23: Modelová úloha č.3

Opět budeme uvažovat model, kde funkce Φ je definována integrálem. Zvolme počáteční (startovací) hodnoty parametrů  $G, K^A$  a  $K^B$ . Pro parametr G vezmeme optimální hledané hodnoty  $\bar{G}$  a v každém uzlu k nim přičteme náhodné číslo v rozmezí od −1, 5 do 1, 5. Pro parametr  $K^A$  vezmeme optimální hledané hodnoty  $\bar{K}^A$  a v každém uzlu k nim přičteme náhodné číslo v rozmezí od −1, 5 do 1, 5 a analogicky provedeme totéž pro volbu počátečních hodnot parametru  $K^B$ .

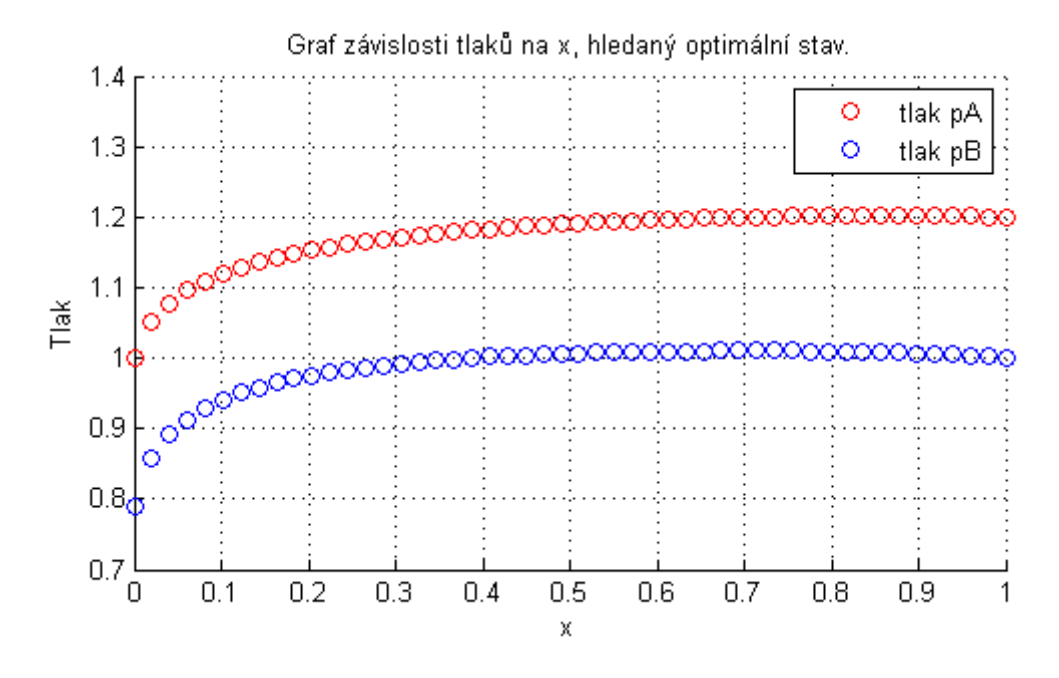

Obrázek 24: Modelová úloha č.3

Funkci fmincon opět definujeme horní a dolní omezení optimalizovaných parametrů  $G, K^A$  a  $K^B$  v každém uzlu diskretizace. Horní omezení definujeme jako dvojnásobek maximální hodnoty ze všech optimálních parametrů  $\bar{G}$ ,  $\bar{K}^A$  a  $\bar{K}^B$ . Dolní omezení definujeme jako polovinu minimální hodnoty ze všech optimálních parametrů $\bar{G},\,\bar{K}^{A}$  a  $\bar{K}^{B}.$ 

Na obrázku 25 jsou v grafu vidět hodnoty účelové funkce Φ v závislosti na počtu iterací provedených v Matlabu funkcí fmincon. V tomto konkrétním příkladě funkce Φ není v poslední provedené iteraci rovna nule, ale velmi se nulové hodnotě přibližuje. Znamená to, že jsme našli pouze lokální minimum této funkce, ale přiblížili jsme se minimu globálnímu.

Na obrázku 26 jsou znázorněny počáteční (startovací) hodnoty parametru G v jednotlivých uzlech diskretizace i a také hodnoty parametru G, které jsou výsledkem následné optimalizace.

Porovnání optimálních hledaných hodnot  $\overline{G}$  a hodnot optimalizovaných je znázorněno na obrázku 27.

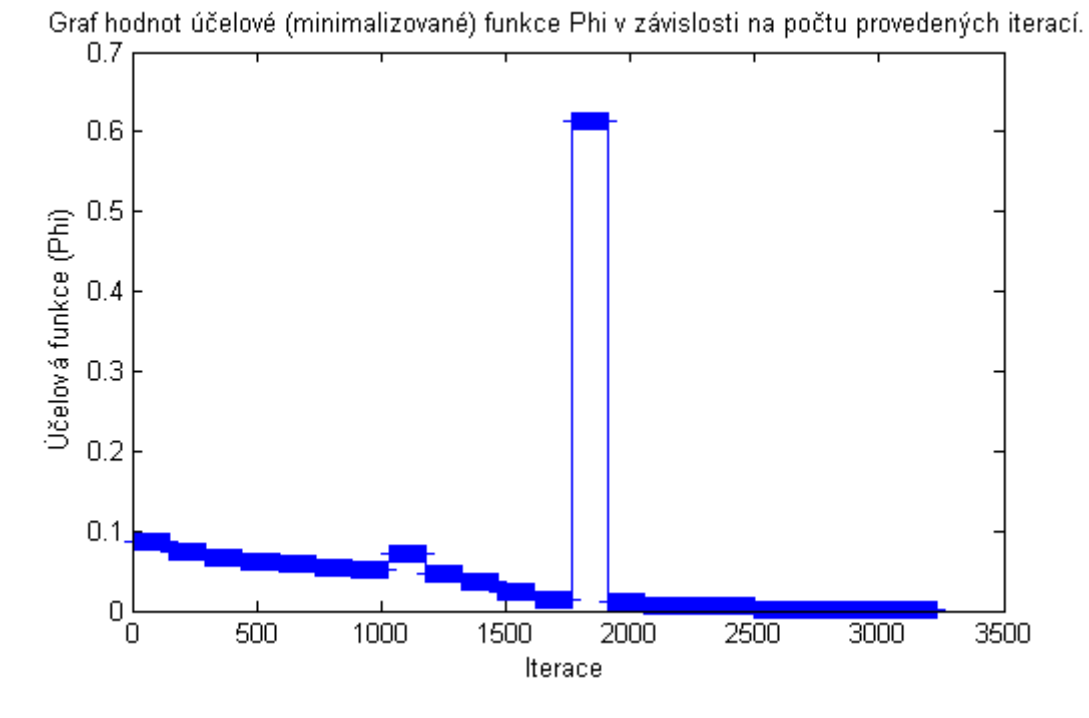

Obrázek 25: Modelová úloha č.3

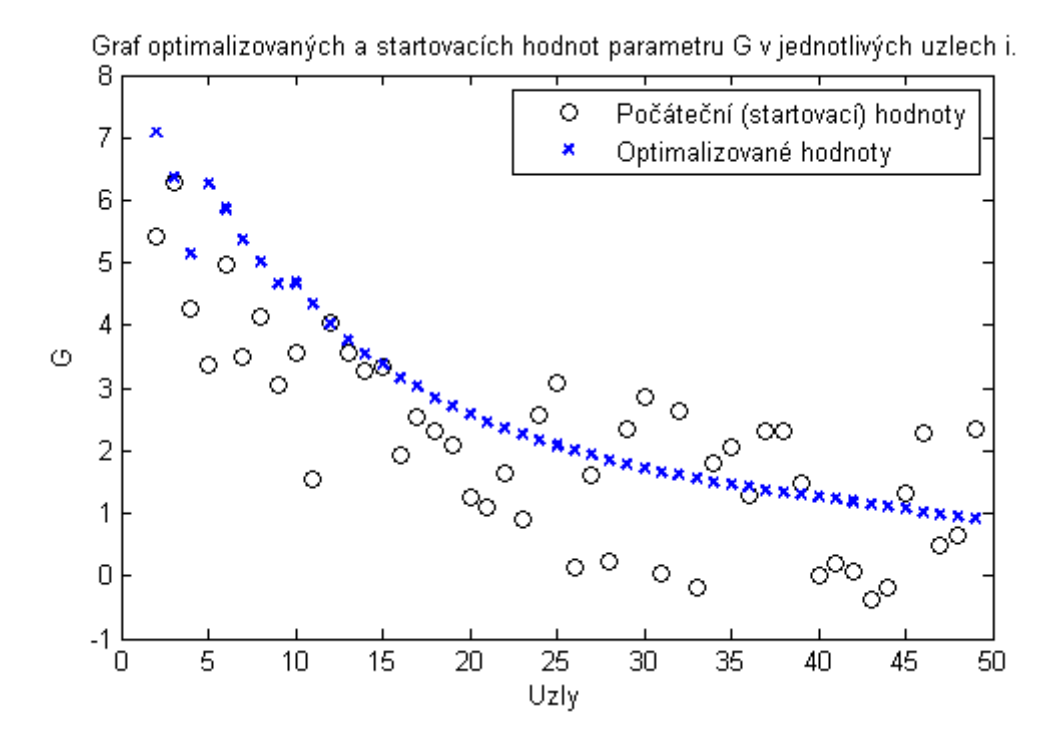

Obrázek 26: Modelová úloha č.3

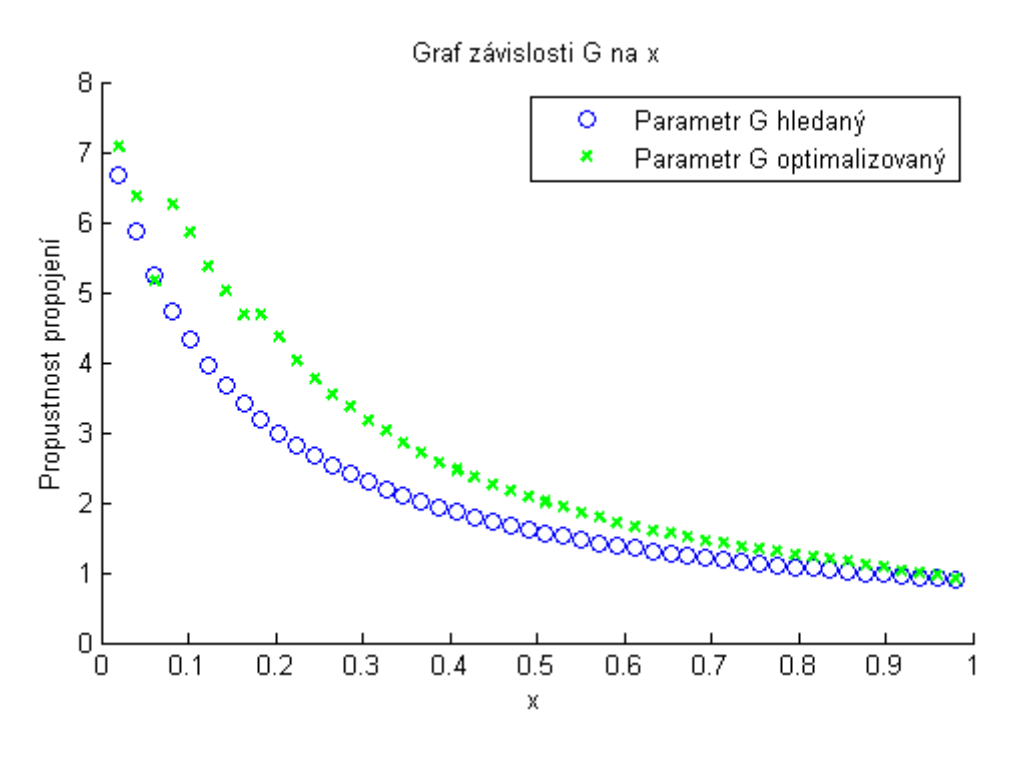

Obrázek 27: Modelová úloha č.3

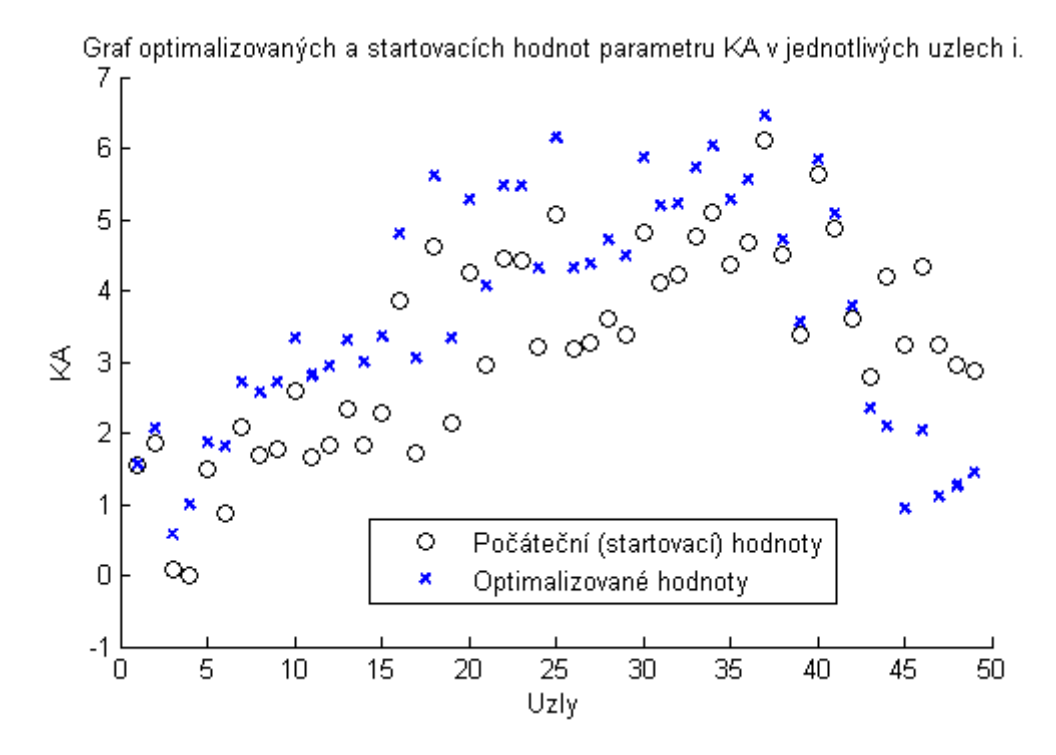

Obrázek 28: Modelová úloha č.3

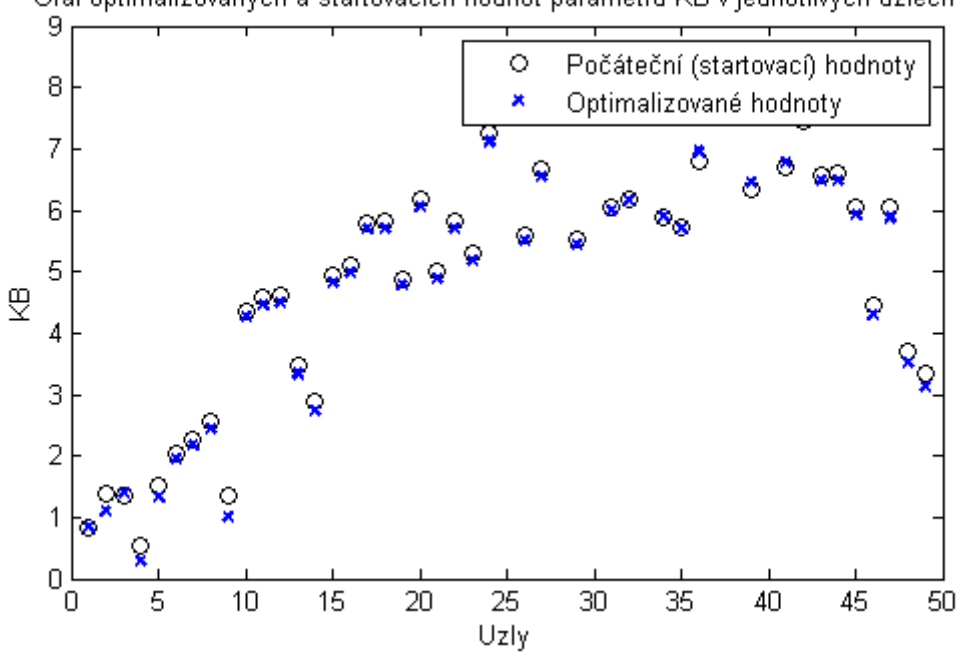

Graf optimalizovaných a startovacích hodnot parametru KB v jednotlivých uzlech i.

Obrázek 29: Modelová úloha č.3

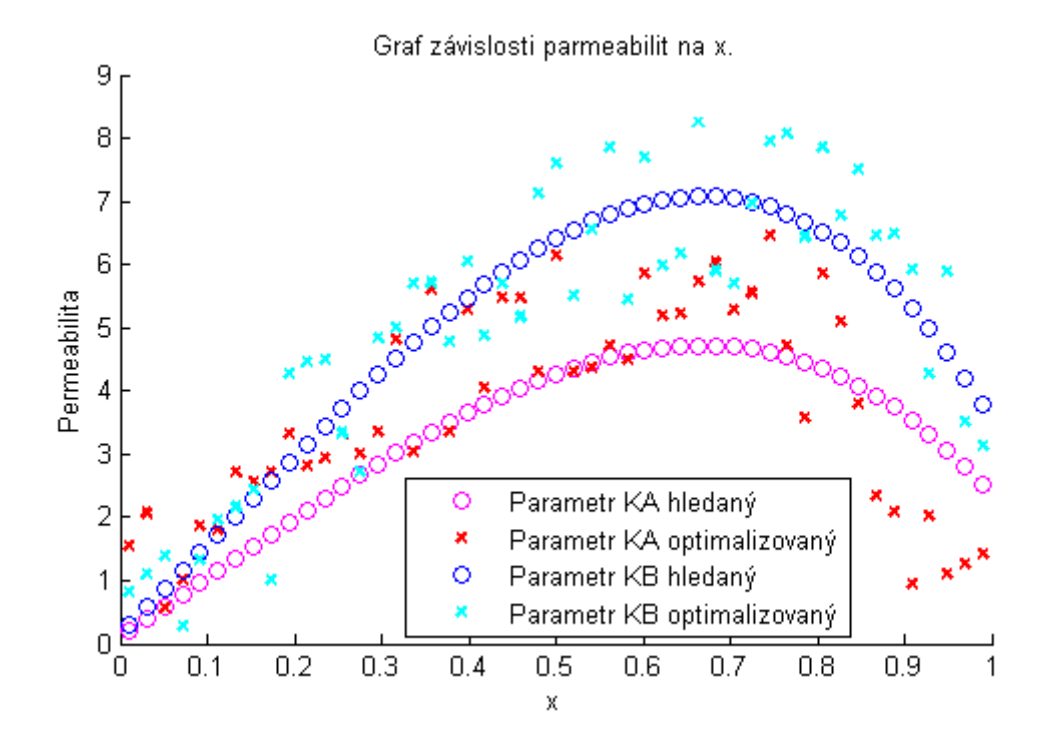

Obrázek 30: Modelová úloha č.3

Na obrázku 28 jsou znázorněny počáteční (startovací) hodnoty parametru  $K^A$  v jednotlivých uzlech diskretizace j a také hodnoty téhož parametru, které jsou výsledkem následné optimalizace.

Na obrázku 29 jsou znázorněny počáteční (startovací) hodnoty parametru $\mathcal{K}^B$  v jednotlivých uzlech diskretizace j a také optimalizované hodnoty téhož parametru.

Porovnání optimálních hledaných hodnot  $\bar{K}^A$  a  $\bar{K}^B$  a hodnotami optimalizovanými je znázorněno na obrázku 30.

Na obrázku 31 vidíme porovnání rozložení tlaků v jednotlivých kompartmentech. A to tlaků optimálních  $\bar{p}^A$  a  $\bar{p}^B$  s tlaky, které jsou výstupem stavové úlohy vyčíslené po provedení optimalizace, tedy již s optimalizovanými parametry  $G, K^A$  a  $K^B$ . Na obrázku 31 také vidíme, že zejména tlak  $p^A$  vyčíslený po optimalizaci se liší od optimálního hledaného tlaku $\bar{p}^A.$ 

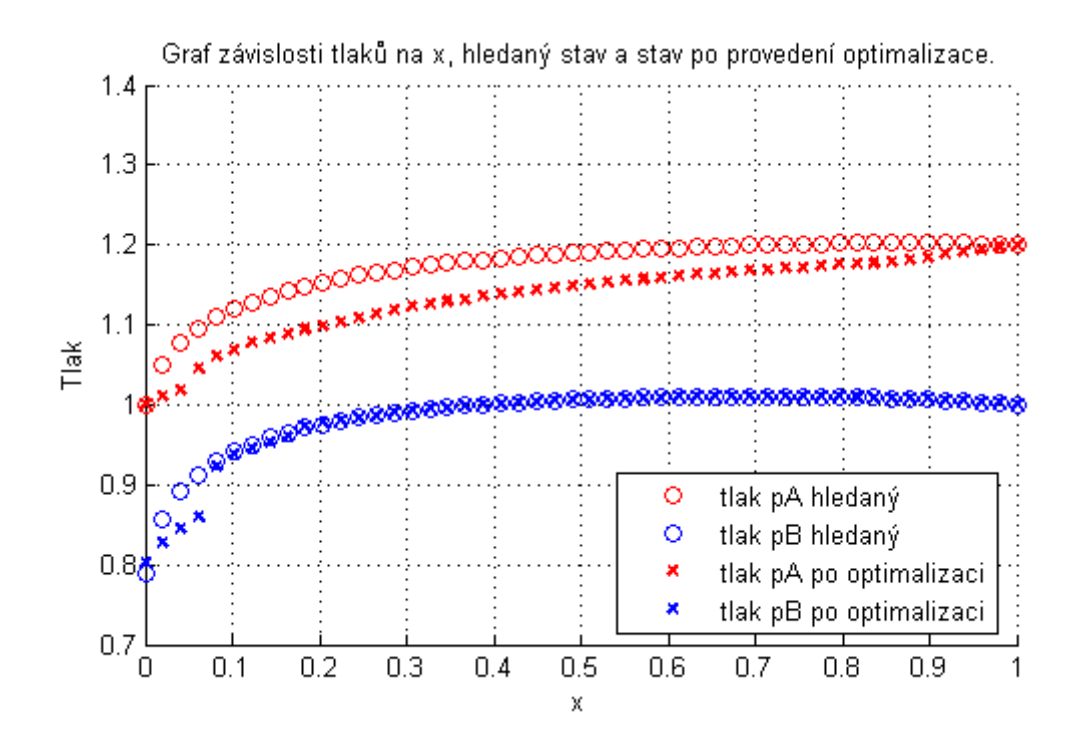

Obrázek 31: Modelová úloha č.3

#### 6.2.2 Modelová úloha č.4

V modelové úloze ponecháme proměnné charakterizující vlastnosti kompartmentu, okrajové podmínky, funkce  $\overline{K}^{\overline{A}}(x)$ ,  $\overline{K}^{\overline{B}}(x)$  a  $\overline{G}(x)$ , definici funkce  $\Phi$ , horní a dolní omezení optimalizovaných parametrů  $G, K^A$  a  $K^B$ i jejich počáteční (startovací) hodnoty stejné jako v modelové úloze č.3.

V této modelové úloze navíc do modelu zahrneme nerovnostní omezení pro všechny optimalizované parametry  $G, K^A$  a  $K^B$  ve tvaru

$$
| G_{i+1} - G_i | \le C, \quad | K_{j+1}^A - K_j^A | \le C, \quad | K_{j+1}^B - K_j^B | \le C,
$$

kde i = 2, 3, ...,  $n-2$ , j = 1, 2, ...,  $n-2$  a C je konstanta. Konkrétně zvolme  $C = 1$ .

Konkrétní hodnoty optimálních materiálových parametrů jsou uvedeny na obrázku 32. Optimální tlaky v kompartmentech  $\bar{p}^A$  a  $\bar{p}^B$  jsou znázorněné na obrázku 33. Tyto grafy jsou totožné s grafy 23 a 24 z modelové úlohy č.3.

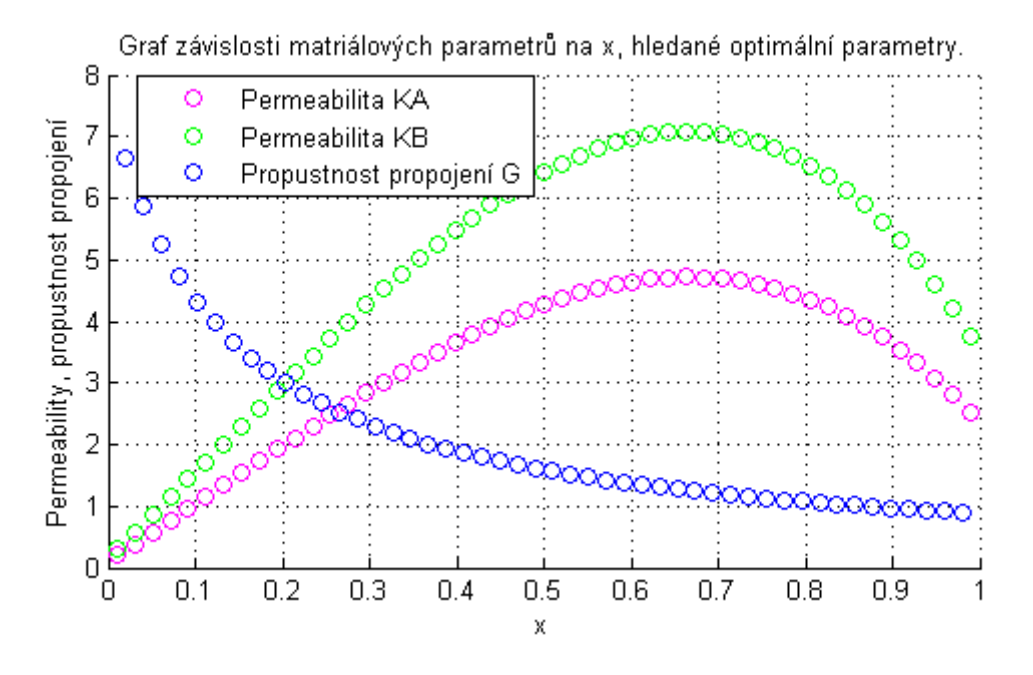

Obrázek 32: Modelová úloha č.4

Na obrázku 34 jsou znázorněny hodnoty účelové funkce Φ v závislosti na počtu provedených iterací. V tomto konkrétním příkladě funkce Φ není v poslední provedené iteraci rovna nule, ale velmi se nulové hodnotě přibližuje. Znamená to, že jsme opět našli pouze lokální minimum této funkce, ale přiblížili jsme se minimu globálnímu.

Na obrázku 35 jsou znázorněny počáteční (startovací) hodnoty parametru  $G$  v jednotlivých uzlech diskretizace i a také hodnoty parametru G, které jsou výsledkem následné optimalizace.

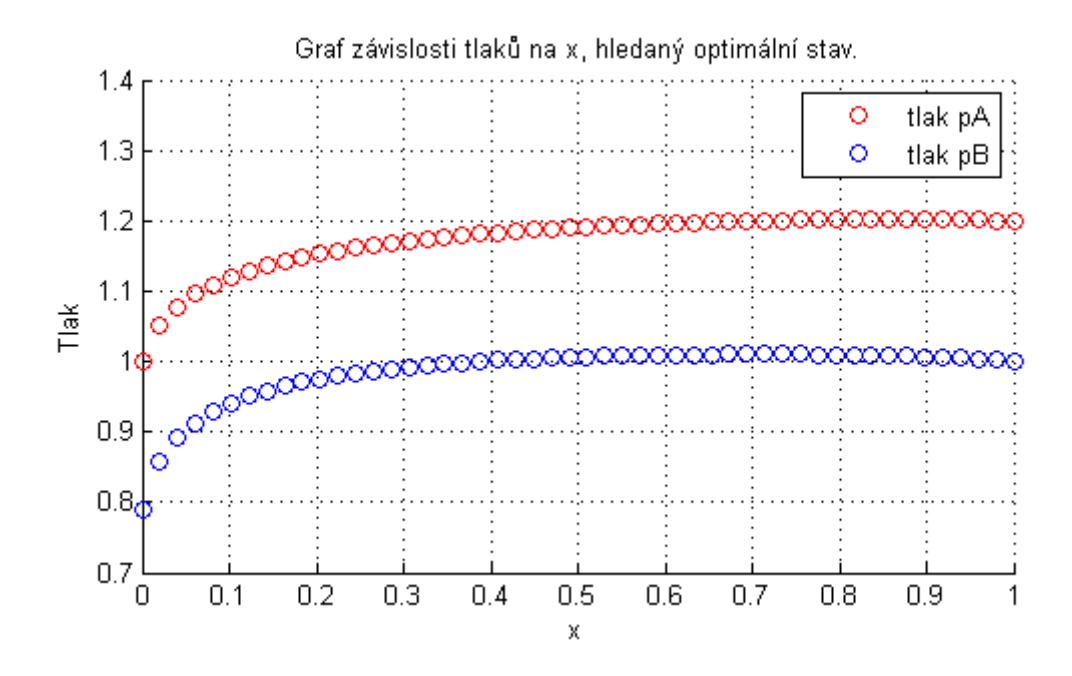

Obrázek 33: Modelová úloha č.4

Porovnání optimálních hledaných hodnot  $\bar{G}$  a hodnot optimalizovaných je znázorněno na obrázku 36.

Na obrázku 37 jsou znázorněny počáteční (startovací) hodnoty parametru  $K^A$  v jednotlivých uzlech diskretizace j. Dále jsou také na obrázku 37 znázorněny hodnoty  $K<sup>A</sup>$ , které jsou výsledkem následné optimalizace.

Na obrázku 38 jsou znázorněny počáteční (startovací) hodnoty parametru  $K^B$  v jednotlivých uzlech diskretizace  $j$  a také optimalizované hodnoty téhož parametru.

Porovnání optimálních hledaných hodnot  $\bar{K}^A$  a  $\bar{K}^B$  a hodnotami optimalizovanými je znázorněno na obrázku 39.

Na obrázku 40 vidíme porovnání rozložení tlaků v jednotlivých kompartmentech. Jedná se o tlaky optimální  $\bar{p}^A$  a  $\bar{p}^B$  a tlaky, které jsou výstupem stavové úlohy vyčíslené po provedení optimalizace, tedy již s optimalizovanými parametry  $G, K^A$  a  $K^B$ . Na obrázku 40 také vidíme, že tlaky  $p^A$  a  $p^B$  vyčíslené po optimalizaci se téměř shodují s optimálními hledanými tlaky  $\bar{p}^A$  a  $\bar{p}^B$ . Rozdíl je patrný zejména na začátku kompartmentů.

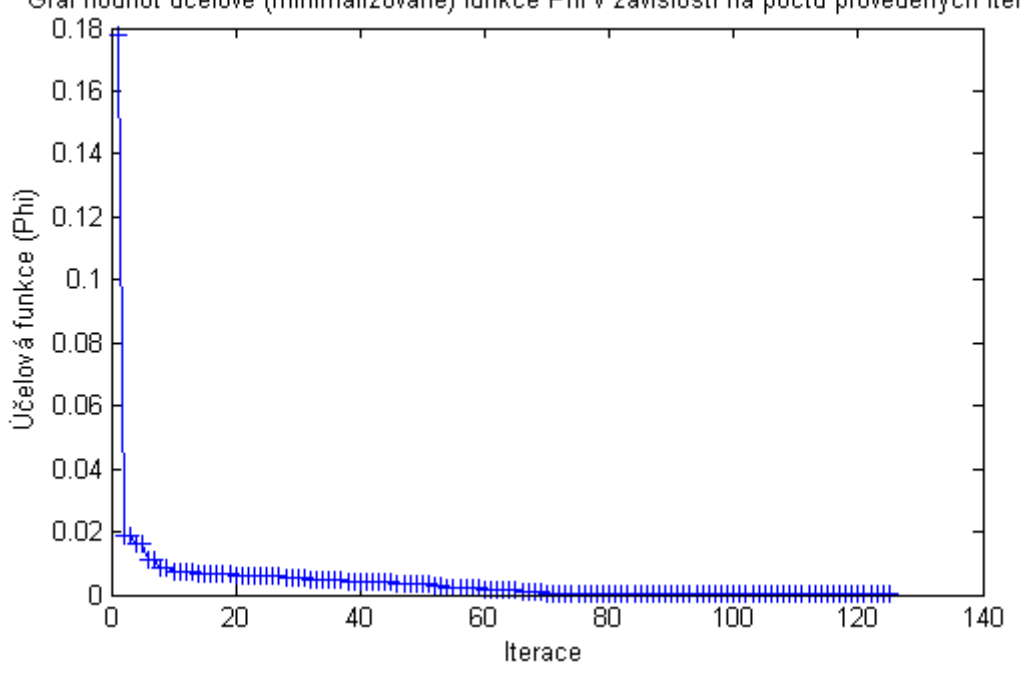

Graf hodnot účelové (minimalizované) funkce Phi v závislosti na počtu provedených iterací.

Obrázek 34: Modelová úloha č.4

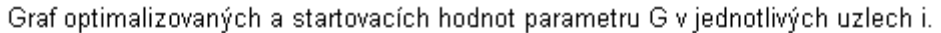

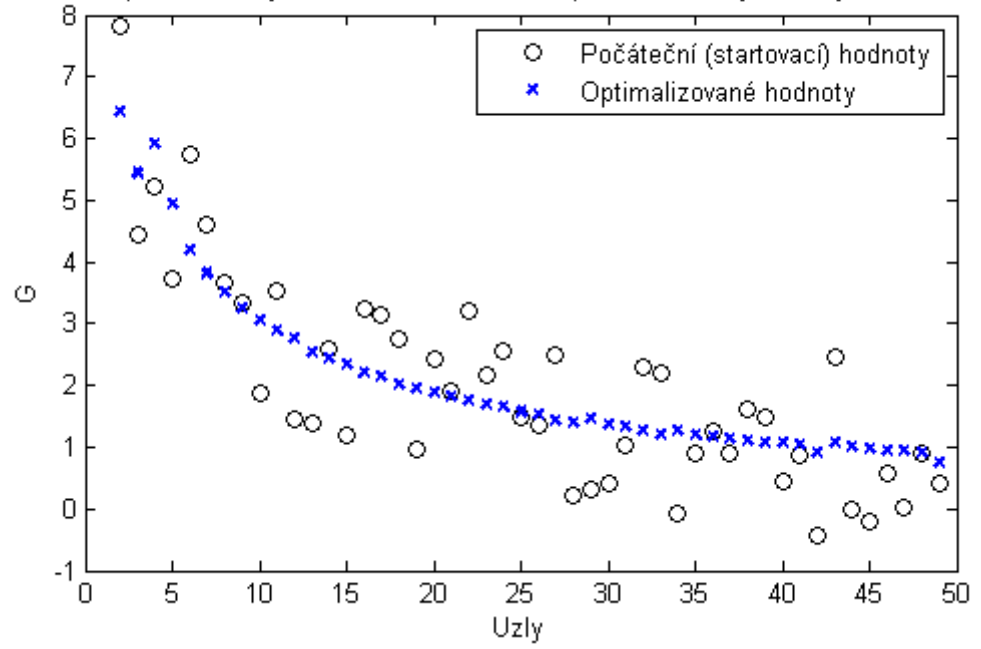

Obrázek 35: Modelová úloha č.4

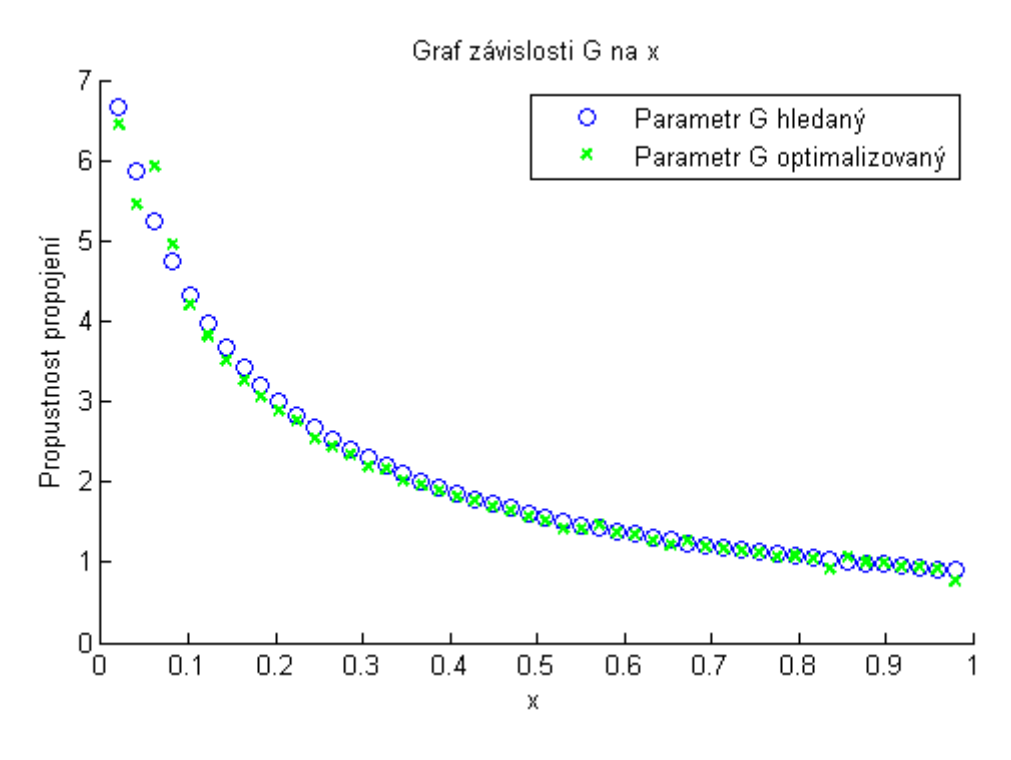

Obrázek 36: Modelová úloha č.4

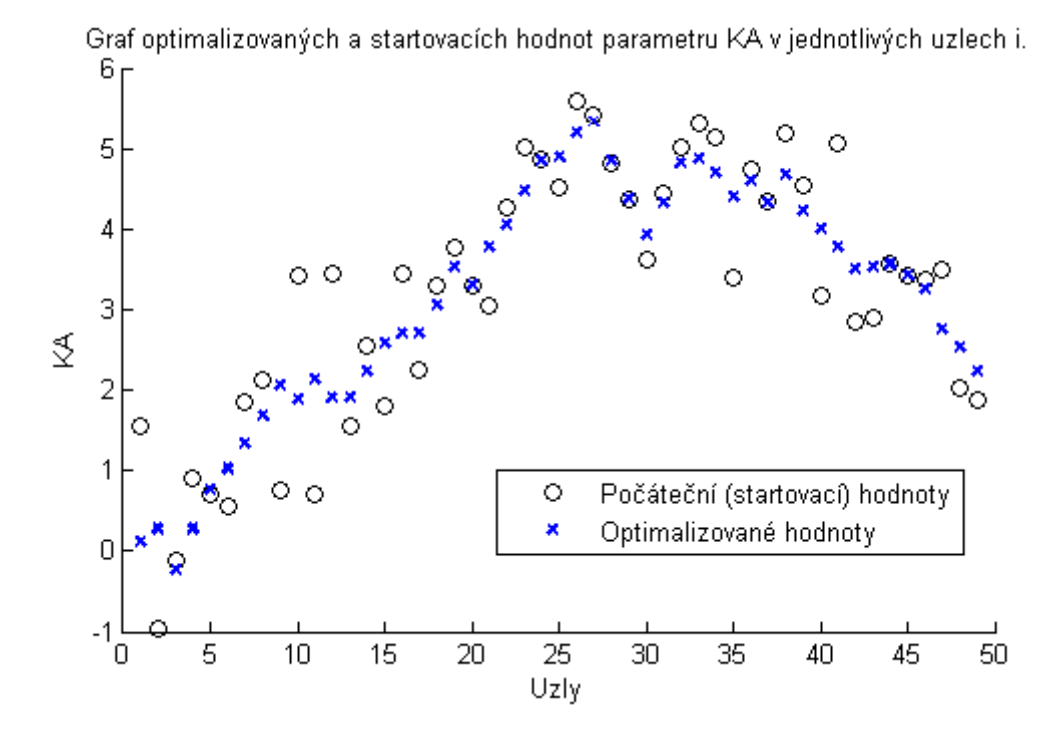

Obrázek 37: Modelová úloha č.4

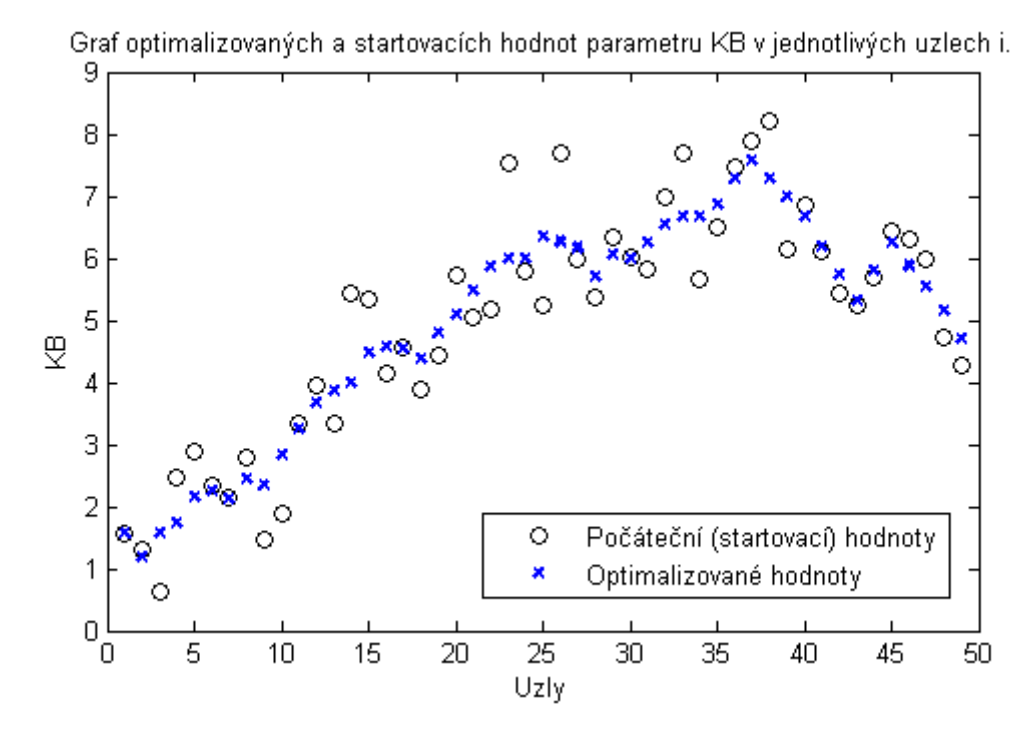

Obrázek 38: Modelová úloha č.4

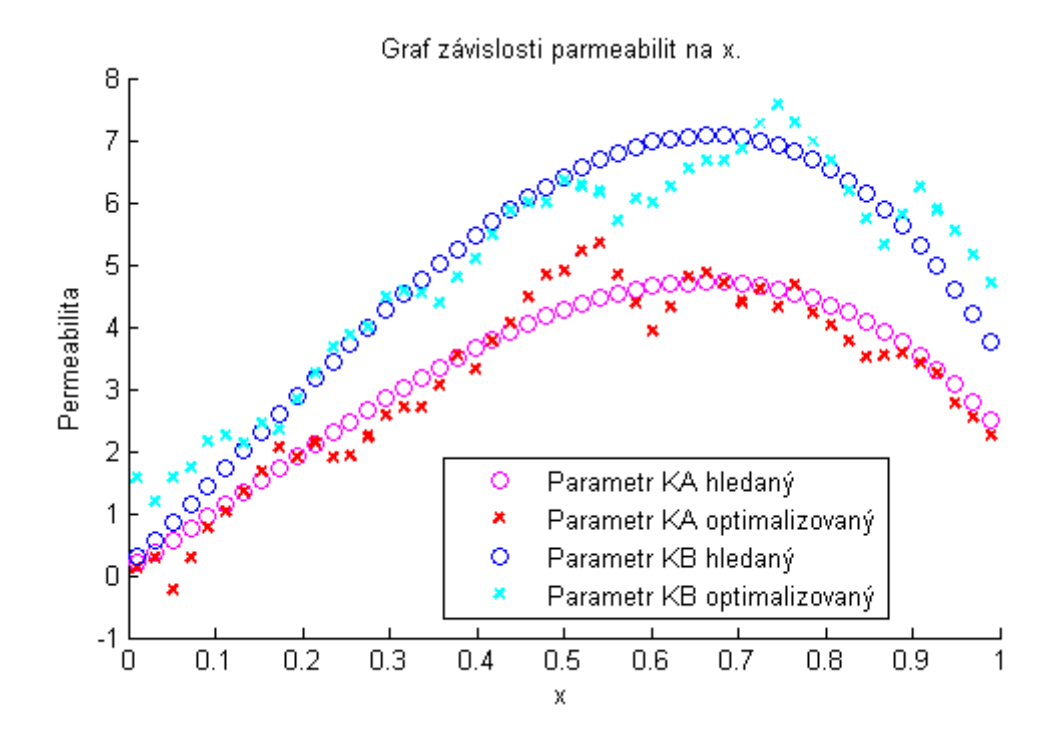

Obrázek 39: Modelová úloha č.4

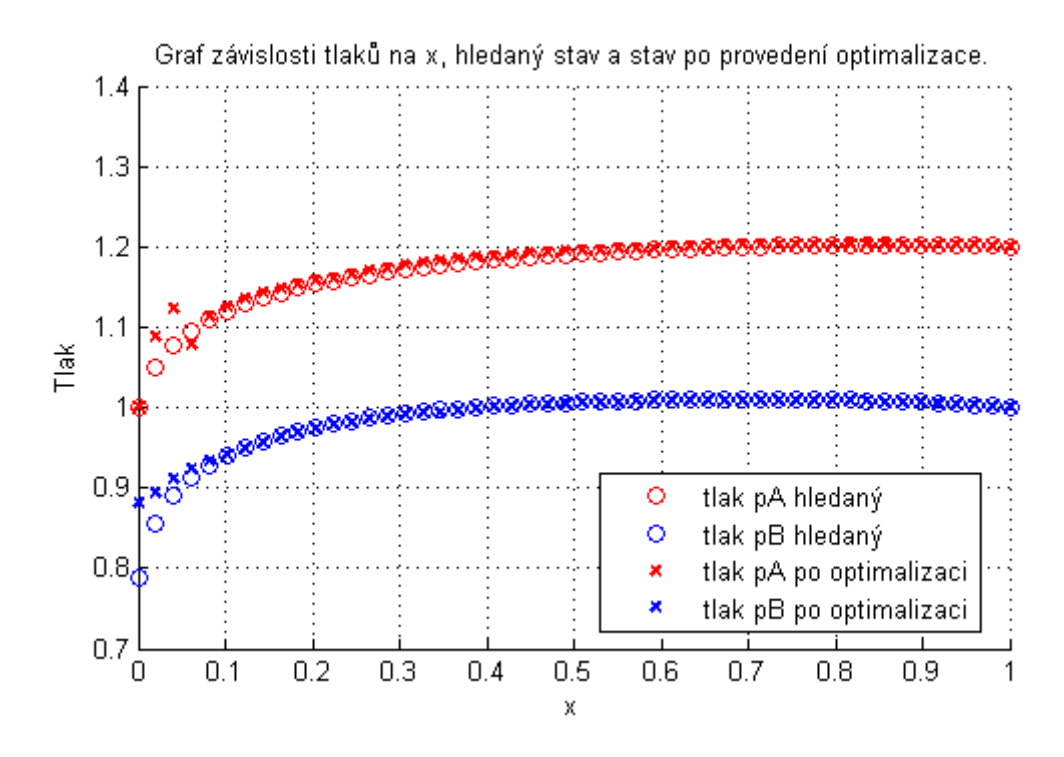

Obrázek 40: Modelová úloha č.4

### 6.2.3 Zhodnocení výsledků modelových úloh

Porovnáme výsledky modelových úloh č.3 a č.4. Uzly diskretizace, okrajové podmínky, volba horních a dolních omezení optimalizovaných parametrů, počáteční volba těchto parametrů i optimální hledané funkce  $\overline{G}$ ,  $\overline{K}^A$  a  $\overline{K}^B$  obou modelových úloh jsou definovány stejně. Jediné, čím se modelová úloha č. 4 liší od modelové úlohy č. 3 je zavedení nerovnostních omezení pro všechny optimalizované parametry. Z pohledu na grafy modelové úlohy č. 4 je zřejmé, že díky těmto nerovnostním omezením se optimalizované parametry  $G, K^A, K^B$  i optimalizované rozložení tlaků  $p^A$  a  $p^B$  více přibližuje hledanému optimálnímu stavu. Rozložení tlaků  $p^A$  a  $p^B$  v grafu 40 se velice přibližuje hledanému optimálnímu stavu, přestože optimalizované parametry  $K^A$  a  $K^B$  v grafu 39 se viditelně liší od hledaných. Příčinou může být například nejednoznačnost řešení. Nemáme záruku, že hledaného optimálního rozložení tlaků lze dosáhnout pouze jedním konkrétním rozložením optimalizovaných parametrů.

## 7 Multi-kompartmentový model perfúze ve 3D

Multi-kompartmentový model perfúze ve 3D je rozšířením dvou-kompartmentového modelu perfúze v 1D, viz kapitola 3. Kromě kapitoly 3 později využijeme také poznatků z [3]. Model tkáňové perfúze ve 3D je tedy popsán stejnými rovnicemi jako model v 1D. Čili pomocí rovnice kontinuity (1) a Darcyho zákona (3).

Kompartment ve 3D je tvořen kontinuem, které zaujímá oblast Ω. Vlastnosti tohoto kontinua jsou dány permeabilitou K a parametry propojení s ostatními kompartmenty, stejně jako v 1D případě, viz kapitola 3.3.

Saturační toky s definované v kapitole 3.3 definujeme analogicky i pro 3D úlohu ve tvaru

$$
\nabla \cdot \vec{w} = s \tag{70}
$$

kde  $\vec{w}$  je vektorová funkce efektivní rychlost tekutiny a  $\nabla \cdot \vec{w} = div \vec{w}$  je divergence pole  $\vec{w}$ . Do rovnice (70) dosadíme za  $\vec{w}$  z Darcyho zákona (3).

$$
\nabla \cdot (-K\nabla p) = s \tag{71}
$$

Do 3D modelu zahrneme také výměnu tekutiny mezi jednotlivými kompartmenty, analogicky ke kapitole 3.4.

## 7.1 Okrajové úlohy pro formulace multi-kompartmentových modelů perfúze

Formulace multi-kompartmentového modelu perfúze ve 3D bude analogií formulace dvou-kompartmentového modelu v 1D, viz kapitola 3.5, přičemž čerpáme také z [3].

$$
\nabla \cdot \left( -K^i \nabla p^i \right) + \sum_j G^i_j \left( p^i - p^j \right) = f^i, \quad \text{na } \Omega_i \backslash \Sigma_i, \text{ pro } i \neq j \tag{72}
$$

kde  $i, j = 1, 2, ..., \overline{i}$  jsou indexy kompartmentů,  $K^i$  je permeabilita *i*-tého kompartmentu,  $p^i$  ( $p^j$ ) je tlak v *i*-tém (*j*-tém) kompartmentu,  $f^i$  je externí vtok do kompartmentu reprezentovaný zřídly a propady, viz $[3]$  a  $G^i_j$  je propustnost propojení mezi kompartmenty i a j. Pokud může probíhat výměna tekutiny mezi kompartmenty i a j, pak platí $G^i_j = G^j_i$  $i,j,$  v opačném případě  $G^i_j \equiv 0.$  Oblast  $\Omega_i$  zaujímá i-tý kompartment a  $\Sigma_i$  je oblast, na které je předepsán tlak.

Jelikož se jedná o okrajovou úlohu, definujme okrajové podmínky ve tvaru

$$
-n \cdot K^{i} \nabla p^{i} = 0 \quad \text{na } \partial \Omega_{i},
$$

$$
p^{i} = \bar{p}^{i} \quad \text{na } \partial \Sigma_{i}, \tag{73}
$$

kde  $i = 1, 2, ..., \overline{i}$  je index kompartmentu,  $\partial$  značí hranici oblasti a  $\overline{p}$  je předepsaný tlak.

Stavovou úlohu a později i úlohu identifikace budeme numericky řešit v programu SfePy. SfePy pracuje se slabou formulací, narozdíl od Matlabu, který pracuje s maticovým zápisem. Rovnici (72) proto nyní převedeme do slabé formulace. Celou ji vynásobíme testovacím tlakem  $q^i$  a integrujeme přes oblast  $\Omega_i$ . Dále ji integrujeme po částech, využijeme Gaussova teorému a nakonec viz [3] získáme

$$
\int_{\Omega_i \setminus \Sigma_i} K^i \nabla p^i \cdot \nabla q^i + \int_{\Omega_i \setminus \Sigma_i} \sum_j G^i_j (p^i - p^j) q^i = \int_{\Omega_i \setminus \Sigma_i} f^i q^i, \quad \forall q^i \in Q^i , \tag{74}
$$

kde  $Q^i$  je množina všech dostatečně regulárních funkcí, které jsou nulové na  $\partial \Sigma_i$ . Při implementaci stavové úlohy do SfePy vycházíme z [21].

### 7.2 Úloha identifikace

V úloze identifikace pro 3D model použijeme analogický postup, jako v úloze identifikace v 1D viz kapitola 5. Definujme opět funkci J popisující proudění v systému a nazvěme jí tokem. Její tvar v multi-kompartmentovém modelu bude analogií rovnice (31) pro dvou-kompartmentový model v 1D.

$$
J_j^i = \sum_j G_j^i (p^i - p^j) \quad \text{pro } i \neq j,
$$

kde  $i, j = 1, 2, ..., \overline{i}$  jsou indexy kompartmentů,  $p^i (p^j)$  je tlak v *i*-tém (*j*-tém) kompartmentu a  $G^i_j$  je propustnost propojení mezi kompartmenty  $i$  a  $j$ . Přičemž platí  $J^i_j = -J^j_i$  $\frac{d}{i}$  .

Úlohu identifikace formulujeme opět jako optimalizační úlohu. Vyjdeme z [13] a neznámé parametry určíme optimalizační proměnnou  $\alpha$ , ve tvaru

$$
\alpha = (\alpha_k), \quad \text{kde } k = k(i, j).
$$

Neznámé parametry předpokládáme ve tvaru  $G^i_j = \bar{G}\alpha_k$ , kde konstanta  $\bar{G} > 0$ . Pro nepropojené kompartmenty je  $\alpha_k = 0$  a tedy  $G^i_j \equiv 0$ .

Zavedeme účelovou funkci Φ ve tvaru

$$
\Phi(\alpha, p) = \sum_{i} \int_{\Omega_i} \sum_{j>i} \left| G_j^i(\alpha_k) \left( p^i - p^j \right) - \bar{J}^k \right|^2, \tag{75}
$$

viz [13], kde  $\bar{J}^k$  opět představuje optimální hledaný ("změřený") tok mezi kompartmenty i a j. V úloze identifikace ve 3D budeme tedy hledat parametry  $\alpha_k$  tak, abychom minimalizovali funkci Φ. Hledáme

min  $\Phi(\alpha, p)$ ,

kde p je řešením stavové úlohy (74).

Citlivostní analýza je uvedena v dodatku 10.2.

# 8 Výsledky numerického řešení úlohy identifikace pro 3D

Pro velkou časovou náročnost výpočtu úlohy identifikace redukujeme implementaci modelu do softwaru SfePy pouze na dvou-kompartmentový model perfúze ve 3D. Výše uvedené rovnice pro 3D model se nezmění, stále budeme uvažovat  $i, j = 1, 2, ..., \overline{i}$ . Pro dvou-kompartmentový model dojde pouze ke zjednodušení daných rovnic. Uvažujeme-li pouze dva kompartmenty, pak  $\bar{i} = 2$ ,  $G^i_j = G^j_i = G$ . Dále uvažujeme  $\Omega_1 = \Omega_2 = \Omega$ .

Jeden kompartment představuje nejnižší úroveň žilního systému vrátnicové žíly (vena portae) a druhý pak nejnižší úroveň žilního systému jaterní žíly (venae hepaticae). Stejně jako tomu bylo v 1D případě, viz kapitola 3.

Software SfePy pracuje s programovacím jazykem Python. Pro minimalizaci funkce Φ použijeme iterační funkci minimize, která je součástí balíku SciPy.optimize. Jako metodu řešení v rámci funkce minimize jsme zvolili metodu Sequential Least SQuares Programming (SLSQP). Funkci minimize je potřeba definovat počáteční (startovací) hodnoty optimalizovaných parametrů, stejně jako funkci fmincon použité pro minimalizaci účelové funkce v Matlabu pro 1D. Definujeme také horní a dolní omezení optimalizovaného parametru α. V každé iteraci je nutné vyřešit stavovou úlohu se změněnými optimalizačními parametry, vyčíslit hodnotu účelové funkce Φ a také hodnotu totálního diferenciálu $\delta_\alpha^{tot}\Phi.$ Výsledky budou následně zobrazeny v programu ParaView.

Hodnoty optimálního hledaného toku  $\bar{J}^{ij}$  získáme vyřešením stavové úlohy s parametry  $\bar{\alpha}_k$ , abychom měli zaručenou existenci řešení. Tento postup byl již použit pro 1D model v kapitole 6.

Kód použitý v této práci pro optimalizaci materiálového parametru pro 3D model perfúze jater bude zpřístupněn na stránkách http://www.sfepy.org/.

Jednotlivé proměnné budou opět uváděny v následujících jednotkách

$$
x[m], y[m], z[m], K\left[\frac{m^2}{Pa \cdot s}\right], G\left[\frac{1}{Pa \cdot s}\right], \alpha\left[\frac{1}{Pa \cdot s}\right], p[Pa], w\left[\frac{m}{s}\right].
$$

### 8.1 Modelová úloha č.5

Řešíme úlohu (72), (73), kde  $\Sigma_i = \varnothing$  pro  $i = 1, 2$ , proto  $\partial \Sigma_i = \varnothing$ . Řešíme tak Neumannovu úlohu a proto musí být splněna podmínka řešitelnosti $\int_{\Omega} (f^1 + f^2) = 0.$ Definujme oblast a síť úlohy. Oblast úlohy Ω vymezíme následovně

$$
\Omega = x \in [-1, 5, 1, 5] \land y \in [-1, 5, 1, 5] \land z \in [-1, 5, 1, 5].
$$

V této modelové úloze použijeme krychlovou síť o 27 prvcích (3x3x3), viz obrázek 41. Na témže obrázku jsou znázorněny zřídlo  $f^1$  (na elementu 24) a propad  $f^2$  (na elementu

1). Zřídlo v modelu představuje vyústění větve vrátnicové žíly a propad představuje vyústění větve jaterní žíly. Červený bod na obrázku 41 je místo, kde je předepsán tlak  $\bar{p}=0$ , čímž je zaručena jednoznačnost řešení úlohy. Neumannovy podmínky jsou již obsaženy ve slabé formulaci úlohy (74). N obrázku 41 jsou také patrné úsečky podél nichž budeme později vykreslovat grafy funkcí, materiálových parametrů a tlaků.

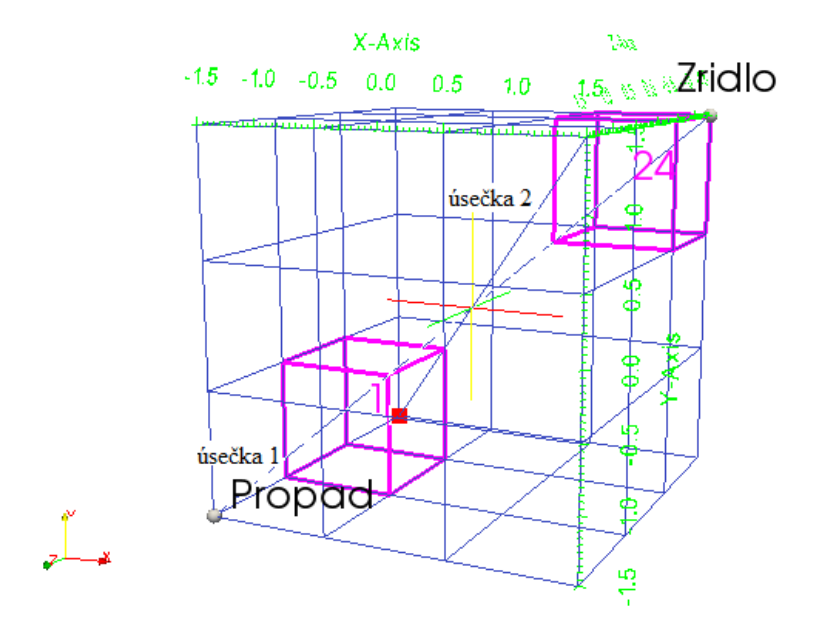

Obrázek 41: Modelová úloha č.5. Zobrazení sítě, zřídla, propadu a úseček.

Na obrázku 42 jsou znázorněny hodnoty účelové funkce Φ v závislosti na počtu vyčíslení této funkce, kterých bylo 41. Počet iterací provedených v úloze identifikace byl 35. Hodnota účelové funkce Φ v poslední iteraci byla 5,588e-5.

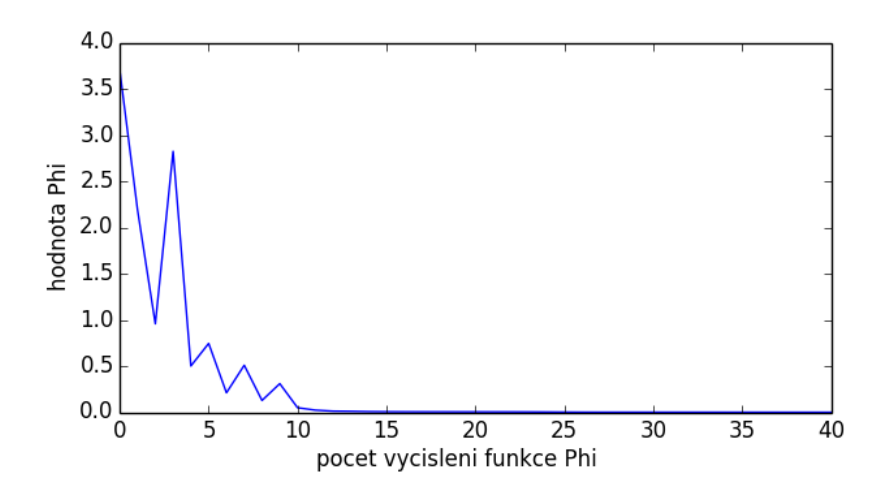

Obrázek 42: Modelová úloha č.5. Hodnoty funkce Φ závislé na počtu vyčíslení.

Na obrázcích 43 a 44 jsou vidět porovnání hodnot funkcí  $\bar{J^k},\,J^k,$  parametrů  $\bar{\alpha_k},\,\alpha_k,$  $\alpha_k$ počátečně zvolených (startovacích) a rozložení tlaků $\bar p^1,\, p^1,\, \bar p^2,\, p^2$ po úsečkách 1 (z bodu [1, 5; 1, 5; −1, 5] do bodu [−1, 5; −1, 5; 1, 5]) a 2 (z bodu [1, 5; 1, 5; 1, 5] do bodu [−1, 5; −1, 5; −1, 5]), zobrazených na obrázku 41.

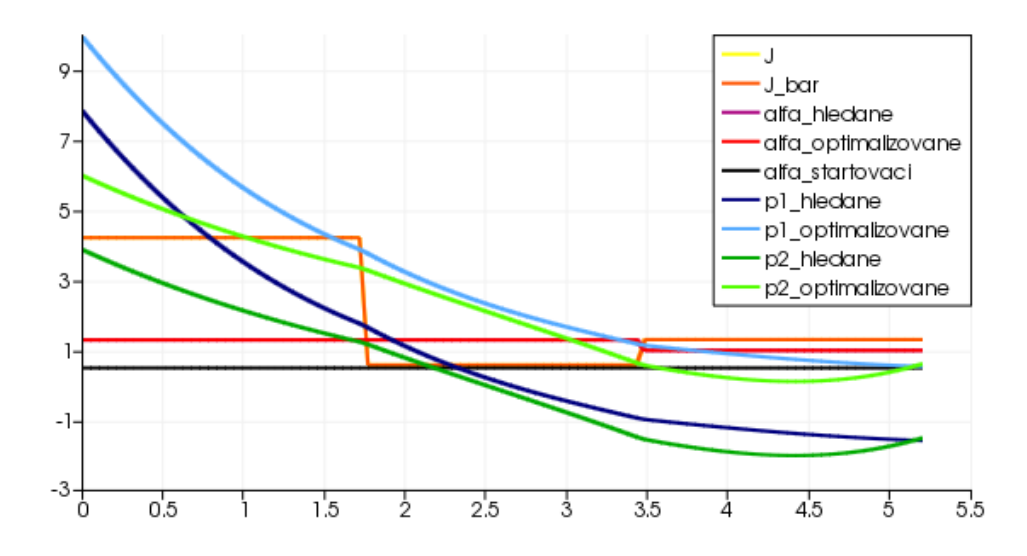

Obrázek 43: Modelová úloha č.5. Graf porovnání hodnot jednotlivých funkcí, parametrů a tlaků v závslosti na vzdálenosti od počátečního bodu podél úsečky 1.

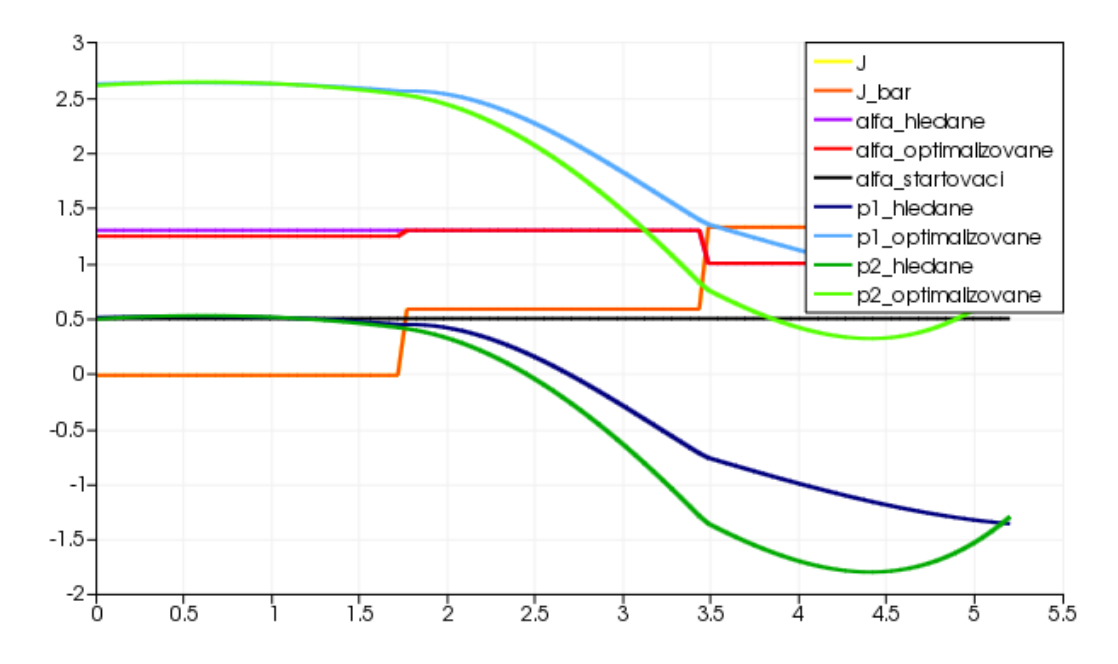

Obrázek 44: Modelová úloha č.5. Graf porovnání hodnot jednotlivých funkcí, parametrů a tlaků v závslosti na vzdálenosti od počátečního bodu podél úsečky 2.

Na obrázcích 45 a 46 jsou dva pohledy na hodnoty optimálních hledaných parametrů  $\bar{\alpha_k}$  a optimalizovaných parametrů  $\alpha_k$ . Optimální hledané parametry  $\bar{\alpha_k}$  byly zvoleny konstantní s hodnotou 1,0 na elementech 0, 1, ..., 12 dané sítě, na elementech 13, 14, ..., 26 nabývá parametr  $\bar{\alpha_k}$  hodnot 1,3. Počáteční (startovací) hodnoty parametru  $\alpha_k$  byly zvoleny konstantní s hodnotou 0,5 na všech elementech. Horní omezení parametru  $\alpha_k$ jsme definovali na všech elementech rovno 1,5. Dolní omezení jsme definovali rovno 0,5 opět na všech elementech.

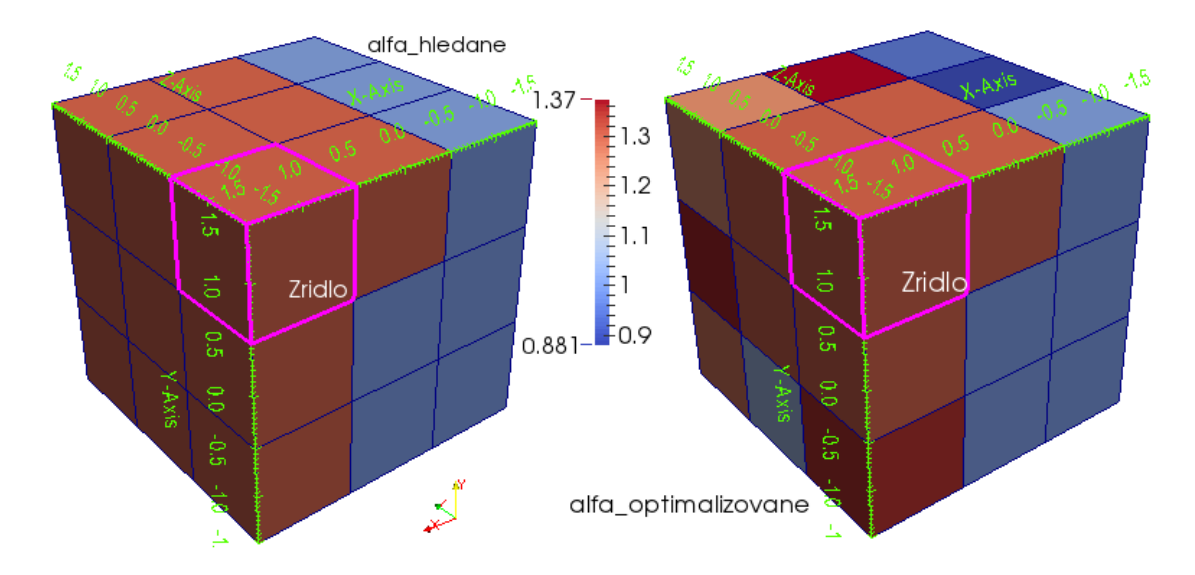

Obrázek 45: Modelová úloha č.5. Pohled 1 na optimální hledané paremetry  $\bar{\alpha}_k$  a optimalizované parametry  $\alpha_k$ .

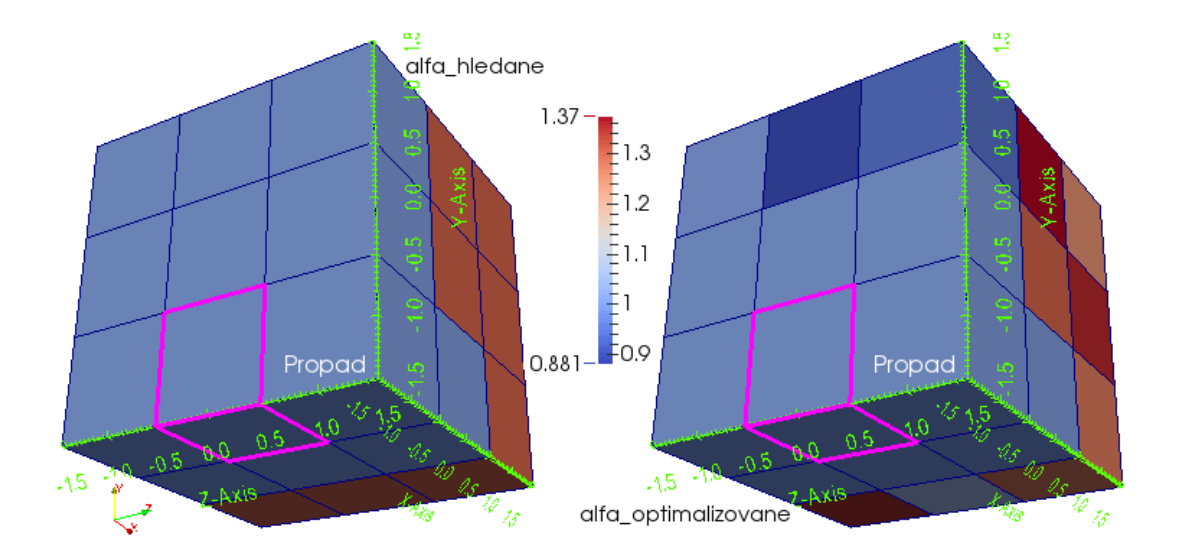

Obrázek 46: Modelová úloha č.5. Pohled 2 na optimální hledané paremetry  $\bar{\alpha}_k$  a optimalizované parametry  $\alpha_k$ .

Na obrázcích 47 a 48 jsou dva pohledy na hodnoty optimálních hledaných tlaků  $\bar{p}^1$ a optimalizovaných tlaků  $p^1$ . Hodnoty  $\bar{p}^1$  jsou řešením stavové úlohy pro parametry  $\bar{\alpha_k}$ a definují funkci  $\bar{J}^k$ , viz výše.

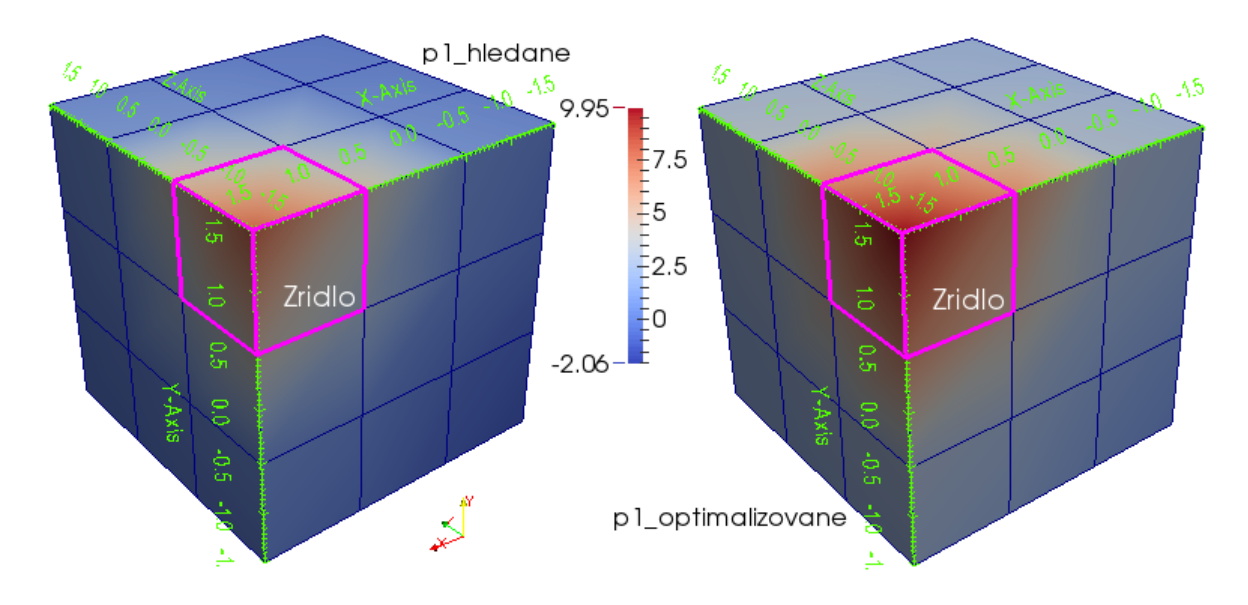

Obrázek 47: Modelová úloha č.5. Pohled 1 na optimální hledané tlaky  $\bar{p}^1$  a optimalizované tlaky  $p<sup>1</sup>$ .

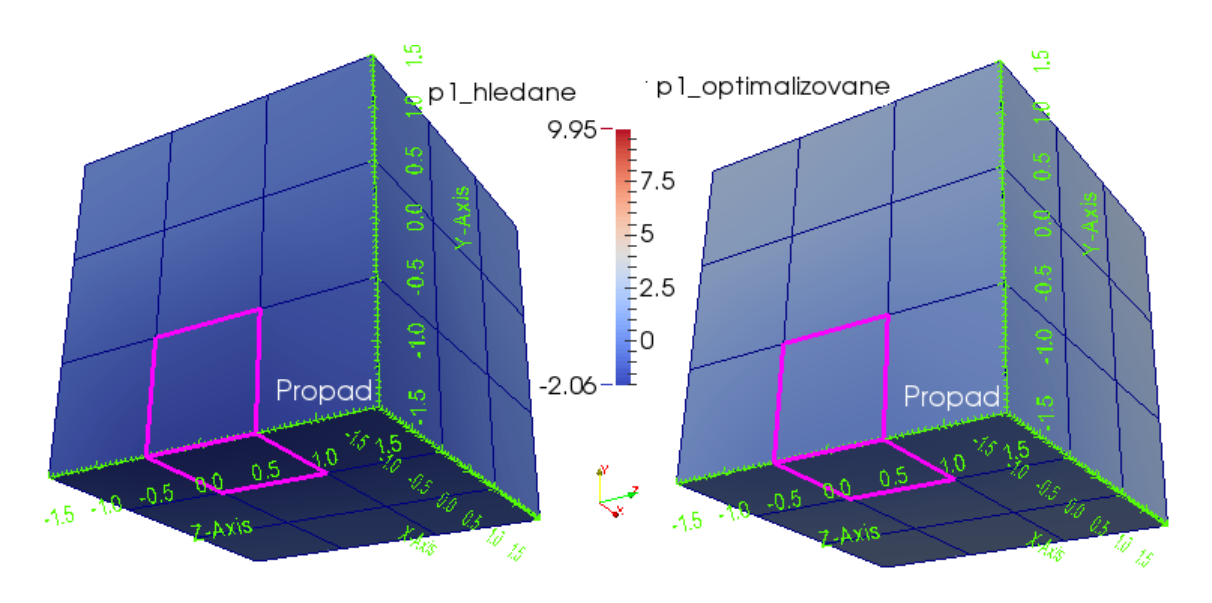

Obrázek 48: Modelová úloha č.5. Pohled 2 na optimální hledané tlaky  $\bar{p}^1$  a optimalizované tlaky  $p^1$ .

Na obrázcích 49 a 50 jsou dva pohledy na hodnoty optimálních hledaných tlaků  $\bar{p}^2$ a optimalizovaných tlaků  $p^2$ . Hodnoty  $\bar{p}^2$  jsou také řešením stavové úlohy pro  $\bar{\alpha_k}$  a opět definují  $\bar{J}^k$ , viz výše.

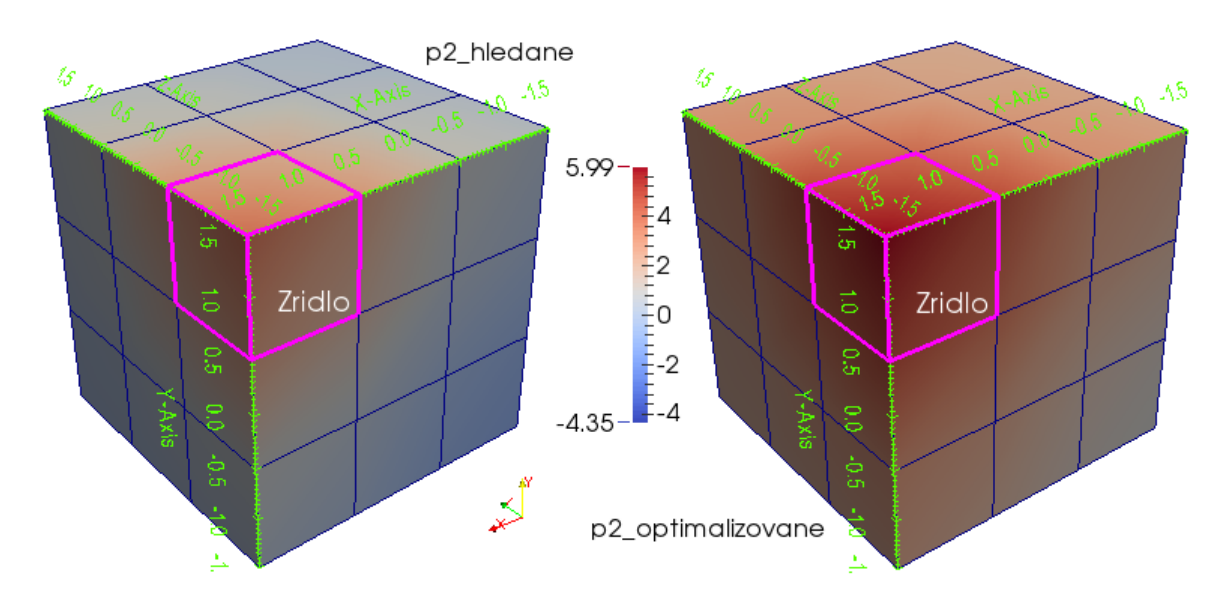

Obrázek 49: Modelová úloha č.5. Pohled 1 na optimální hledané tlaky  $\bar{p}^2$  a optimalizované tlaky  $p^2$ .

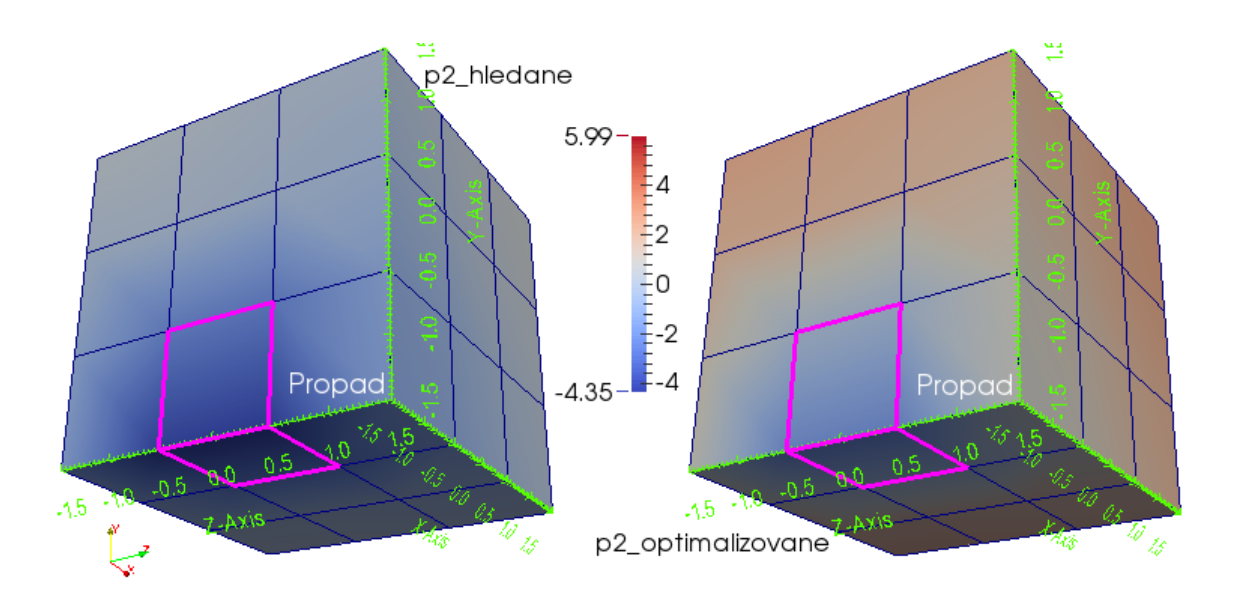

Obrázek 50: Modelová úloha č.5. Pohled 2 na optimální hledané tlaky  $\bar{p}^2$  a optimalizované tlaky  $p^2$ .

Na obrázku 51 a 52 jsou dva pohledy na hodnoty optimálních hledaných toků  $\bar{J}^k$  a optimalizovaných toků  $J^k$ . Optimální hledané toky  $\bar{J}^k$  byly získány vyčíslením stavové úlohy s parametry  $\bar{\alpha_k}$  a optimálními hledanými tlaky  $\bar{p}^1$  a  $\bar{p}^2$ , viz výše.

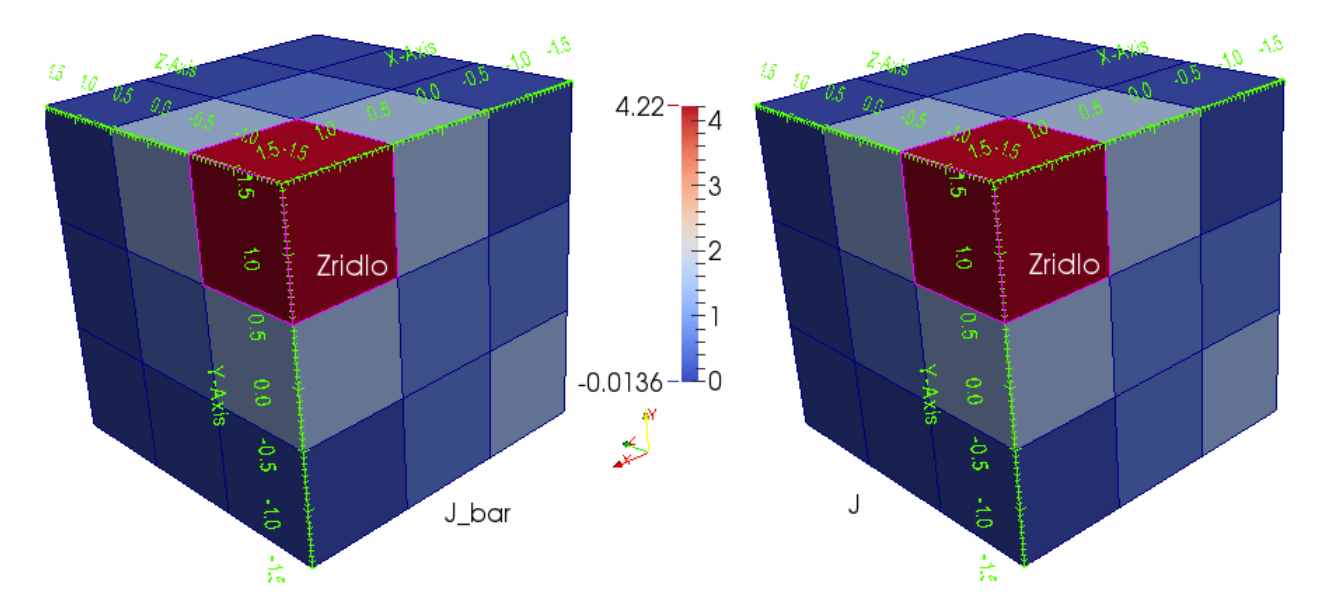

Obrázek 51: Modelová úloha č.5. Pohled 1 na optimální hledané toky $\bar{J}^k$ a optimalizované toky  $J^k$ .

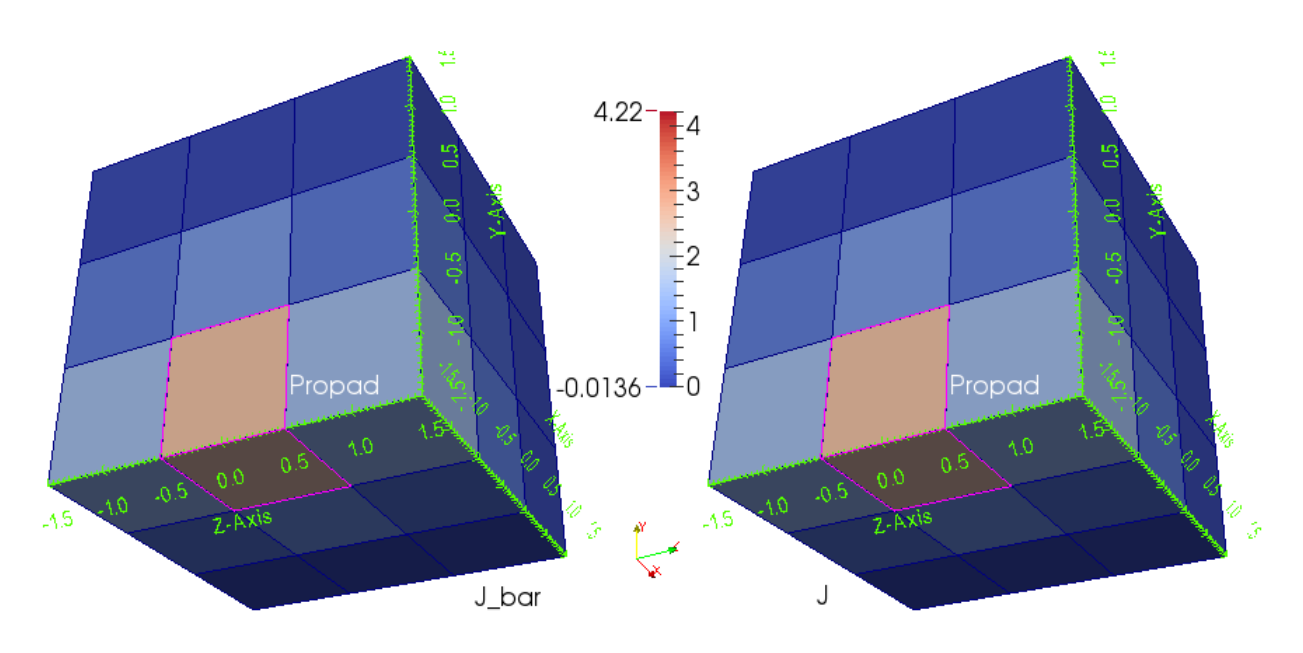

Obrázek 52: Modelová úloha č.5. Pohled 2 na optimální hledané toky $\bar{J}^k$ a optimalizované toky  $J^k$ .

Na obrázku 53 je znázorněn řez oblastí  $\Omega$  se zobrazeným polem  $w^1$  pro tlak  $p^1$  a  $w^2$ pro tlak  $p^2$ . Vektorová pole  $w^1$  a  $w^2$  jsou znázorněny šipkami.

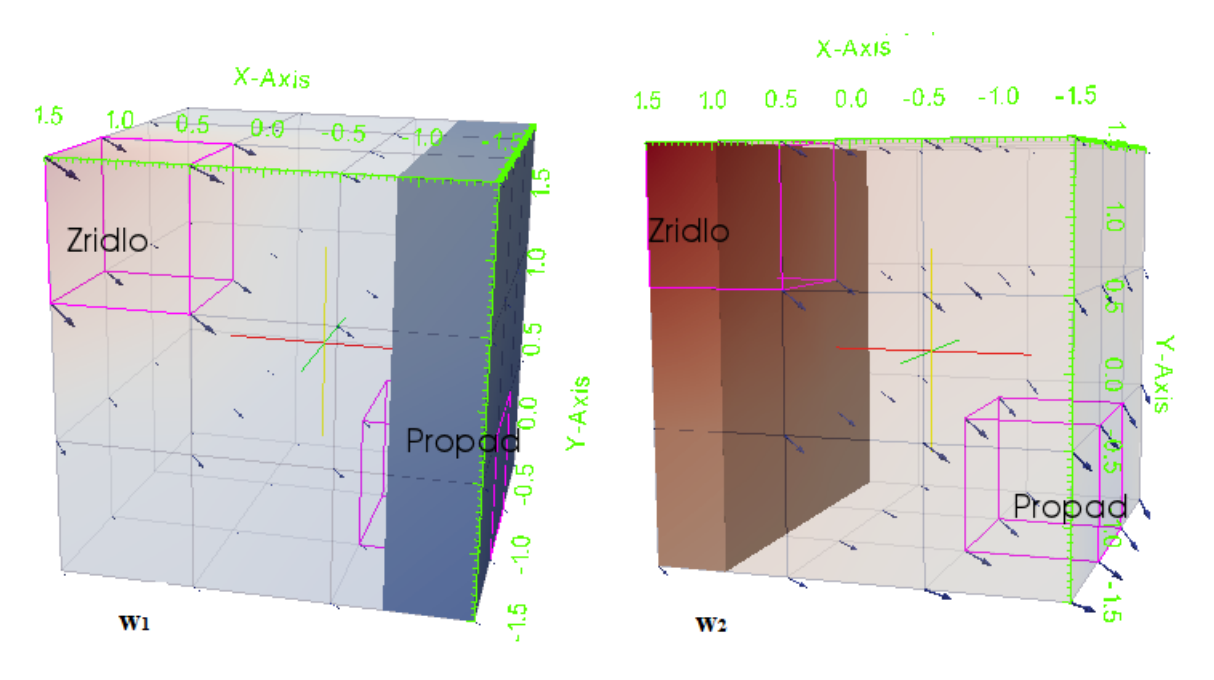

Obrázek 53: Modelová úloha č.5. Řez oblastí  $\Omega$  se zobrazeným polem  $w^1$  a  $w^2$  pro příslušné  $p^1$  a  $p^2$ .

### 8.2 Modelová úloha č.6

I v modelové úloze č.6 řešíme Neumannovu úlohu (72), (73), kde  $\partial \Sigma_i = \emptyset$  a musí být splněna podmínka řešitelnosti $\int_{\Omega} (f^1 + f^2) = 0$ , stejně jako v modelové úloze č.5. Definujme oblast Ω a síť úlohy následovně.

$$
\Omega = x \in [0, 10] \land y \in [0, 10] \land z \in [0, 10].
$$

V této modelové úloze použijeme krychlovou síť o 125 prvcích (5x5x5), viz obrázek 54. Na témže obrázku jsou znázorněny zřídlo  $f^1$  (na elementu 99) a propad  $f^2$  (na elementu 1). Zřídlo opět představuje vyústění větve vrátnicové žíly a propad vyústění větve jaterní žíly. Červený bod na obrázku 54 je místo, kde je předepsán tlak  $\bar{p}=0$ , čímž je zaručena jednoznačnost řešení úlohy. Na témže obrázku jsou také patrné úsečky podél nichž budeme vykreslovat grafy funkcí, materiálových parametrů a tlaků.

Na obrázku 55 jsou znázorněny hodnoty účelové funkce Φ v závislosti na počtu vyčíslení této funkce, kterých bylo 164. Počet iterací provedených v úloze identifikace byl 146. Hodnota účelové funkce Φ v poslední iteraci byla 0,00015319.
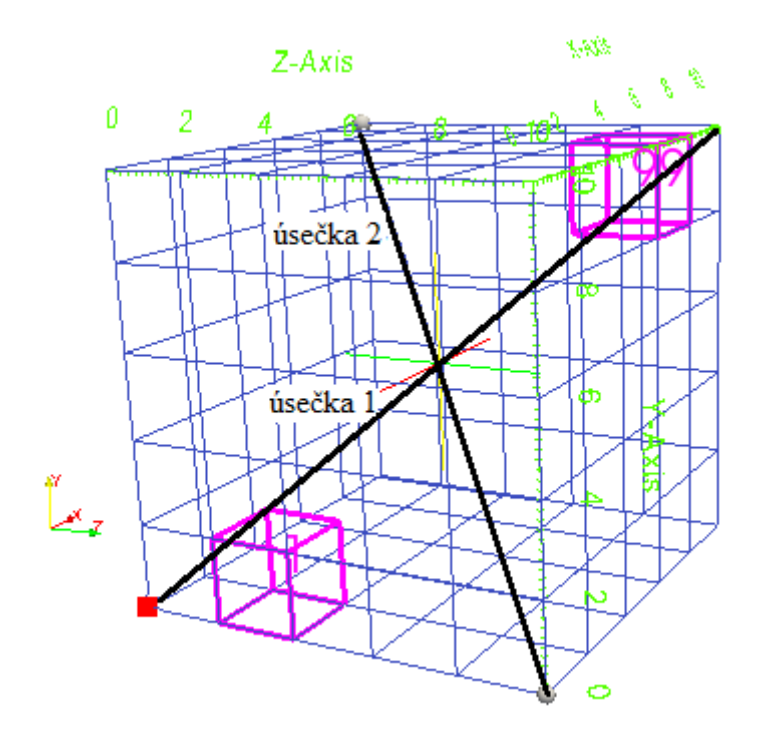

Obrázek 54: Modelová úloha č.6. Zobrazení sítě, zřídla, propadu a úseček.

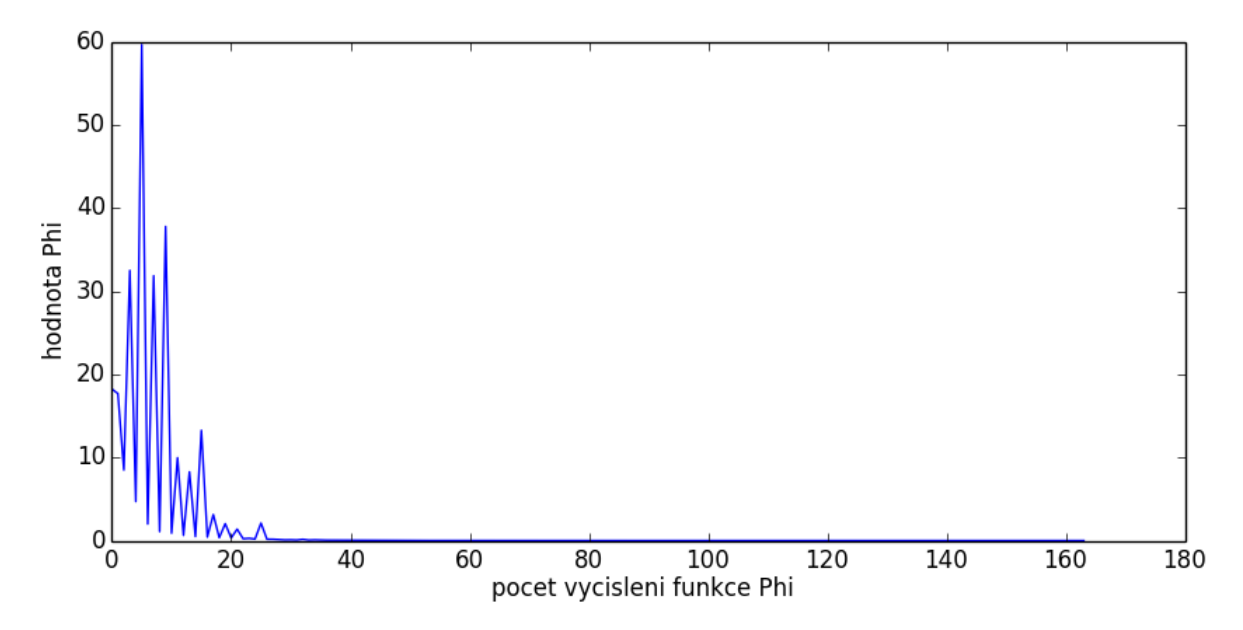

Obrázek 55: Modelová úloha č.6. Hodnoty funkce Φ závislé na počtu vyčíslení.

Na obrázcích 56 a 57 jsou vidět porovnání hodnot funkcí  $\bar{J^k},\,J^k,$  parametrů  $\bar{\alpha_k},\,\alpha_k,$  $\alpha_k$ počátečně zvolených (startovacích) a rozložení tlaků $\bar p^1,\, p^1,\, \bar p^2,\, p^2$ po úsečkách 1 (z bodu [0; 0; 0] do bodu [10; 10; 10]) a 2 (z bodu [10; 10; 0] do bodu [0; 0; 10]), zobrazených na obrázku 54.

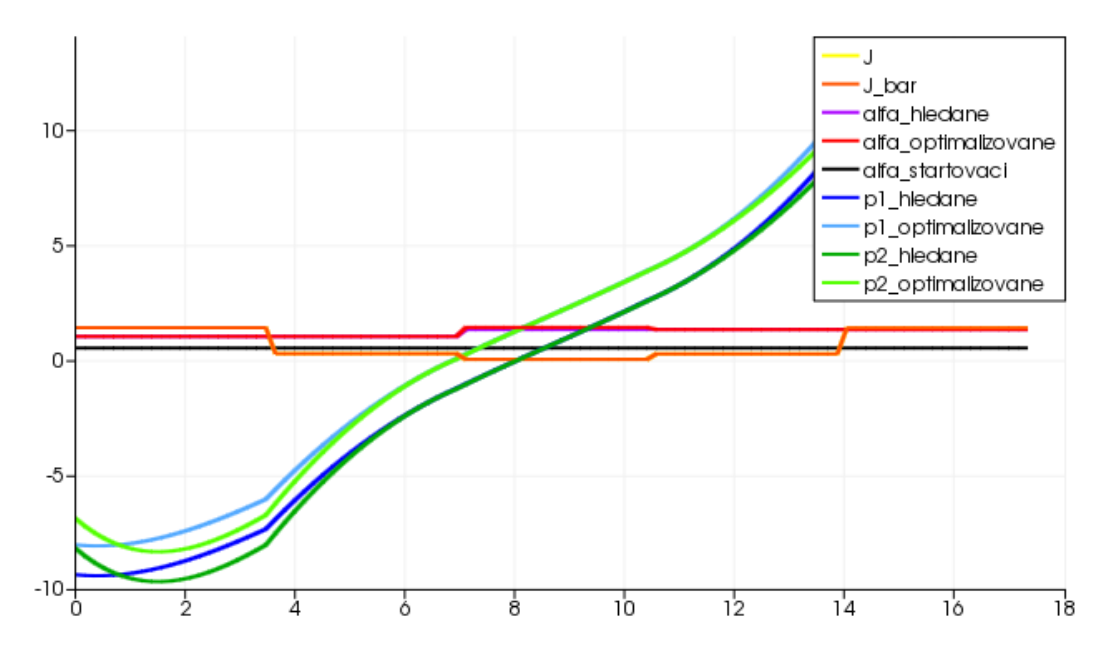

Obrázek 56: Modelová úloha č.6. Graf porovnání hodnot jednotlivých funkcí, parametrů a tlaků v závslosti na vzdálenosti od počátečního bodu podél úsečky 1.

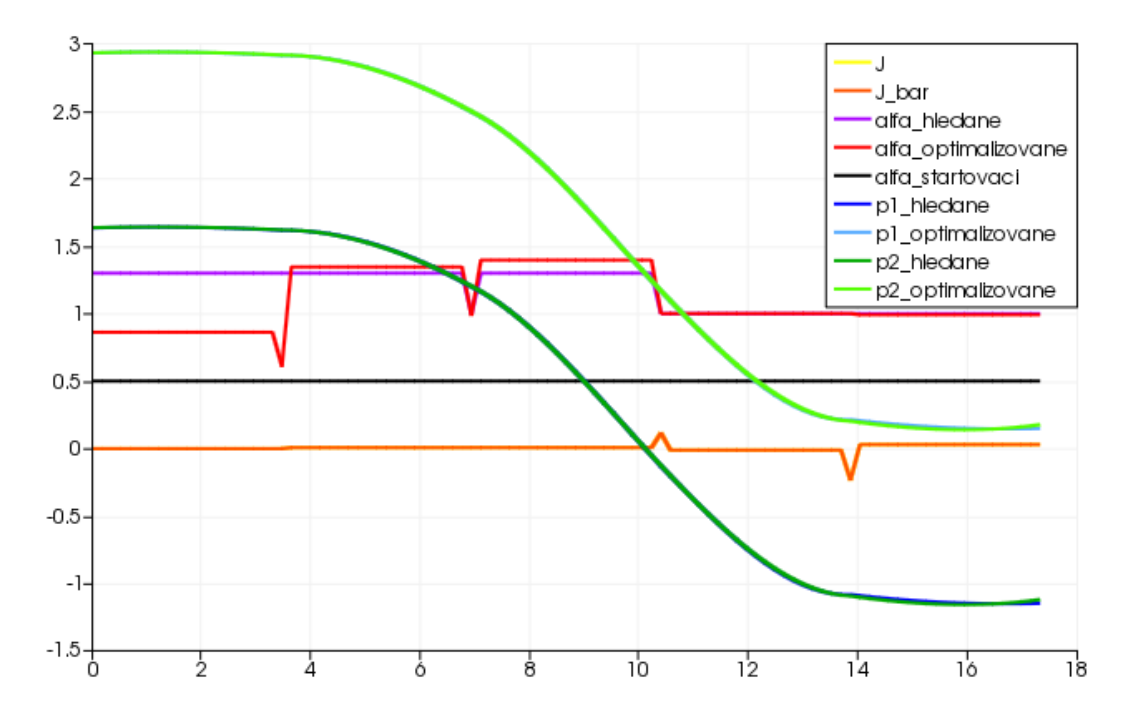

Obrázek 57: Modelová úloha č.6. Graf porovnání hodnot jednotlivých funkcí, parametrů a tlaků v závslosti na vzdálenosti od počátečního bodu podél úsečky 2.

Na obrázcích 58 a 59 jsou dva pohledy na hodnoty optimálních hledaných parametrů  $\bar{\alpha_k}$  a optimalizovaných parametrů  $\alpha_k$ . Optimální hledané parametry  $\bar{\alpha_k}$  byly zvoleny konstantní s hodnotou 1,0 na elementech 0, 1, ..., 61 dané sítě, na elementech 62, 63, ..., 124 nabývá parametr  $\bar{\alpha_k}$  hodnot 1,3. Počáteční (startovací) hodnoty parametru  $\alpha_k$  byly zvoleny konstantní s hodnotou 0,5 na všech elementech. Horní omezení parametru  $\alpha_k$ jsme definovali na všech elementech rovno 1,5. Dolní omezení jsme definovali rovno 0,5 opět na všech elementech.

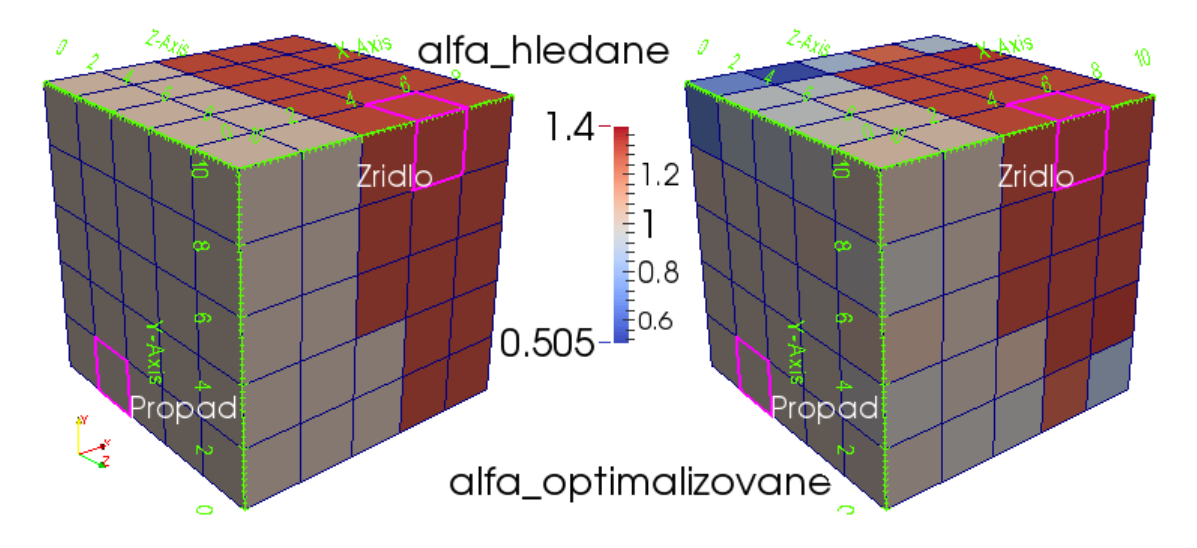

Obrázek 58: Modelová úloha č.6. Pohled 1 na optimální hledané paremetry  $\bar{\alpha_k}$ a optimalizované parametry  $\alpha_k$ .

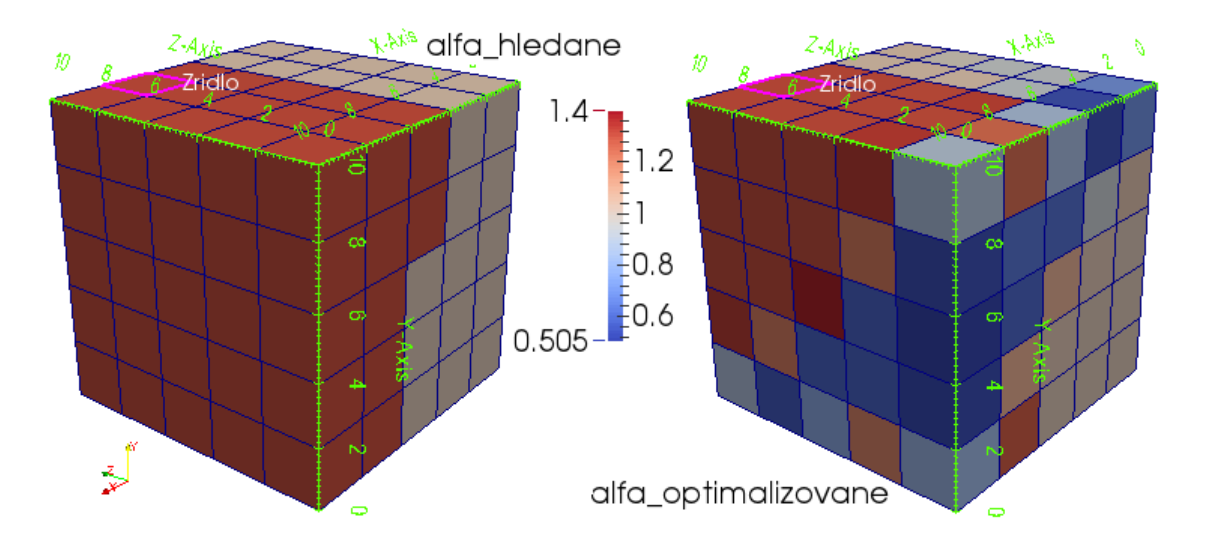

Obrázek 59: Modelová úloha č.6. Pohled 2 na optimální hledané paremetry  $\bar{\alpha}_k$  a optimalizované parametry  $\alpha_k$ .

Na obrázku 60 je pohled na hodnoty optimálních hledaných tlaků  $\bar{p}^1$  a optimalizovaných tlaků  $p<sup>1</sup>$ .

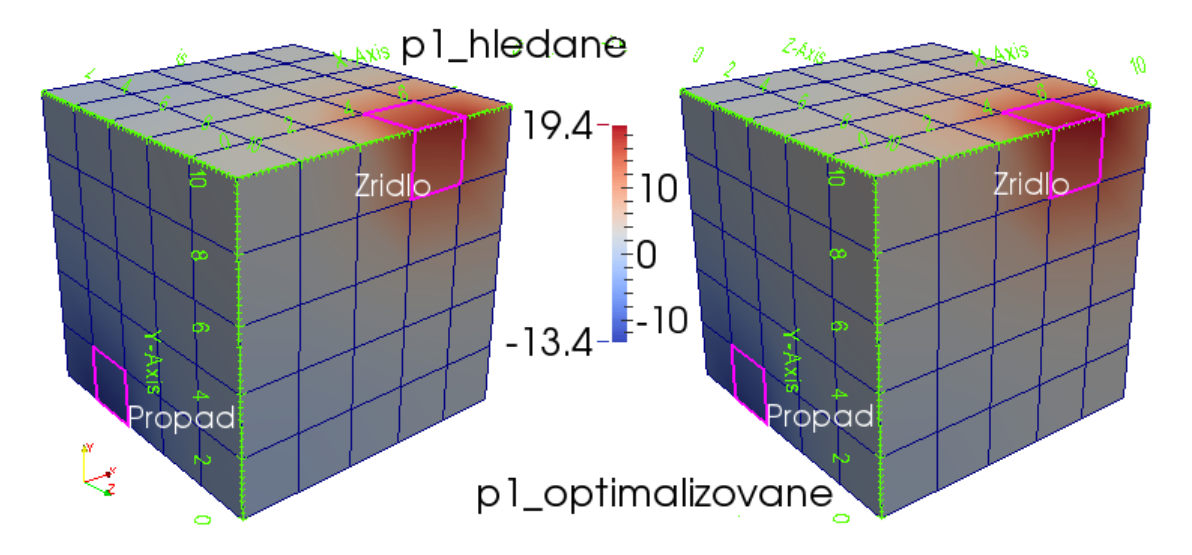

Obrázek 60: Modelová úloha č.6. Optimální hledané tlaky  $\bar{p}^1$  a optimalizované tlaky  $p^{1}.$ 

Na obrázku 61 je pohled na hodnoty optimálních hledaných tlaků  $\bar{p}^2$  a optimalizovaných tlaků  $p^2$ .

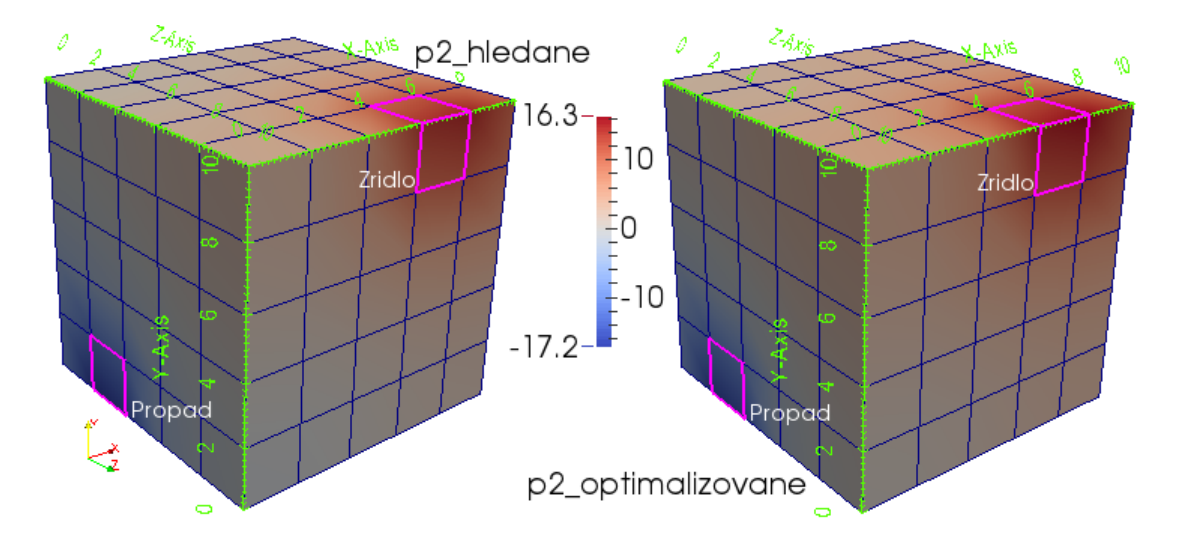

Obrázek 61: Modelová úloha č.6. Optimální hledané tlaky  $\bar{p}^2$  a optimalizované tlaky  $p^2.$ 

Na obrázku 62 je pohled na hodnoty optimálních hledaných toků $\bar{J}^k$ a optimalizovaných toků  $J^k$ . Optimální hledané toky  $\bar{J}^k$  byly získány vyčíslením stavové úlohy s parametry $\bar{\alpha_k}$ a optimálními hledanými tlaky $\bar{p}^1$ a  $\bar{p}^2,$ viz výše.

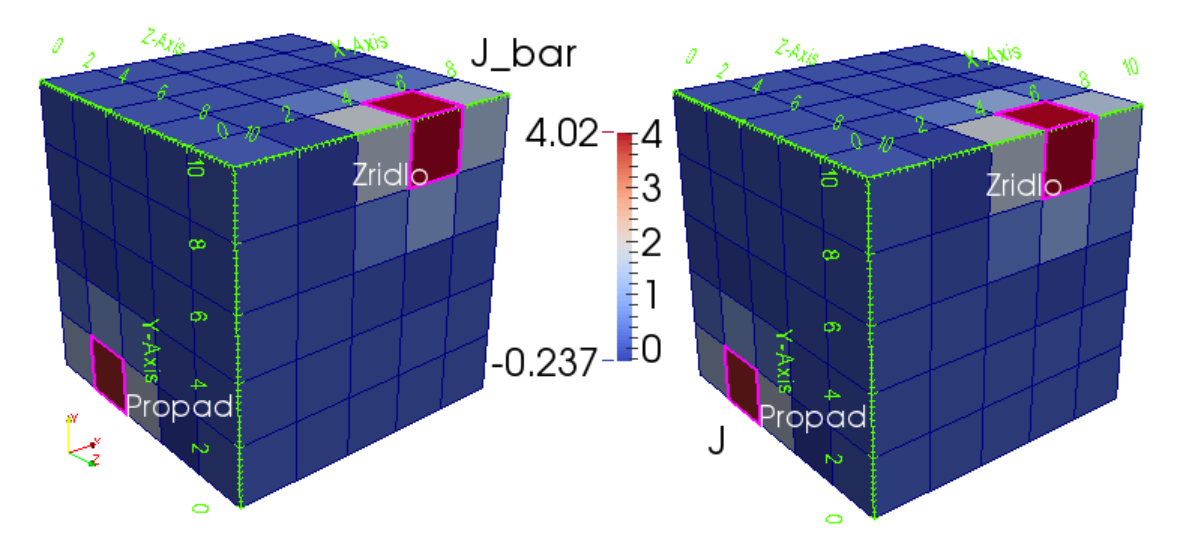

Obrázek 62: Modelová úloha č.6. Optimální hledané toky  $\bar{J}^k$  a optimalizované toky  $J^k$ .

Na obrázku 63 je znázorněn řez oblastí  $\Omega$  se zobrazeným polem  $w^1$  pro tlak  $p^1$  a  $w^2$ pro tlak  $p^2$ . Vektorová pole  $w^1$  a  $w^2$  jsou znázorněny šipkami.

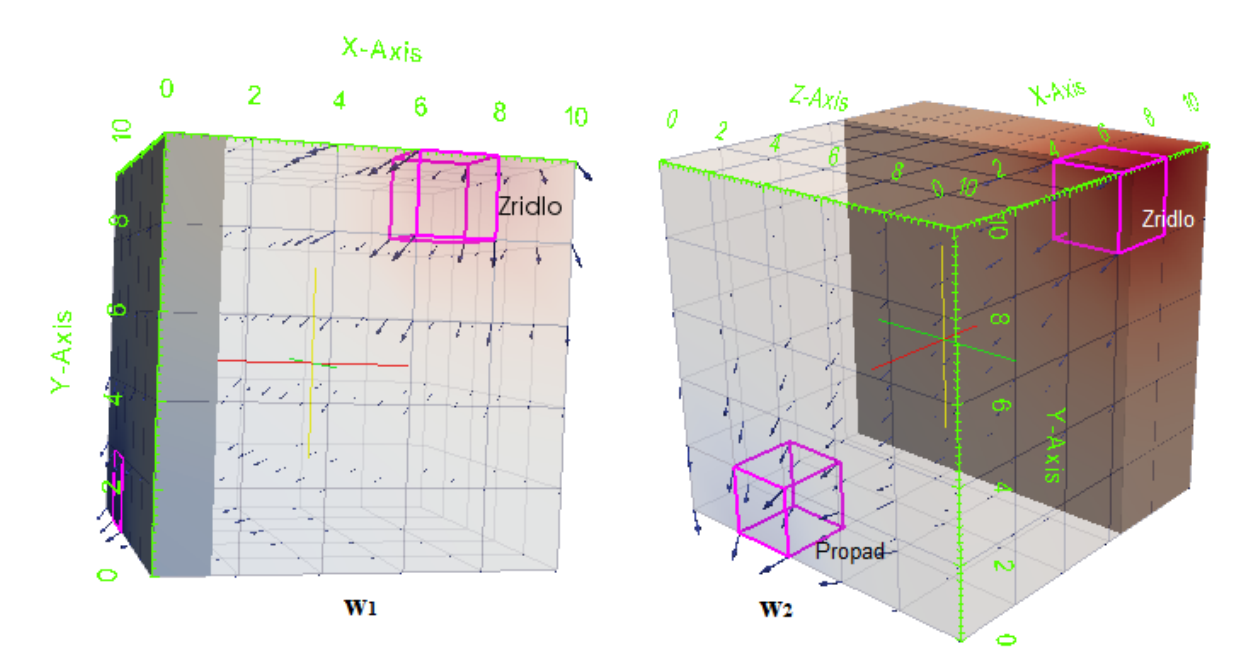

Obrázek 63: Modelová úloha č.6. Řez oblastí  $\Omega$  se zobrazeným polem  $w^1$  a  $w^2$  pro příslušné  $p^1$  a  $p^2$ .

### 8.3 Zhodnocení výsledků modelových úloh

Porovnáme výsledky modelových úloh č.5 a č.6.

V modelové úloze č.5 byla hodnota účelové funkce Φ v poslední provedené iteraci velmi blízko k nule, což znamená, že se nacházíme blízko globálního minima této funkce. Optimalizované parametry  $\alpha_k$  se velmi přibližují optimálním hledaným parametrům  $\bar{\alpha_k}$ , přestože nenabývají stejných hodnot. Přesto z obrázků 47, 48, 49 a 50 vidíme, že hodnoty jednotlivých optimálních a optimalizovaných tlaků se viditelně liší. Ovšem při pohledu na grafy 43 a 44 lze vypozorovat, že se tyto tlaky liší o konstantu. To může být způsobeno nejednoznačností řešení. Hodnoty optimálních hledaných  $\bar{J}^k$  a optimalizovaných toků  $J^k$  se téměř shodují a jejich hodnoty na grafech 43 a 44 se překrývají.

V modelové úloze č.6 byla hodnota účelové funkce Φ v poslední provedené iteraci také blízko k nule, ale ne tak blízko jako v modelové úloze č.5. Našli jsme tedy lokální minimum funkce Φ. Optimalizované parametry  $\alpha_k$  se přibližují optimálním hledaným parametrům  $\bar{\alpha_k}$ , ale na některých elementech je hodnota optimalizovaného  $\alpha_k$  velmi odlišná od hodnoty optimálního  $\bar{\alpha_k}$ , což je patrné zejména z obrázku 59. Při pohledu na grafy 56 a 57 lze vypozorovat, že i zde se hodnoty jednotlivých optimálních a optimalizovaných tlaků liší o konstantu. Hodnoty optimálních hledaných  $\bar{J}^k$  a optimalizovaných toků  $J^k$  se téměř shodují a jejich hodnoty na grafech 56 a 57 se překrývají.

U obou modelových úloh byla pro kontrolu výpočtu totálních diferenciálů $\delta^{tot}_{\alpha}\Phi$ použita metoda konečných diferencí.

Výsledné optimalizované  $\alpha_k$  se více přibližovali optimálním hodnotám  $\bar{\alpha_k}$  v modelové úloze č.5. To může být způsobeno volbou velikostí elementů v oblasti Ω, jelikož parametry  $\alpha_k$  jsme definovali právě na těchto elementech. V modelové úloze č.5 měla hrana elementu délku 1, zatímco v modelové úloze č.6 měla hrana elementu délku 2.

# 9 Závěr

Na začátku práce jsme se krátce seznámili s pojmem tkáňová perfúze a s anatomií a fyziologií jater.

Poté jsme se seznámili s metodikou vytváření multi-kompartmentových modelů perfúze jater a jejich numerickou implementací. Modely perfúze jater jsme implementovali pro 1D i pro 3D popis perfúze. Pro 1D popis byl v softwaru Matlab implementován dvou-kompartmentový model pomocí metody konečných diferencí. Pro 3D popis byl v softwaru SfePy implementován multi-kompartmentový model pomocí slabé formulace. Při odvozování rovnic pro popis perfúze jsme vycházeli z rovnice kontinuity a z Darcyho zákona, přičemž jsme také zohlednili možnost výměny tekutiny jak mezi kompartmenty v modelu, tak i mezi modelem a vnějším prostředím.

Dále jsme se seznámili s metodikou úlohy identifikace a s citlivostní analýzou, přičemž úlohu identifikace jsme formulovali jako optimalizační úlohu. Vyzkoušeli jsme si numerické řešení několika modelových úloh identifikace pro 1D i 3D model, kde 3D model jsme z důvodu velké časové náročnosti výpočtů redukovali pouze na model dvoukompartmentový. Výsledky některých úloh potvrdili, že formulovat úlohu identifikace jako optimalizační úlohu byl správný přístup. Z některých výsledků ovšem vyplynulo, že úloha identifikace nemusí mít jednoznačné řešení a v tom případě je vhodné její formulaci zpřesnit, případně úlohu přeformulovat. Zpřesnění formulace může být provedeno například dodáním vazeb, které sníží míru nejednoznačnosti. Úlohu identifikace lze také dále rozšiřovat, například o identifikaci dalších materiálových parametrů, což bylo provedeno pro 1D model.

V další práci se lze zaměřit na zjištění důvodů vzniku a odstranění nepřesností, které vznikají při řešení úlohy. Dále lze ve 3D modelu do budoucna použít geometrii, která by více odpovídala geometrii jater a také lze rozšířit úlohu identifikace pro více než dva kompartmenty a na více materiálových parametrů.

# Reference

- [1] LIŠKA, V., MÍRKA, H., ROHAN, E. Zvyšování resekability maligních ložiskových procesů pomocí metod zpřesňujících měření perfúzních parametrů zbytkového jaterního parenchymu - počítačem asistované diagnostiky a softwarového modelování. Přihláška projektu NT13326 MZ CR (2011), Plzeň
- [2] MICHLER, CH., COOKSON, A., CHABINIOK, R., HYDE, E., LEE, J., SIN-CLAIR, M., SOCHI, T., GOYAL, A., VIGUERAS-GONZALES, G., NORDSLET-TEN, D., SMITH, N. A computationally efficient framework for the simulation of cardiac perfusion using a multi-compartment Darcy porous-media flow model. 2013. 29:217–232
- [3] ROHAN, E., JONÁŠOVÁ, A., LUKEŠ, V., BUBLÍK, O. Complex hirrarchical modelling of the dynamic perfusion test: application to liver. 2014.
- [4] DEBBAUT, CH., VIERENDEELS, J., CASTELEYN, CH., CORNILLIE, P., VAN LOO, D., SIMOENS, P., VAN HOOREBEKE, L., MONBALIU, D., SEGERS, P. Perfusion Characteristics of the human hepatic microcirculation based on three-dimensional reconstruction and computational fluid dynamic analysis. 2012.
- [5] HYDE, E.R., MICHLER, CH., LEE, J., COOKSON, A.N., CHABINIOK, R., NORDSLETTEN, D.A., SMITH, N.P. Parameterisation of multi-scale continuum perfusion models from discrete vascular networks. 2013. 51:557-570
- [6] ROHAN, E., LUKEŠ, V., JONÁŠOVÁ, A., BUBLÍK, O. Towards microstructure based tissue perfusion reconstruction from CT using multiscale modeling. 2012.
- [7] CIMRMAN, R., ROHAN, E. On modelling the parallel diffusion flow in deforming porous media. Mathematics and Computers in Simulation, 76:34–43, 2007.
- [8] DYLEVSKÝ, I. Funkční anatomie. 1.vydání Praha: Grada, 2009. ISBN 978-80- 247-3240-4
- [9] DYLEVSKÝ, I. Základy anatomie a fyziologie člověka. Olomouc: Epava, 1995. ISBN 80-901667-0-9
- [10] ČIHÁK, R. Anatomie 2. 2.vyd. Praha: Grada, 2002. ISBN 80-247-0143-X.
- [11] MERKUNOVÁ, A. ,OREL, M. Anatomie a fyziologie člověka pro humanitní obory. 1. vyd. Praha: Grada, 2009. ISBN 978-80-247-1521-6
- [12] KŘEN, J. ,ROSENBERG, J. Mechanika kontinua. 1. vyd. Plzeň: ZČU, 1995. ISBN 80-7082-209-0
- [13] ROHAN, E., LUKEŠ, V. Identification problem for the multicompartment model of perfusion. Nepublikováno
- [14] ROHAN, E. Citlivostní analýza pro optimalizaci v mechanice kontinua. Nepublikované podklady k přednáškám, 2012.
- [15] MÍKA, S., PŘIKRYL, P. Numerické metody řešení okrajových úloh pro ODR. Plzeň: Západočeská univerzita v Plzni, 2007.
- [16] Játra [online]. http://cs.wikipedia.org/wiki/J%C3%A1tra, (28.4.2014)
- [17] ARIZONA TRANSPLANT ASSOCIATES. Krevní zásobení jater [online]. http://www.arizonatransplant.com/images/liver\_large\_1.jpg,  $(13.4.2013)$
- [18] Histological organization of the liver [online]. http://droualb.faculty.mjc.edu/Lecture%20Notes/Unit%206/Spring%2006 %20Digestive%20system%20with%20figures.htm, (17.4.2013)
- [19] Teaching anatomy. Portal lobule [online]. http://teachinganatomy.blogspot.cz/2013/02/hepatobiliary-system-liver-andgallbladder.html (17.4.2014)
- [20] INOVAČNÍ PORTÁL ZLÍNSKÉHO KRAJE. Poloha jater v lidském těle [online]. http://inovacnipodnikani.cz/files/new218/227-jatra.jpg (28.4.2014)
- [21] Manuál k systému SfePy. [online]. http://sfepy.org/doc-devel/index.html (28.4.2014)

## 10 Dodatky

### 10.1 Dodatek ke kapitole 5.2.2

#### $\bullet$  Vyjádření parciální derivace funkce  $\Phi$  podle  $p_i^k$   $\left(\frac{\partial \Phi}{\partial p^k}\right)$  $\partial p_i^k$ .

Úpravy, kterými jsme rovnici (44) převedli na tvar (45) jsou následující. Parciální derivaci funkce  $\Phi$  podle  $p_i^k$  jsme definovali jako derivaci složené funkce. Tedy jako součin parciální derivace funkce $\Phi$  podle $J_i$ a parciální derivace  $J_i$  podle  $p_i^k.$  Kde $i$ představuje index uzlu diskretizace a k index kompartmentu.

$$
\frac{\partial \Phi}{\partial p_i^k} = \frac{\partial \Phi}{\partial J_i} \cdot \frac{\partial J_i}{\partial p_i^k} \qquad \qquad pro \ i = 2, 3, ..., n-1 \qquad a \ pro \ k = A, B \tag{44}
$$

Rozepíšeme parciální derivaci funkce  $\Phi$  podle  $J_i$ ,  $\left(\frac{\partial \Phi}{\partial J_i}\right)$  $\partial J_i$ ve tvaru

$$
\frac{\partial \Phi}{\partial J_i} = \frac{\partial}{\partial J_i} \cdot \frac{1}{2} \cdot \left[ \left( J_2 - \bar{J}_2 \right)^2 + \left( J_3 - \bar{J}_3 \right)^2 + \dots + \left( J_{n-1} - \bar{J}_{n-1} \right)^2 \right] = \frac{1}{2} \cdot 2 \cdot \left( J_i - \bar{J}_i \right) \tag{76}
$$

Vyjádříme parciální derivaci  $J_i$  podle  $p_i^k$ ,  $\left(\frac{\partial J_i}{\partial p_i^k}\right)$  $\overline{\partial p_{i}^{k}}$ ve tvaru

$$
\frac{\partial J_i}{\partial p_i^k} = \frac{\partial}{\partial p_i^k} \cdot \left[ G_i \left( p_i^A - p_i^B \right) \right] = \begin{cases} G_i \cdot 1 & \text{pro } k = A, \\ G_i \cdot (-1) & \text{pro } k = B. \end{cases} \tag{77}
$$

Parciální derivaci funkce  $\Phi$  podle  $p_i^k$   $\left(\frac{\partial \Phi}{\partial p_i^k}\right)$  $\overline{\partial p_{i}^{k}}$  vyjádříme podle rovnice (44) jako součin parciálních derivací (76) a (77) ve tvaru rovnice (45)

$$
\frac{\partial \Phi}{\partial p_i^k} = \begin{cases} +\left(J_i - \bar{J}_i\right) \cdot G_i & \text{pro } k = A, \\ -\left(J_i - \bar{J}_i\right) \cdot G_i & \text{pro } k = B. \end{cases}
$$
(45)

#### $\bullet$  Vyjádření parciální derivace funkce  $\Phi$  podle  $G_i \left( \frac{\partial \Phi}{\partial G_i} \right)$  $\partial G_i$  $\setminus$

Úpravy, kterými jsme převedli rovnici (46) na rovnici (47) jsou následující. Parciální derivaci funkce  $\Phi$  podle  $G_i$  vyjádříme jako derivaci složené funkce. Čili jako součin parciálních derivací funkce  $\Phi$  podle  $J_i$  a  $J_i$  podle  $G_i$ . Což je vyjádřeno rovnicí (46).

$$
\frac{\partial \Phi}{\partial G_i} = \frac{\partial \Phi}{\partial J_i} \cdot \frac{\partial J_i}{\partial G_i} \qquad pro \ i = 2, 3, ..., n - 1 \tag{46}
$$

Parciální derivaci funkce  $\Phi$  podle  $J_i$  jsme vyjádřili rovnicí (76). Vyjádříme parciální derivaci  $J_i$  podle  $G_i$ ,  $\left(\frac{\partial J_i}{\partial G_i}\right)$  $\partial G_i$ ve tvaru

$$
\frac{\partial J_i}{\partial G_i} = \frac{\partial}{\partial G_i} \cdot \left[ G_i \left( p_i^A - p_i^B \right) \right] = \left( p_i^A - p_i^B \right) \ . \tag{78}
$$

Parciální derivaci funkce  $\Phi$  podle  $G_i$  vyjádříme podle rovnice (46) jako součin parciálních derivací (76) a (78) ve tvaru rovnice (47).

$$
\frac{\partial \Phi}{\partial G_i} = (J_i - \bar{J}_i) \cdot (p_i^A - p_i^B). \tag{47}
$$

### 10.2 Dodatek ke kapitole 7, Citlivostní analýza

I v 3D multi-kompartmentovém modelu provedeme citlivostní analýzu. Postup bude analogický ke kapitole 5.2. Použijeme značení z [13], kde jsou definovány následující bilineární formy a lineární funkcionál

$$
a^i(p,q) = \int_{\Omega_i} K^i \nabla p \cdot \nabla q \ , \qquad b^{ij}(p,q) = \int_{\Omega_i} G^i_j p q \ , \qquad g^i(q) = \int_{\Omega_i} f^i q \ .
$$

### 10.2.1 Adjungovaná proměnná

Opět využijeme adjungovanou proměnnou, kterou označíme λ. Definici adjungované proměnné převezmeme z [13]. Odvození rovnice pro výpočet stavové úlohy pomocí adjungované proměnné je rovněž uvedeno v [13]. Odvozená adjungovaná stavová rovnice má tvar

$$
a^{i}(q, \lambda^{i}) + \sum_{j \neq i} b_{\alpha}^{ij}(q, \lambda^{i} - \lambda^{j}) = -\delta_{p^{i}} \Phi(\alpha, p; q) \qquad \forall q \in Q.
$$
 (79)

Do rovnice (79) dosadíme vztah z [13] ve tvaru

$$
\delta_{p^i} \Phi\left(\alpha, p; \delta p^i\right) = \sum_{j \neq i} 2 \int_{\Omega_i} \left( G^i_j \left( p^i - p^j \right) - \bar{J}^{ij} \right) G^i_j \delta p^i, \tag{80}
$$

ve kterém provedeme substituci  $\delta p^i = q$ .

## 10.2.2 Výpočet totálního diferenciálu  $\delta_\alpha^{tot} \Phi$

Rovnici pro výpočet totálního diferenciálu $\delta_\alpha^{tot} \Phi$  převezmeme z [13] ve tvaru

$$
\delta_{\alpha}^{tot} \Phi(\alpha, p(\alpha); \delta \alpha) = \delta_{\alpha} \Phi(\alpha, p; \delta \alpha) + \sum_{i} \sum_{j \neq i} \delta_{\alpha} b_{\alpha}^{ij} (p^{i} - p^{j}, \lambda^{i}) \circ \delta \alpha . \tag{81}
$$

Do rovnice (81) dosadíme následující rovnice taktéž převzaté z [13].

$$
\delta_{\alpha} \Phi\left(\alpha, p; \delta\alpha\right) = \sum_{i} \int_{\Omega_i} 2 \sum_{j>i} \left(G^i_j\left(\alpha_k\right) \left(p^i - p^j\right) - \bar{J}^k\right) \left(p^i - p^j\right) \bar{G} \delta\alpha_k ,\qquad (82)
$$

$$
\delta_{\alpha}b_{\alpha}^{ij}(p,q)\circ\delta\alpha=\int_{\Omega_i}pq\bar{G}\delta\alpha_k,\qquad(83)
$$

kde v rovnici (83) zavedeme substituce  $p = p^{i} - p^{j}$  a  $q = \lambda^{i}$ . Tímto jsme vyčíslili totální diferenciál  $\delta_{\alpha}^{tot}\Phi$ .

## 10.2.3 Kontrola výpočtu totálního diferenciálu pomocí konečných diferencí

Analogicky ke kapitole 5.2.3 provedeme kontrolu výpočtu totálního diferenciálu pomocí konečných diferencí. K rovnici (51) analogicky odvodíme

$$
\delta_{\alpha}^{tot} \Phi \approx \frac{\Phi\left(\alpha + \Delta \alpha_k\right) - \left(\alpha - \Delta \alpha_k\right)}{2 \cdot \Delta \alpha_k},
$$

kde  $\Delta \alpha_k$  je krok diference a funkce  $\Phi$  je dána předpisem (75). Hodnoty totálních diferenciálů vypočtených metodou konečných diferencí a pomocí parciálních diferenciálů by se opět měly shodovat na několik míst, v závislosti na volbě kroku  $\Delta \alpha_k$ .